# **Künstliche Intelligenz im Publishing**

rk ist lizenziert unter [Creative Commons Namensnennung 4.0 International Lizenz](https://creativecommons.org/licenses/by/4.0/) Ausgenommen von dieser Lizenz sind Abbildungen, Screenshots und Logos

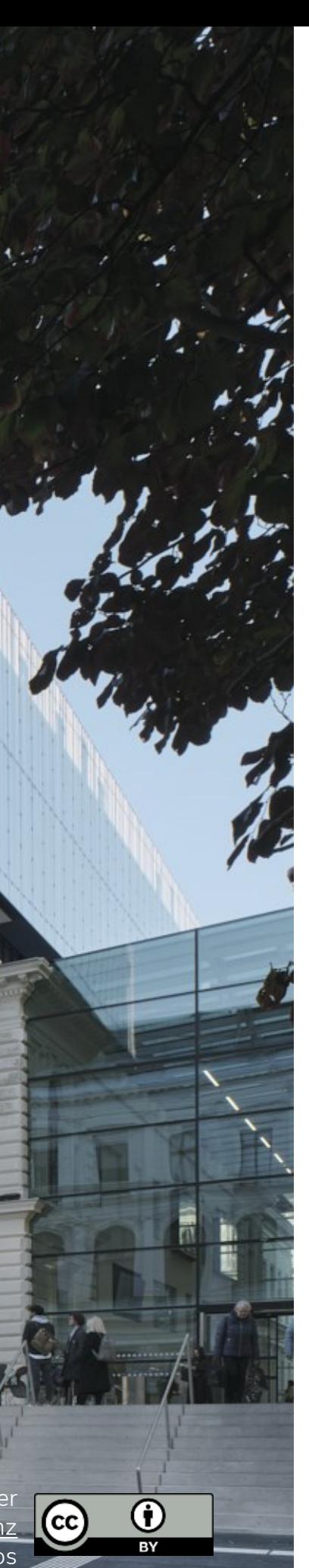

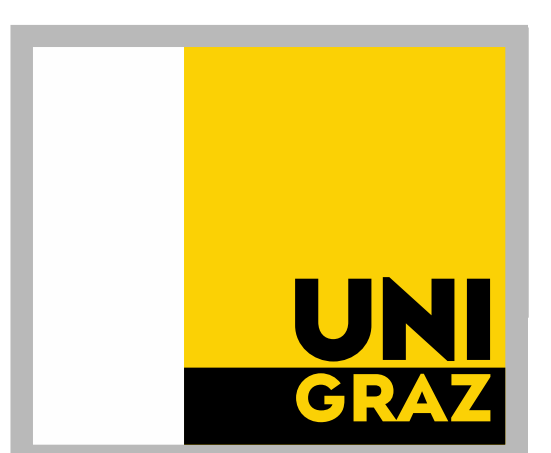

#### MMag. Karin Lackner Dr. Lisa Schilhan UB Graz | Publikationsservices 23.03.2024

Diese Folien wurden mit Hilfe von KI erstellt. Die Bilder wurden vollständig von KI erstellt, die Texte teilweise verbessert.

- o Veränderungen durch KI im Publikationswesen
- o Verlagsrichtlinien
- O Rechtliche und ethische Aspekte beim Einsatz von KI
- o KI-Tools für Autor:innen
- **O** KI im Peer-Review-Prozess
- o Praktische Umsetzung

# **Inhalt**

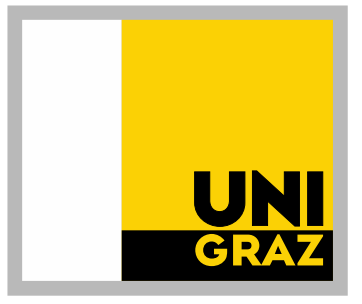

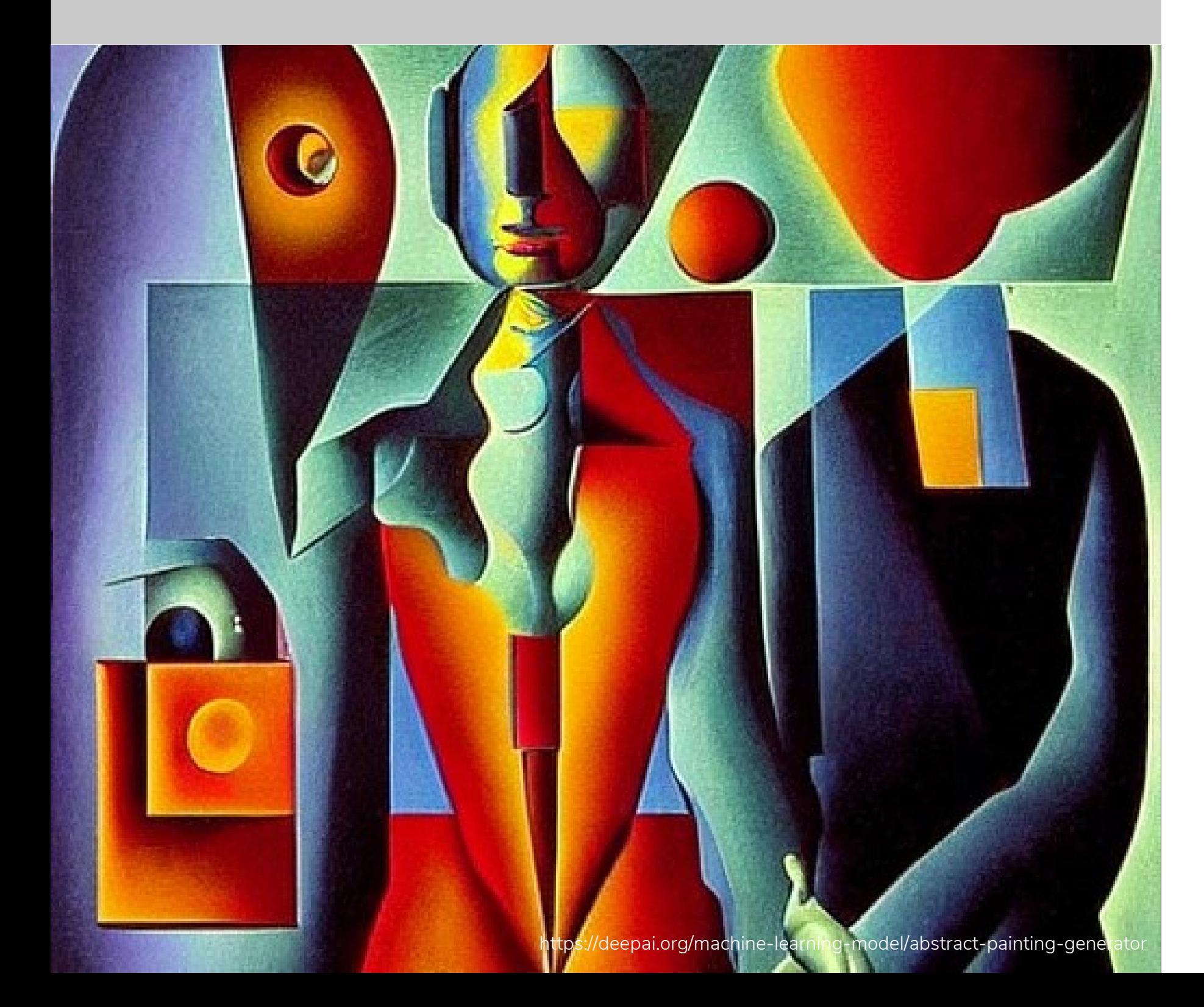

- $\bigcirc$  In dem Zusammenhang der heutigen Veranstaltung:
	- Hauptsächlich generative Künstliche Intelligenz (gen KI) in Form von LLM
	- Anwendungen, die darauf aufbauen
- O Keine code- und bildgenerierenden Tools
- O Für die Literarturrecherche mit Hilfe von KI gibt es eine eigene Fortbildung an der UB
- O Prompt: der Text den man in die KI eingibt, bzw. die ausformulierte Aufgabe die man der KI gibt

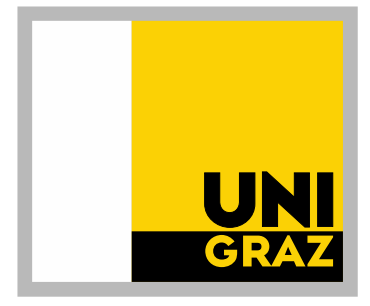

#### **Was ist KI?**

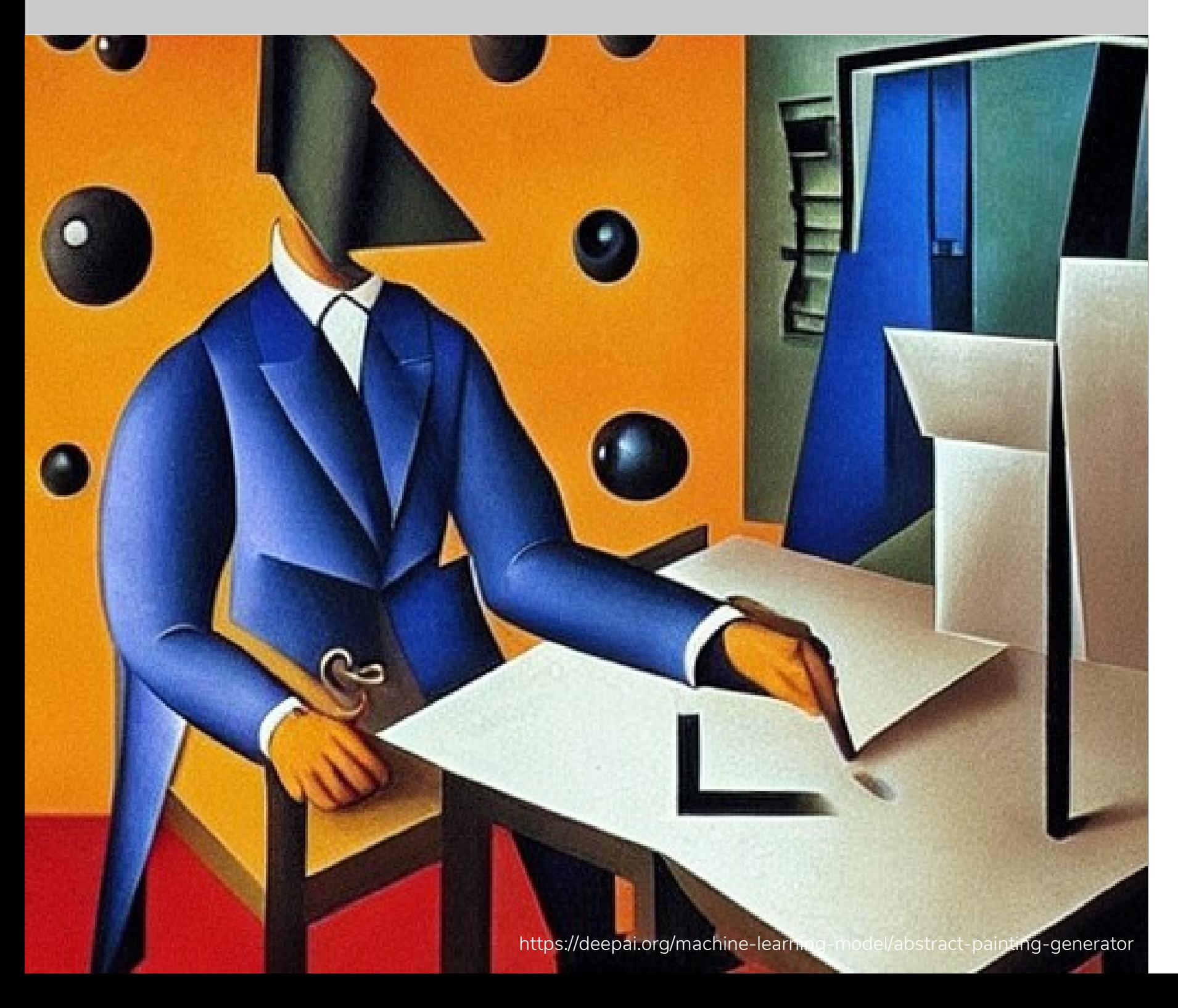

**O** Richtlinien von Journals und Verlagen müssen beachtet werden Verlagsvertrag nach Klauseln zu KI lesen O Chancenausgleich Non-Native-English

O KI Tools für die Generierung von Keywords, Abstracts, Bias-Überprüfung, Zusammenfassungen in einfacher Sprache

- 
- Speaker
- 

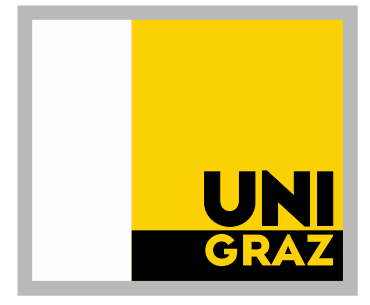

#### **Veränderungen für Autor:innen**

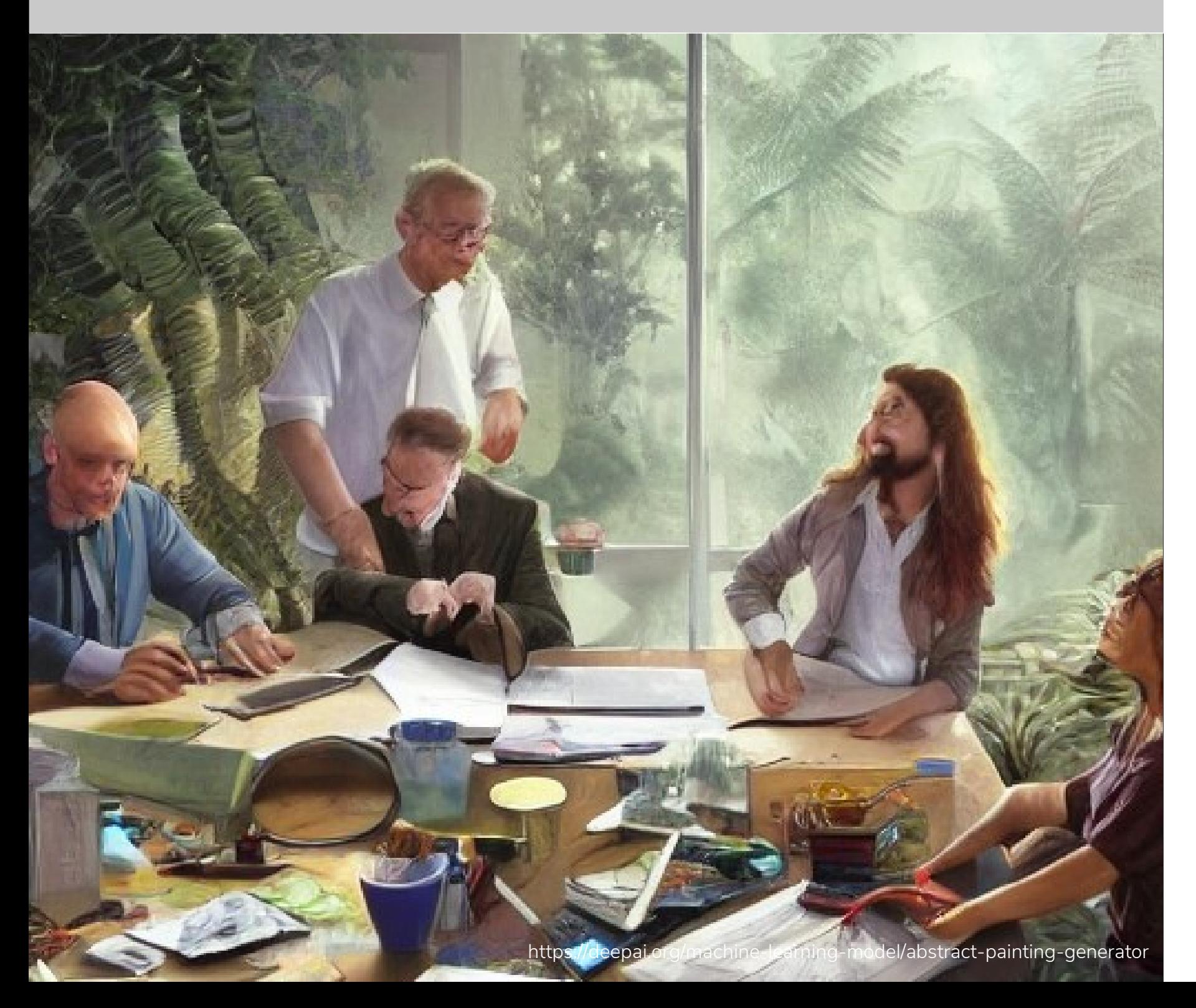

- O Die Verwendung von generativer KI wird von Autor:innen zunehmend eingesetzt
- O höhere Anzahl an eingereichten und eventuell publizierten Artikeln
- o Massive Schwemme an submissions, die ein peer review benötigen
- o Richtlinien für die Verwendung von KI muss in den Redaktionen erarbeitet werden
	- Für Autor:innen
	- Für Gutachter:innen
	- Für die redaktionelle Arbeit
- Eventuell Einsatz von Tools die die Arbeit erleichtern (z.B.: Reviewer finden)

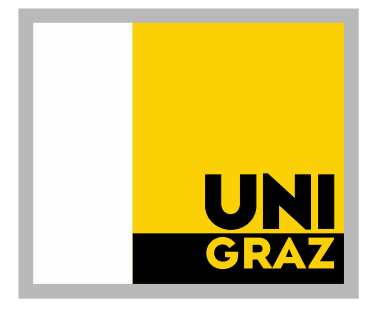

#### **Veränderungen für Herausgeber:innen**

# **Richtlinien von Verlagen und Zeitschriften**

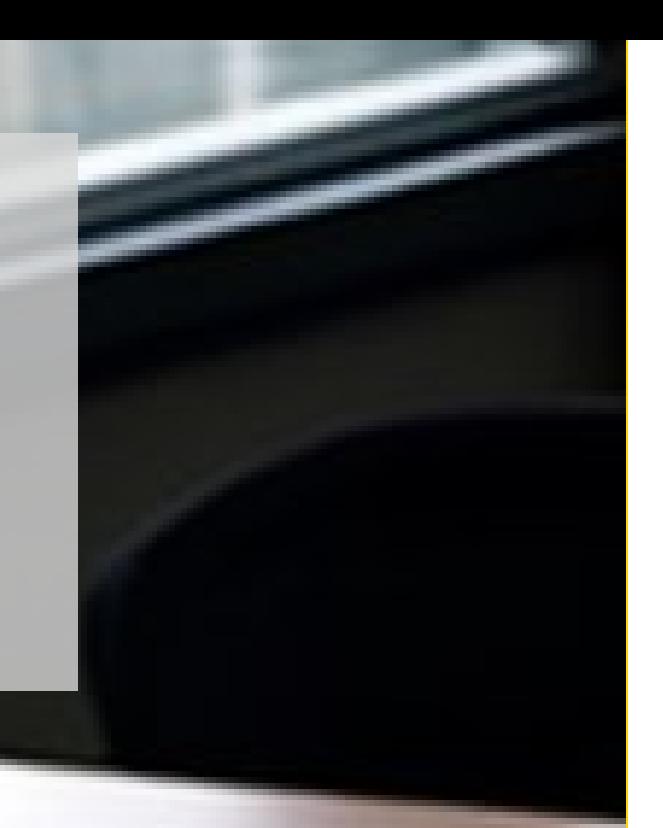

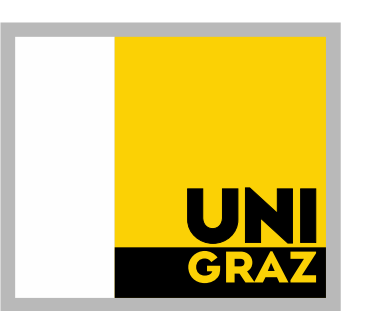

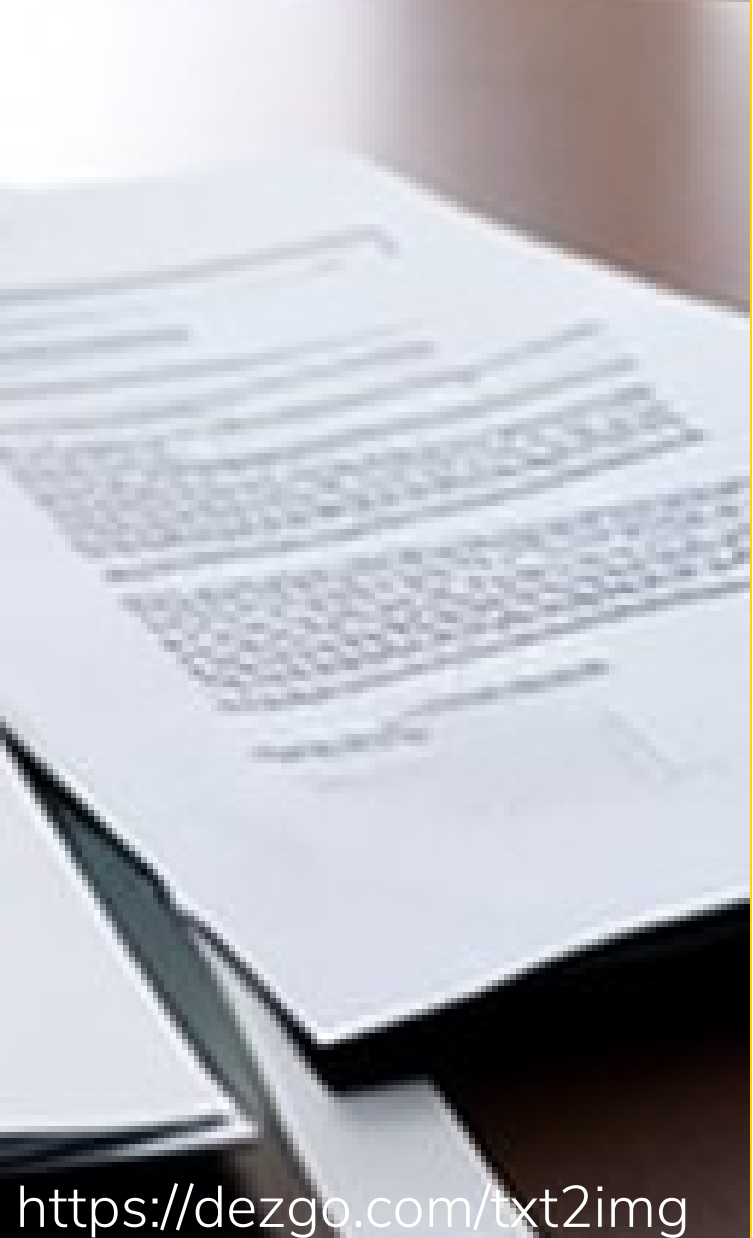

Studie "Publishers' and journals' instructions to authors on use of generative artificial intelligence in academic and scientific publishing: bibliometric analysis"

- Unter den Top 100 größten Verlagen hatten 24% "guidance" zu generativer AI
- Unter den Top 25 Verlagen waren es 63%
- Unter den Top 100 "highly ranked" Zeitschriften hatten 87% "guidance" zu GAI
- In 96% darf GAI nicht als Autor inkludiert werden, 2 Verlage verbieten AI Bilder
- Bei 12 Journal standen die Journal guidelines im direkten Widerspruch zu den Verlags-Guidelines
- Große Unterschiede in den Guidelines, fehlen von Standards führen zu großer Unsicherheit bei Autor:innen
- Gemeinsamkeiten: in allen Fällen muss gekennzeichnet werden, welche Inhalte von der GAI stammen oder bearbeitet wurden,
- Nur bei 53% stand, dass die Autor:innen auch für die GAI Inhalte verantwortlich sind

Ganjavi C, Eppler M B, Pekcan A, Biedermann B, Abreu A, Collins G S et al. Publishers' and journals' instructions to authors on use of generative artificial intelligence in academic and scientific publishing: bibliometric analysis *BMJ* 2024; 384 :e077192 doi[:10.1136/bmj-2023-077192](https://doi.org/10.1136/bmj-2023-077192)

# **Richtlinien von Verlagen**

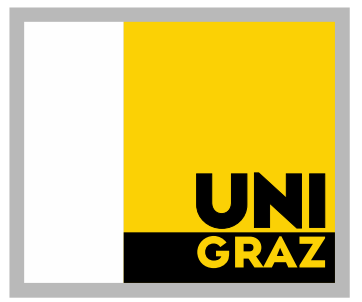

## **COPE Position statement Authorship and AI tools**

#### O AI tools können nicht als Autor angegeben werden

Al tools cannot meet the requirements for authorship as they cannot take responsibility for the submitted work. As non-legal entities, they cannot assert the presence or absence of conflicts of interest nor manage copyright and license agreements.

#### Die Verwendung von AI muss offengelegt werden

Authors who use AI tools in the writing of a manuscript, production of images or graphical elements of the paper, or in the collection and analysis of data, must be transparent in disclosing in the Materials and Methods (or similar section) of the paper how the Al tool was used and which tool was used. Authors are fully responsible for the content of their manuscript, even those parts produced by an AI tool, and are thus liable for any breach of publication ethics.

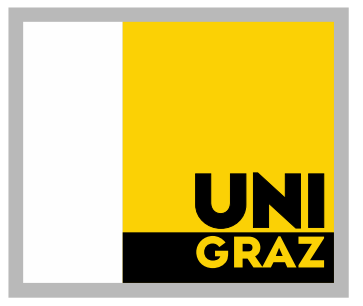

#### [COPE Position statement](https://publicationethics.org/cope-position-statements/ai-author)

# **KI Regelungen in Verlagsverträgen**

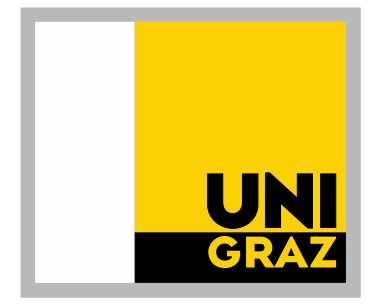

- O Zukünftig auf derartige Regelungen achten!
- **O** Sogar Übersetzungen sind davon betroffen

(5) Die Autorin versichert, dass es sich bei dem Werk um ihre persönliche geistige Schöpfung handelt. Die Autorin versichert, dass sie über alle im Verlagsvertrag genannten Rechte an diesem Werk allein und uneingeschränkt verfügungsberechtigt ist und dass sie keine diesem Vertrag entgegenstehende Verfügung getroffen hat. Die Autorin verpflichtet sich insbesondere, das Werk selbst nicht ganz oder teilweise durch eine auf Künstlicher Intelligenz basierenden Anwendung zu erstellen oder verarbeiten zu lassen (z. B. durch Bearbeitungen, Übersetzungen und Zusammenfassungen).

- Offensichtliche Kennzeichnung von KI-generiertem Text, z.B. durch Fußnoten oder Metadaten.
- Angabe des verwendeten KI-Tools und seiner spezifischen Konfiguration.
- Beschreibung der Rolle von KI im Entstehungsprozess des Textes (z.B. Ideengenerierung, Textformulierung, Übersetzung)
- Autor:innen und Forschende tragen die Verantwortung für den gesamten Inhalt

#### Qualitätssicherung

- Einhaltung der wissenschaftlichen Standards und Best Practices.
- Sorgfältige Prüfung des KI-generierten Textes auf Plagiate, Falschinformationen und sachliche Fehler.
- Sicherstellen der Kohärenz und Verständlichkeit des Textes.

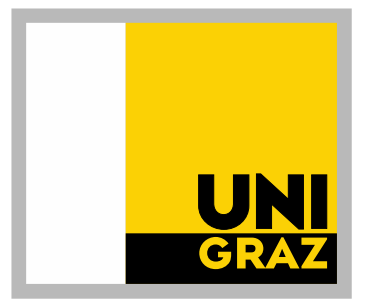

### **Kernelemente von KI-Richtlinien**

#### Transparenz & Verantwortung

## **Richtlinien im Wandel: Zeitschrift Science vorher - nachher**

For years, authors at the *Science* family of journals have signed a license certifying that "the Work is an *original*" (italics added). For the *Science* journals, the word "original" is enough to signal that text written by ChatGPT is not acceptable: It is, after all, plagiarized from ChatGPT. Further, our authors certify that they themselves are accountable for the research in the paper. Still, to make matters explicit, we are now updating our license and Editorial Policies to specify that text generated by ChatGPT (or any other AI tools) cannot be used in the work, nor can figures, images, or graphics be the products of such tools. And an AI program cannot be an author. A violation of these policies will constitute scientific misconduct no different from altered images or plagiarism of existing works. Of course, there are many legitimate data sets (not the text of a paper) that are intentionally generated by AI in research papers, and these are not covered by this change.

Jänner 2023 https://www.science.org/doi/10.1126/science.adg7879

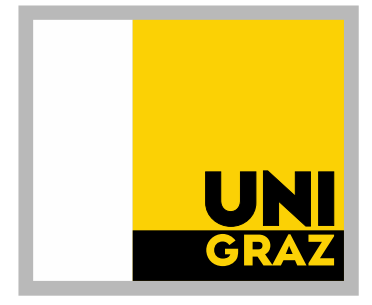

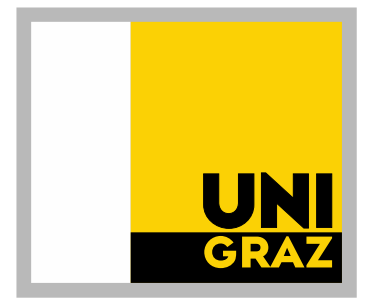

#### März 2024

<https://www.science.org/content/page/science-journals-editorial-policies>

# **Richtlinien im Wandel: Zeitschrift Science vorher - nachher**

Artificial intelligence (AI). AI-assisted technologies [such as large language models (LLMs), chatbots, and image creators] do not meet the *Science* journals' criteria for authorship and therefore may not be listed as authors or coauthors, nor may sources cited in Science journal content be authored or coauthored by AI tools. Authors who use AI-assisted technologies as components of their research study or as aids in the writing or presentation of the manuscript should note this in the cover letter and in the acknowledgments section of the manuscript. Detailed information should be provided in the methods section: The full prompt used in the production of the work, as well as the AI tool and its version, should be disclosed. Authors are accountable for the accuracy of the work and for ensuring that there is no plagiarism. They must also ensure that all sources are appropriately cited and should carefully review the work to guard against bias that may be introduced by AI. Editors may decline to move forward with manuscripts if AI is used inappropriately. Reviewers may not use AI technology in generating or writing their reviews because this could breach the confidentiality of the manuscript.

# **Aspekte beim Einsatz künstlicher Intelligenz im wissenschaftlichen Publikationswesen**

 $\overline{\mathbf{A}}$ 

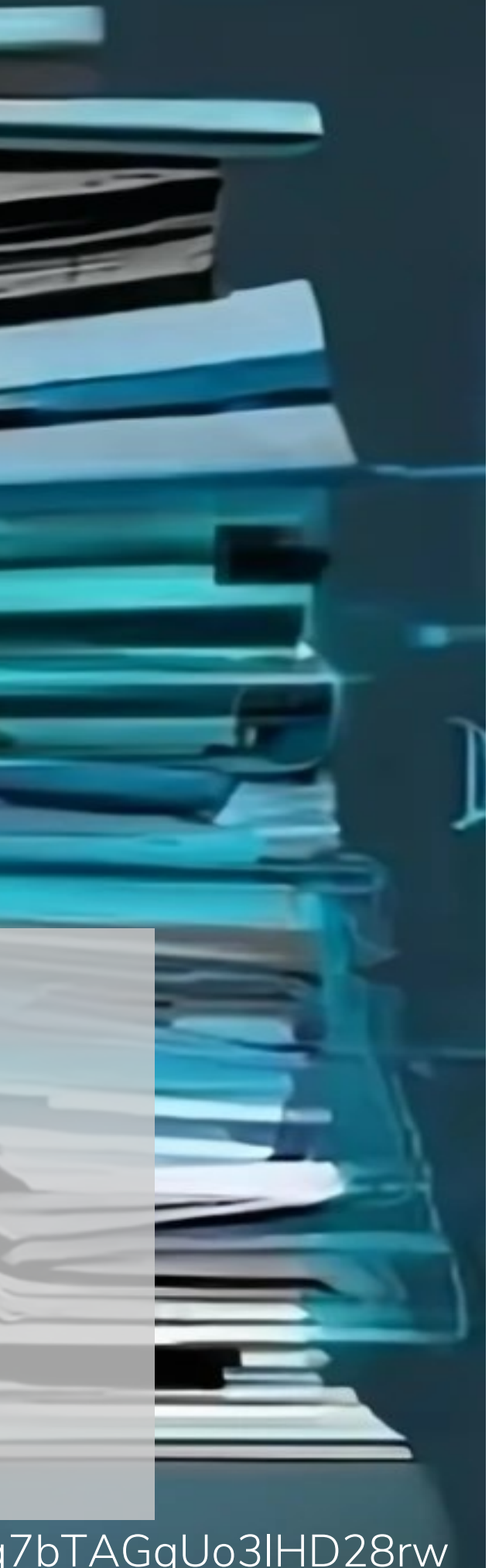

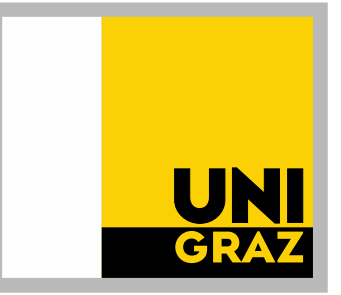

o KI erfüllt nicht die Kriterien für Autorschaft o Autor:innen müssen die Verantwortung für den gesamten Inhalt, auch den der KI

übernehmen

- Beiträge von KI Tools müssen transparent und nachvollziehbar dokumentiert werden O Ergebnisse von KI-gestützten Studien sollten ebenso reproduzierbar sein –
- Problem!

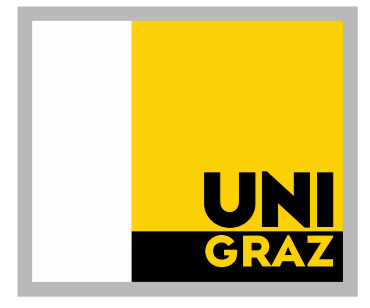

#### **Autorschaft und Verantwortlichkeit**

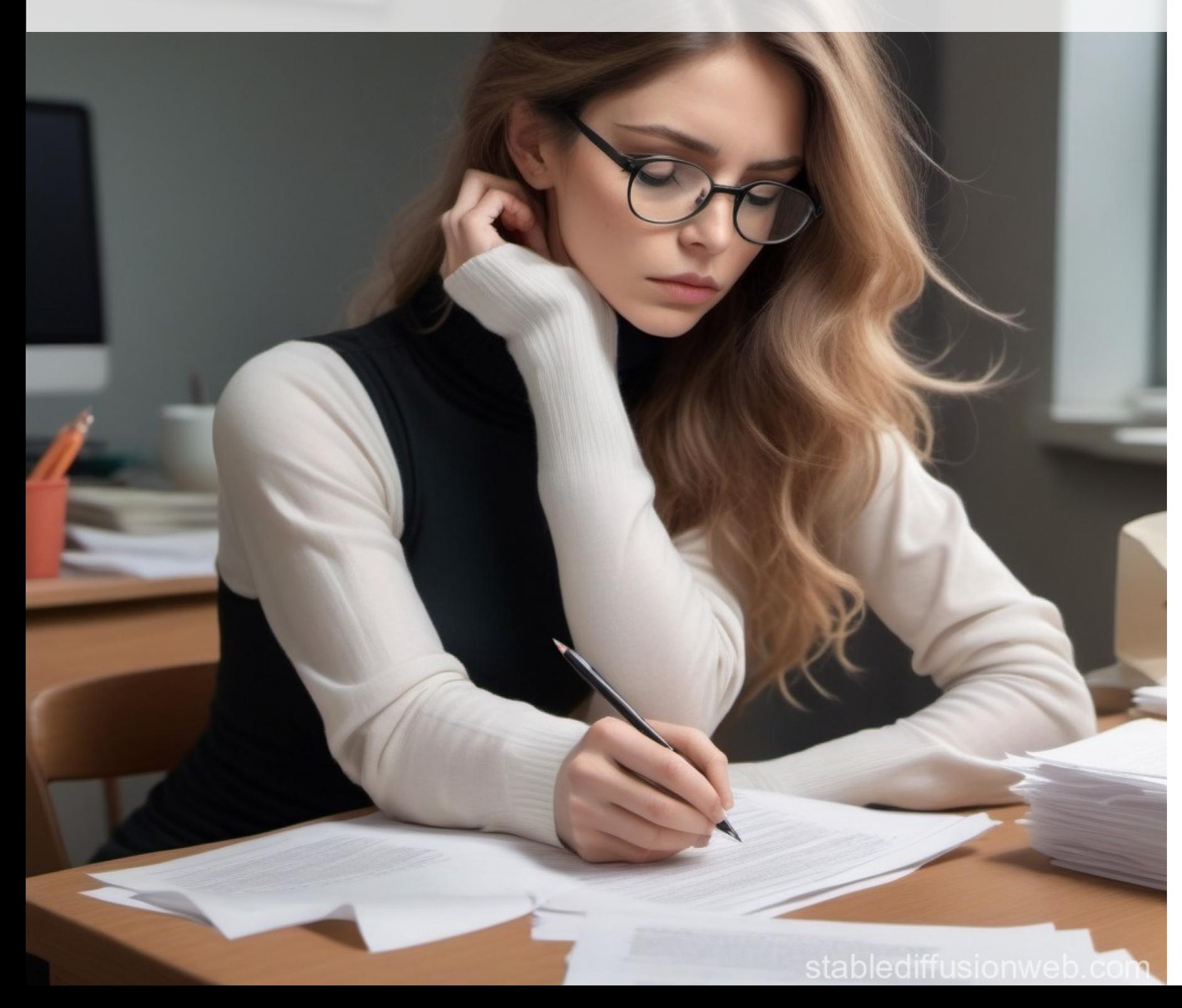

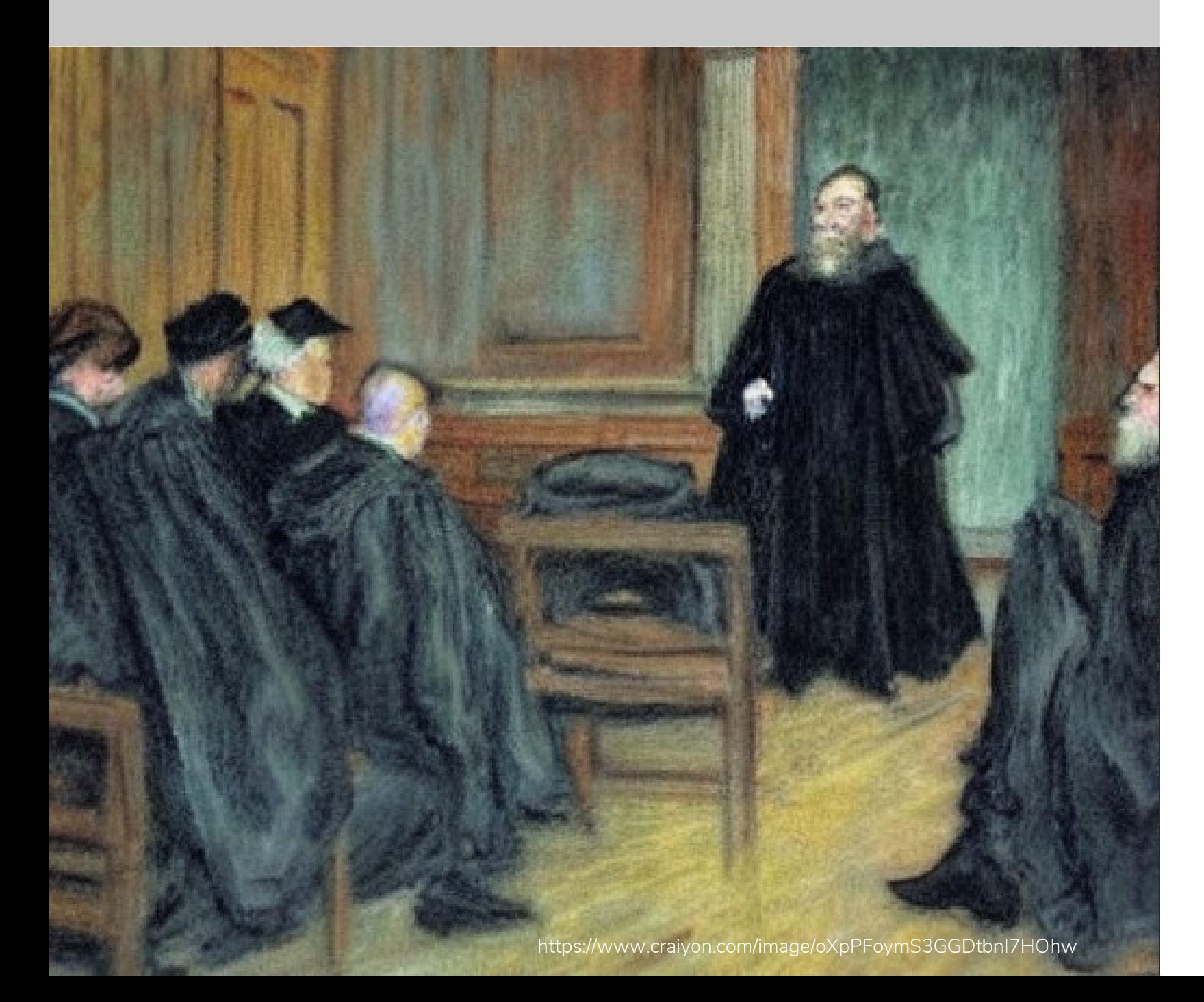

• In welchem Stadium der wiss. Arbeit setze ich

- o Abgrenzung zwischen problematischem und wenig problematischem Einsatz von KI
	- KI ein?
		- − Idee / Konzept, Literaturrecherche
		- − Datenerhebung und -analyse
		- Interpretation der Ergebnisse und Conclusio
		- − Verfassen der Texte / Bias Analyse
		- − Review / Plagiatserkennung (Achtung, KI kann unabsichtlich Plagiate einbauen!)
			-
		- − Übersetzung / Sprachliche Verbesserungen
- $\bigcirc$  Ab wann ist es "eine eigentümliche, geistige Schöpfung" und ab wann hat die KI mehr Anteil an der Arbeit als der/die Autor:in? 16

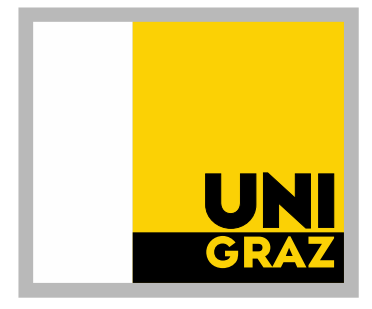

#### **Rechtliche Aspekte**

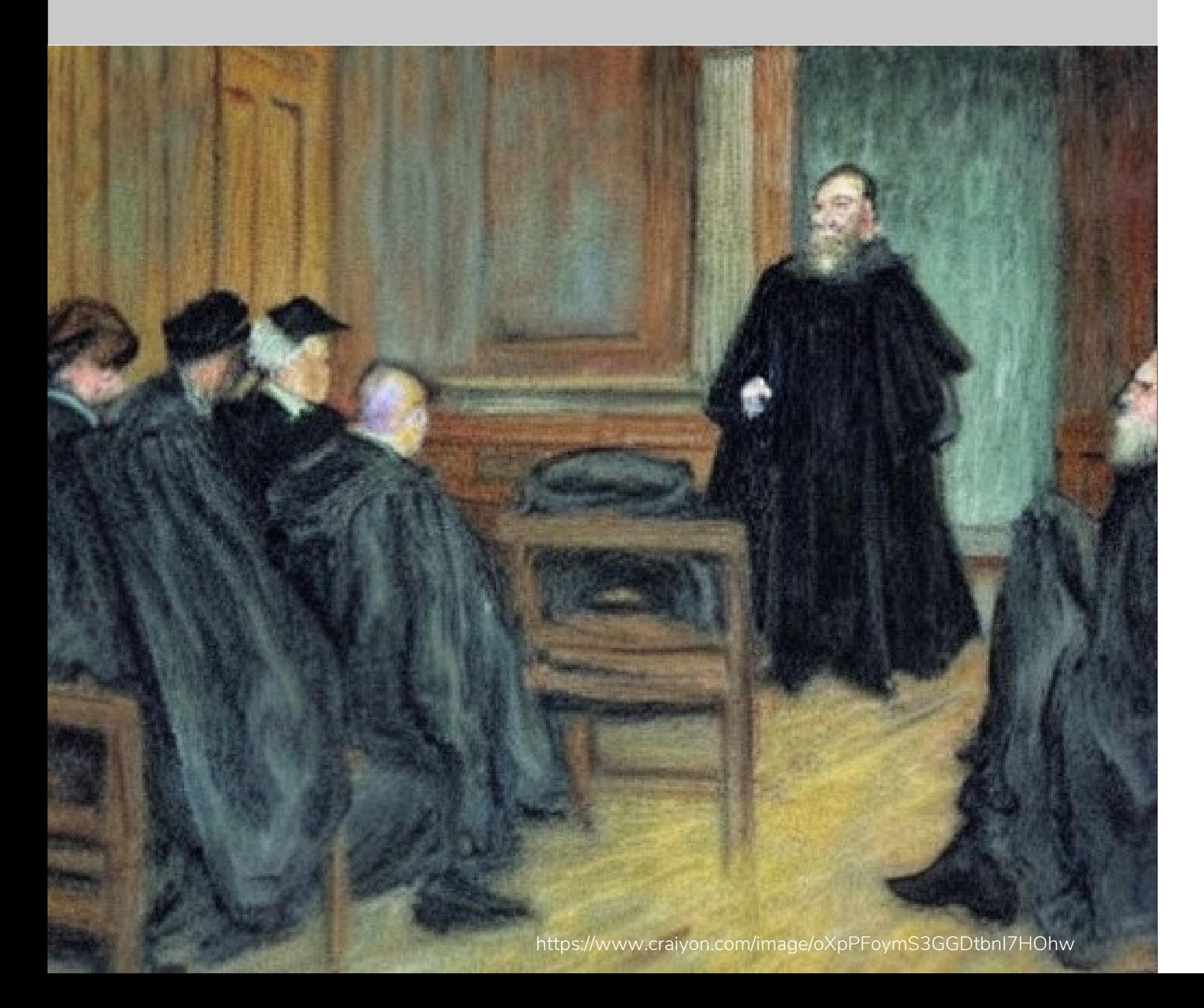

#### O Datenschutz

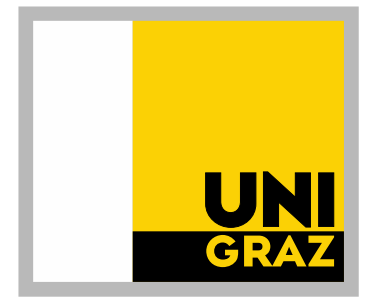

• Persönliche oder vertrauliche Informationen nicht in eine cloudbasierte KI eingeben

#### **Rechtliche Aspekte**

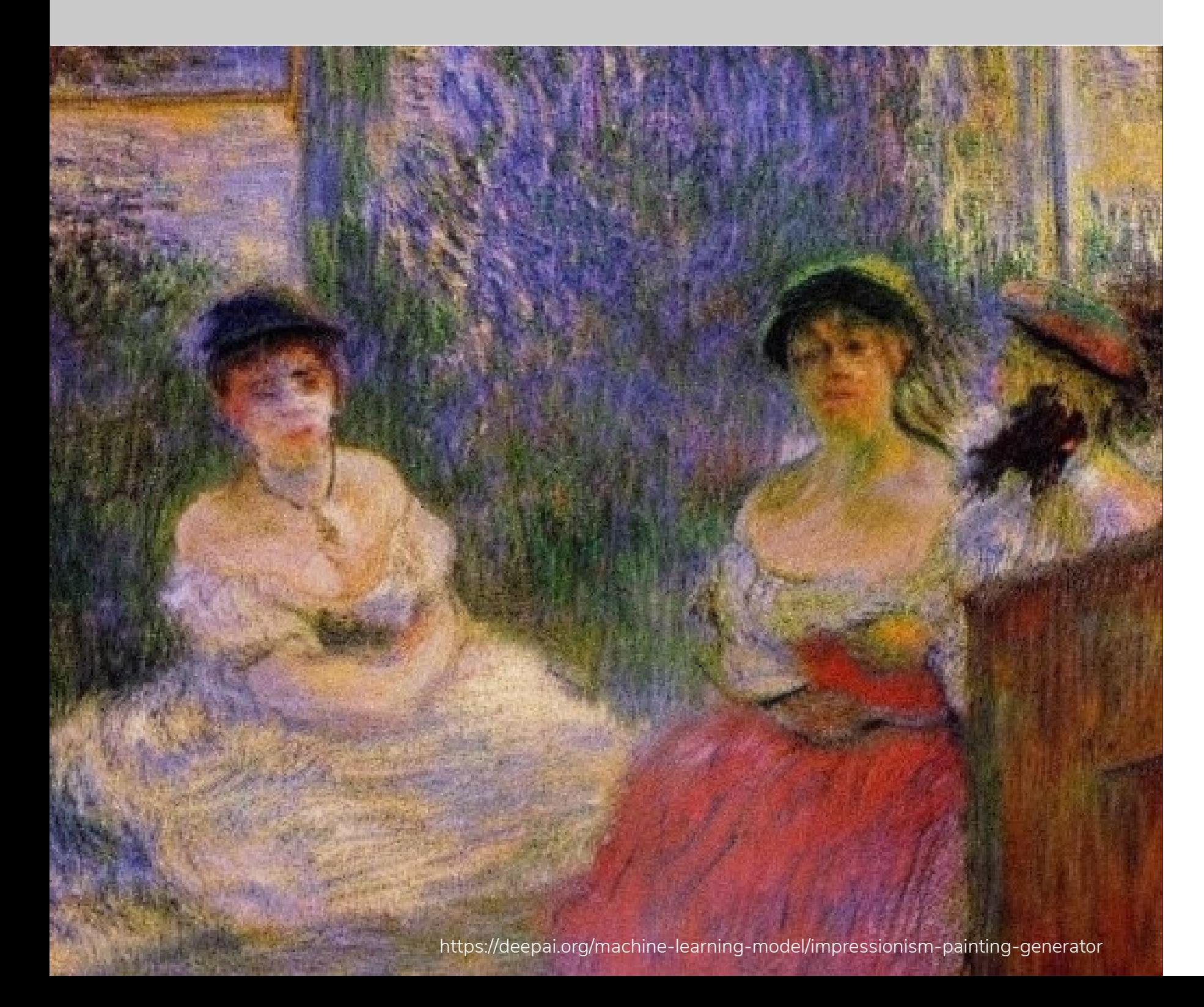

- Gute wissenschaftliche Praxis:
	- Abgrenzung zwischen eigenem und fremdem Inhalt – Wo ist die Grenze?
	- Gen KI kann einen Bias haben
		- − Jedoch: sind wir bias-free?
		- − Gen KI können wir Text generieren lassen aus der Sicht eines anderen als dem/der Autor:in
- Ausgleich sprachlicher Diskriminierung: KI kann Chancengleichheit fördern
- O Bei der Datengenerierung: informed consents sollten zukünftig den Einsatz von, bzw. Datenweitergabe an KI enthalten wenn das geplant ist
- Teure Lizenzen werden unfaire Bedingungen schaffen

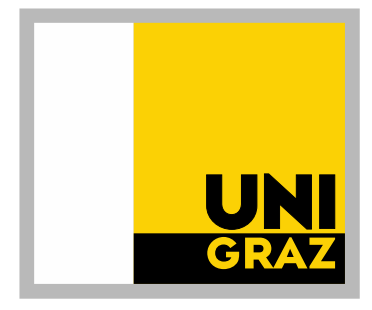

#### **Ethische Aspekte**

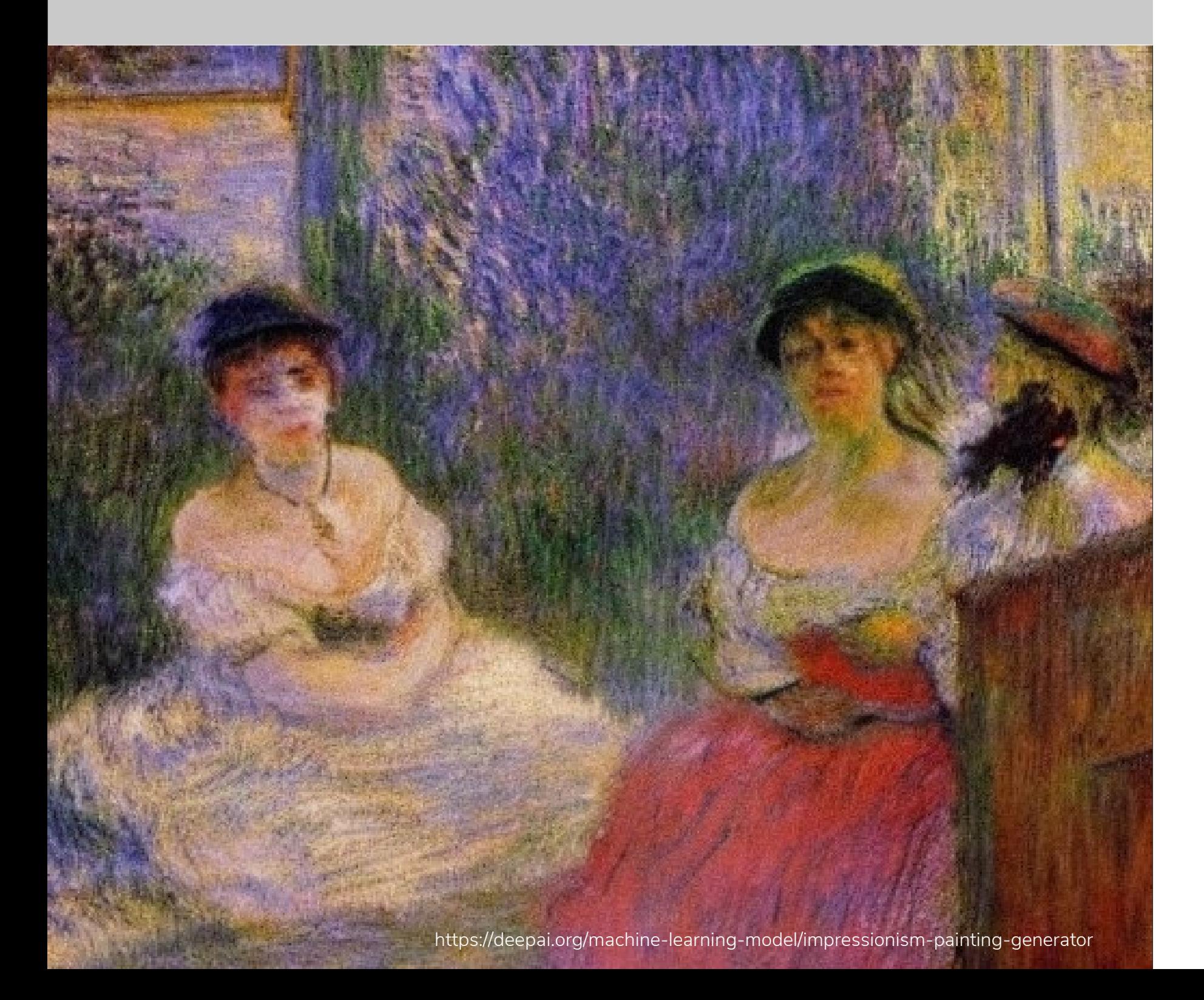

- o Woher stammen die Daten, die für die KI-Modelle verwendet wurden?
- o Wie können wir sicherstellen, dass LLMs nicht auf Predatory Inhalten trainiert wurden?
	- Gar nicht! Vorteil von "kleinen" LLMs wie Scopus AI
- o Bei manchen Recherchetools kann man eine Auswahl an papers zur Verfügung stellen, an Hand derer zB. eine Forschungsfrage beantwortet werden soll

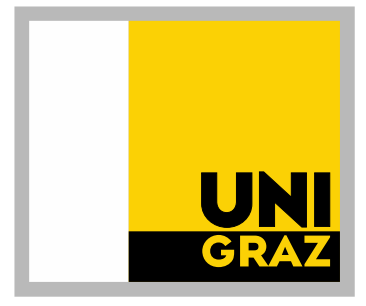

#### **Ethische Aspekte**

# **KI-Tools für Autor:innen**

https://deepai.org/machine-learning-model/cyberpunk-generator

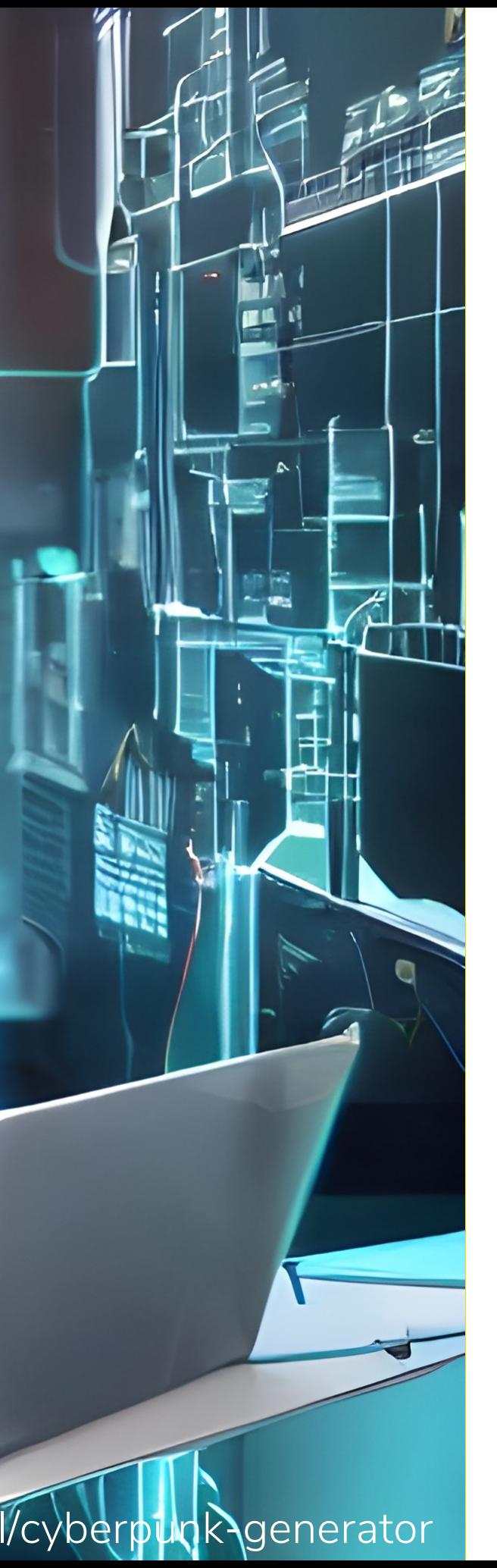

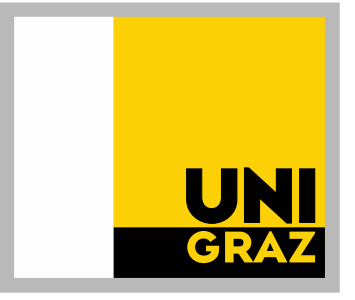

#### Tools für …

- o … Textüberarbeitung, Grammatik-Check, stilistische Verbesserungen
- o … Übersetzung
- o … Vereinfachung von Texten
- o … Überprüfung auf Inhalt, Aufbau/Struktur etc.
- o … das Finden passender Journals (Journal Recommender Systems)

Meist kostenfreie Registrierung erforderlich Meist Freemium – in der Gratis-Version nur eingeschränkt nutzbar (z.B. Wort- oder Zeichenbegrenzung)

Nicht alle Textänderungen/-übersetzungen sind fehlerfrei/korrekt!

# **KI-Tools für Autor:innen**

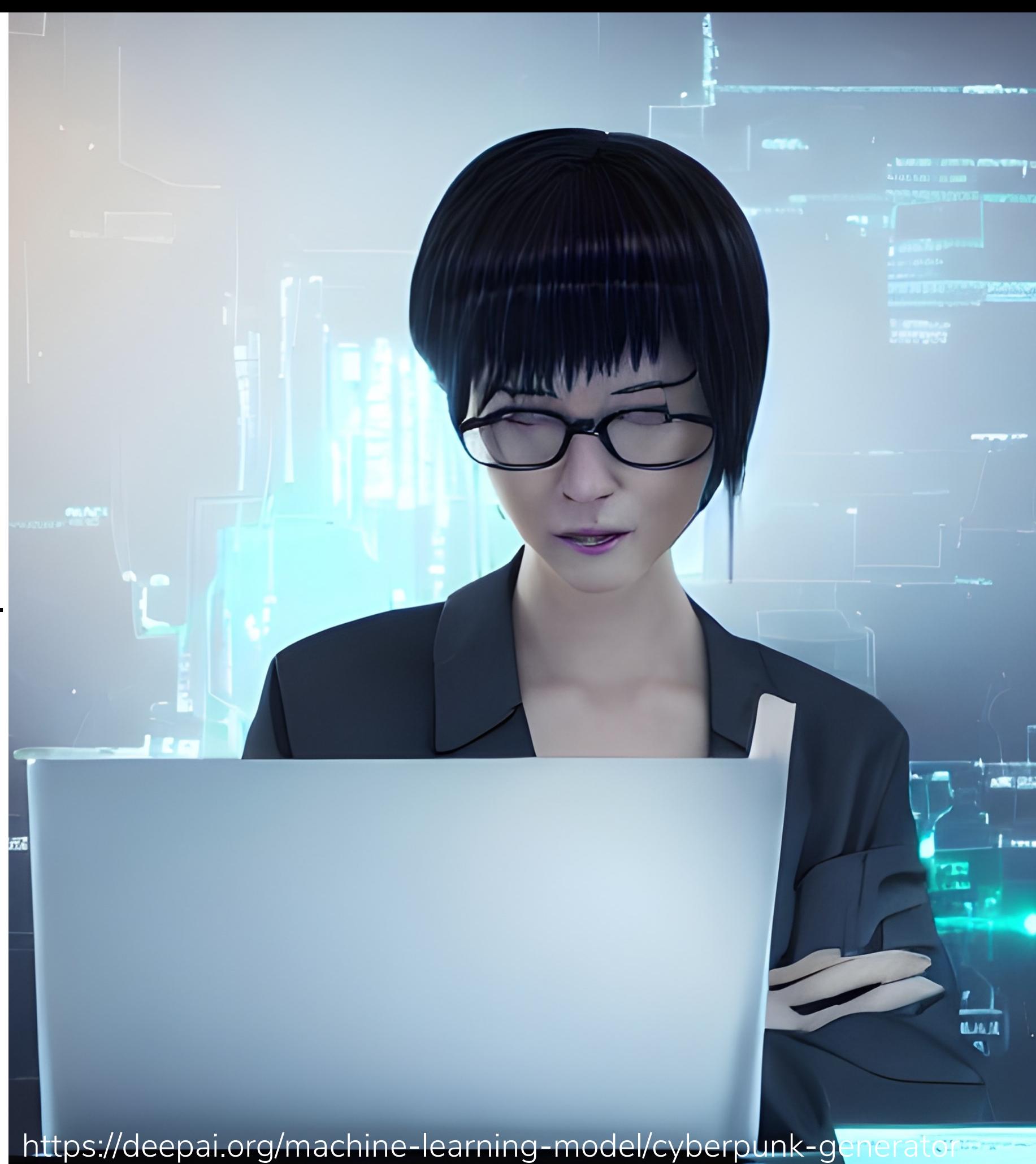

#### Toolbaz

<https://toolbaz.com/>

o Sammlung von zahlreichen AI-Tools zur Erstellung und Bearbeitung von Texten, sortiert nach Einsatzmöglichkeiten

Keine Registrierung erforderlich

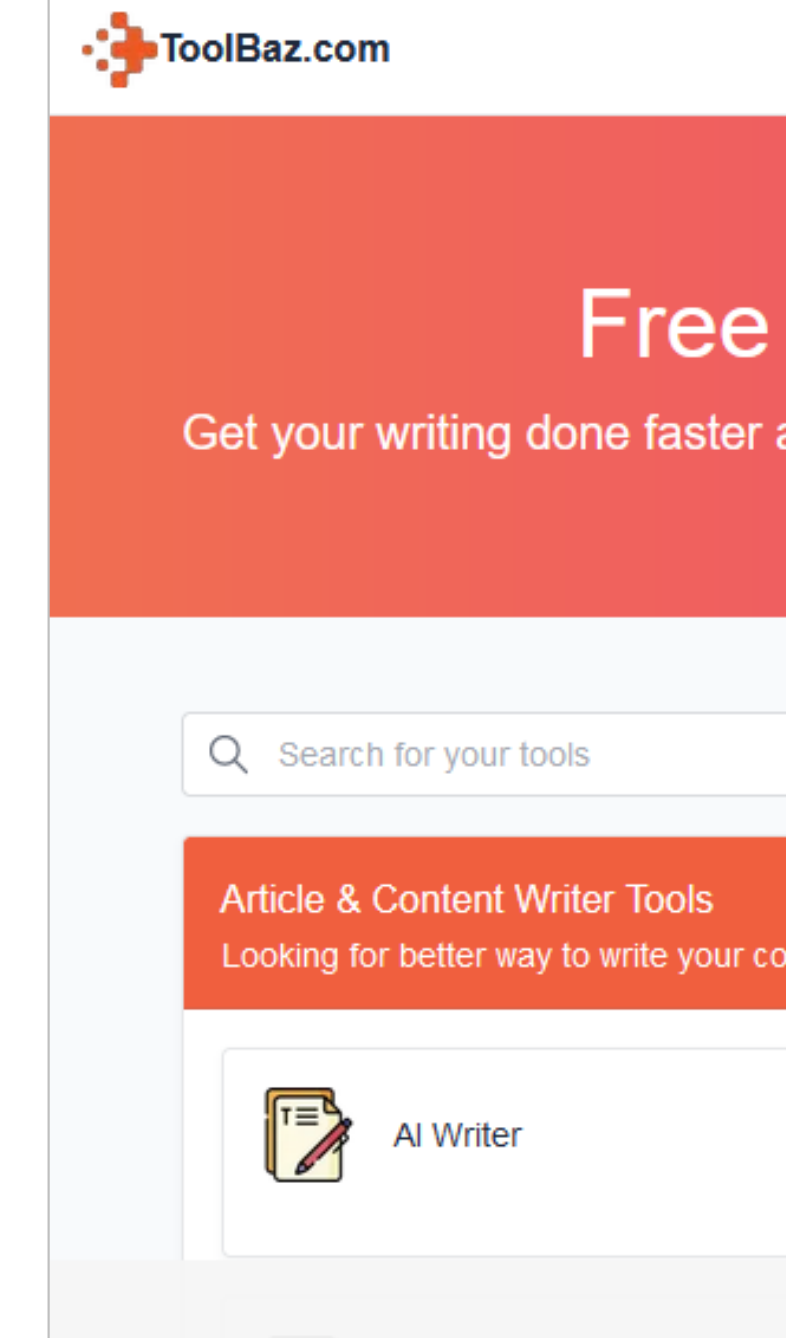

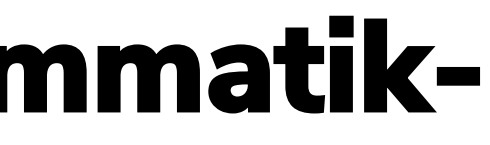

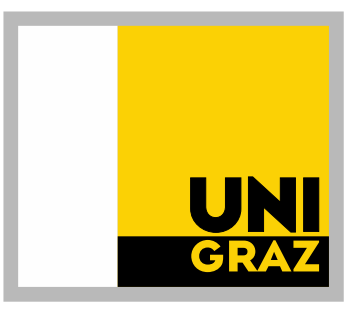

Bloa Report Bug **Tools Suggest** 

#### **Free AI Writer Tools**

Get your writing done faster and easier with AI tools that help you write better.

Looking for better way to write your content or articles? Check out these tools!

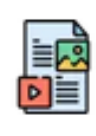

Al Content Generator

O Unter der Überschrift "Rewriter Tools" finden sich einige kostenlose AI-Tools zum Verbessern und Zusammenfassen von Texten

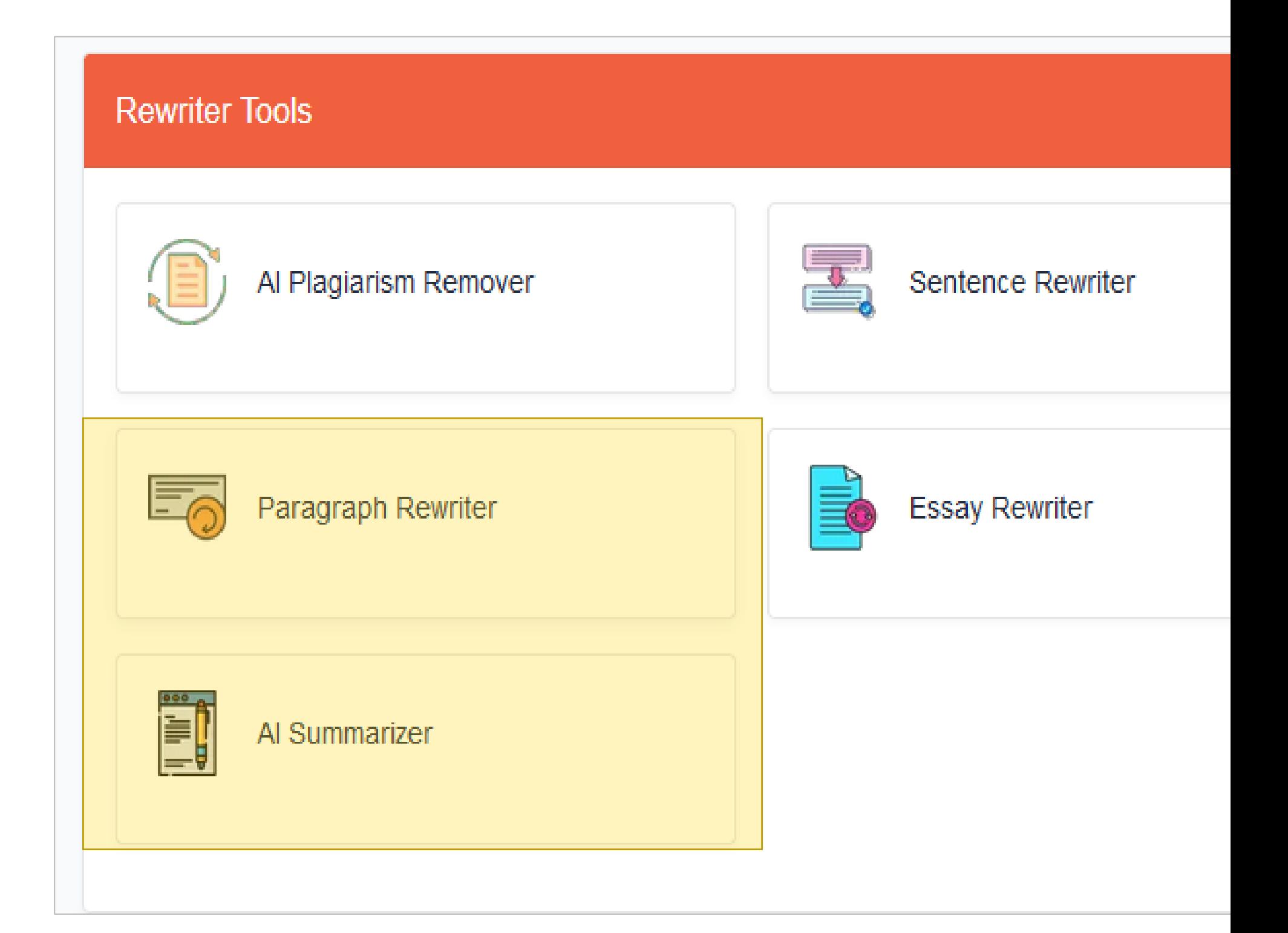

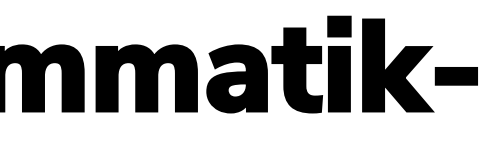

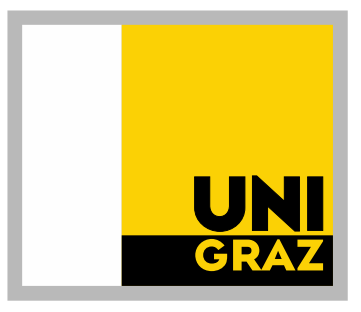

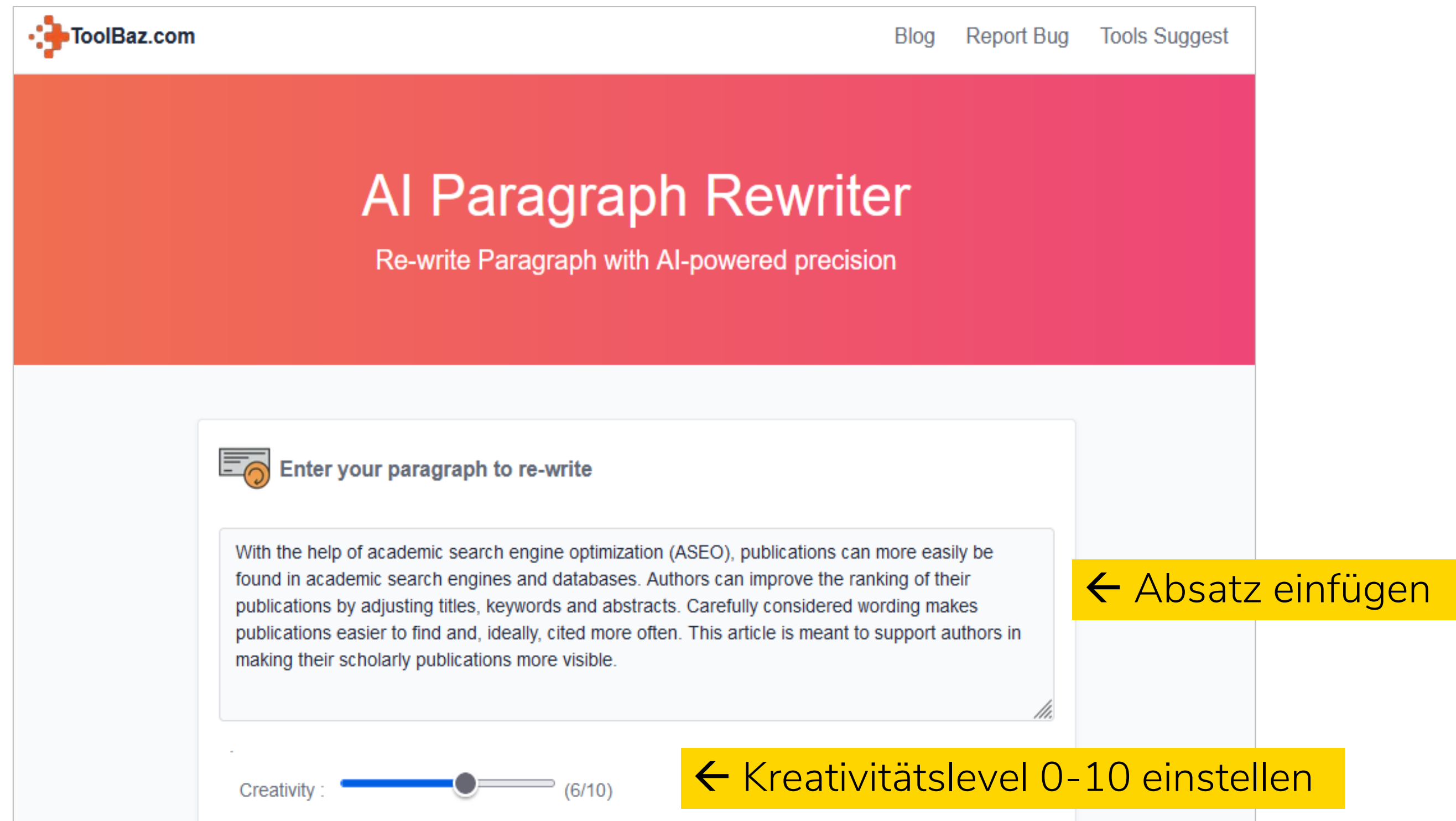

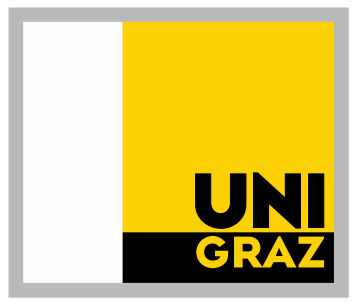

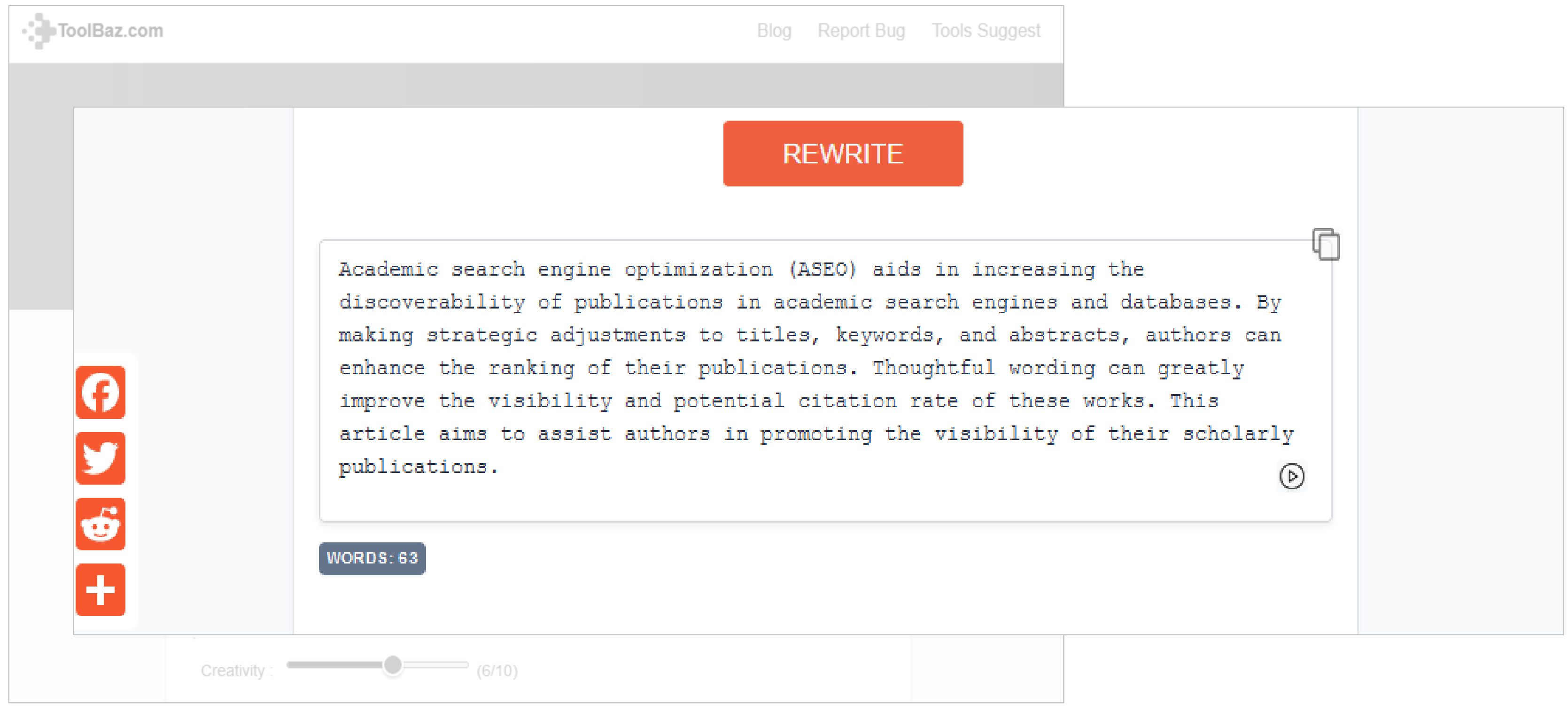

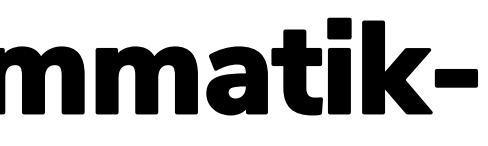

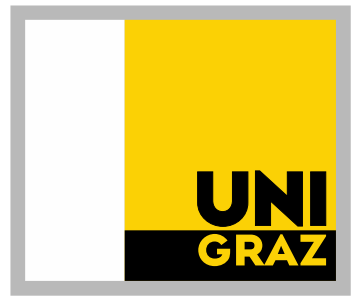

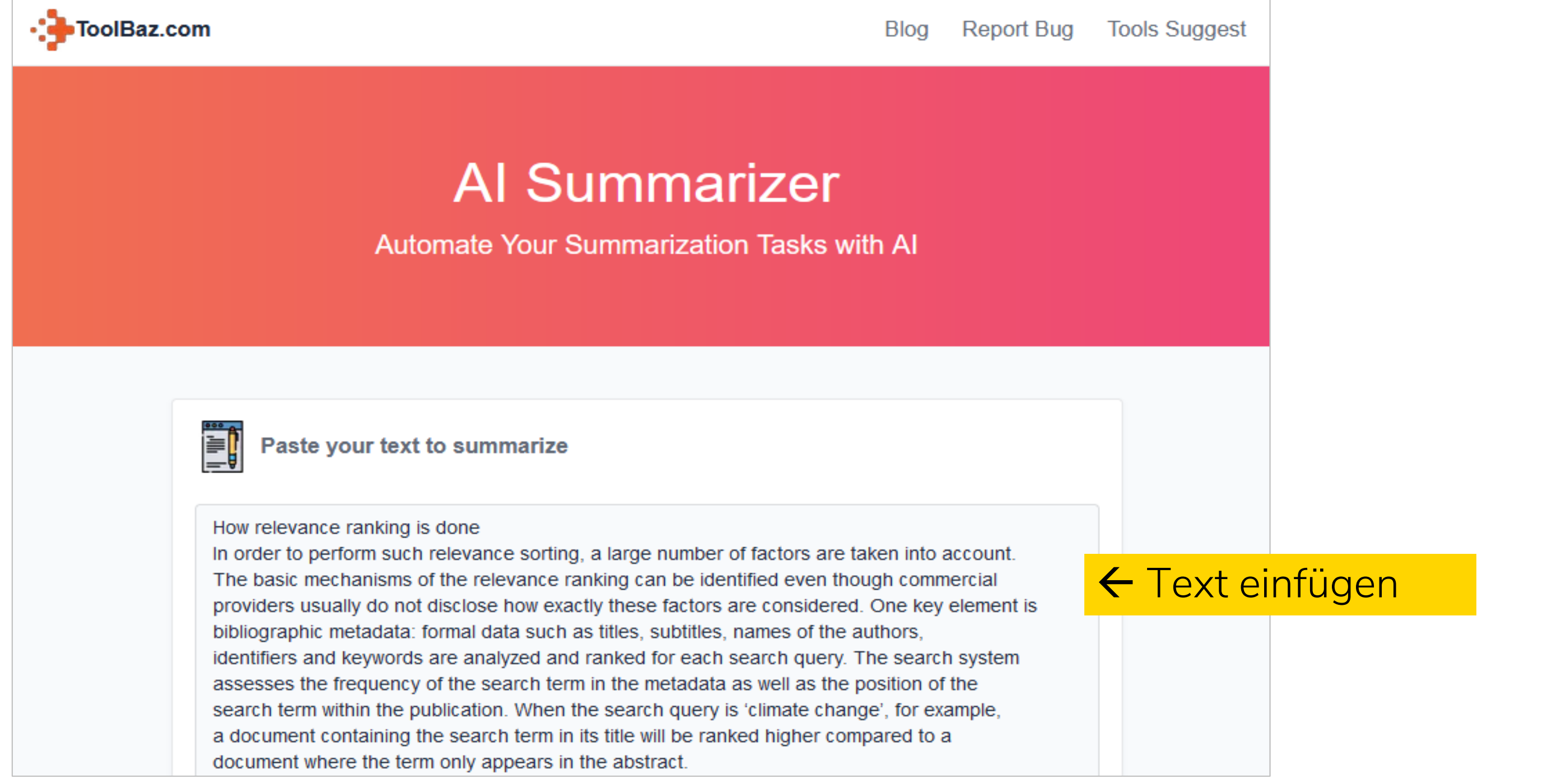

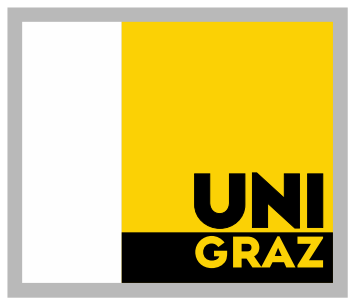

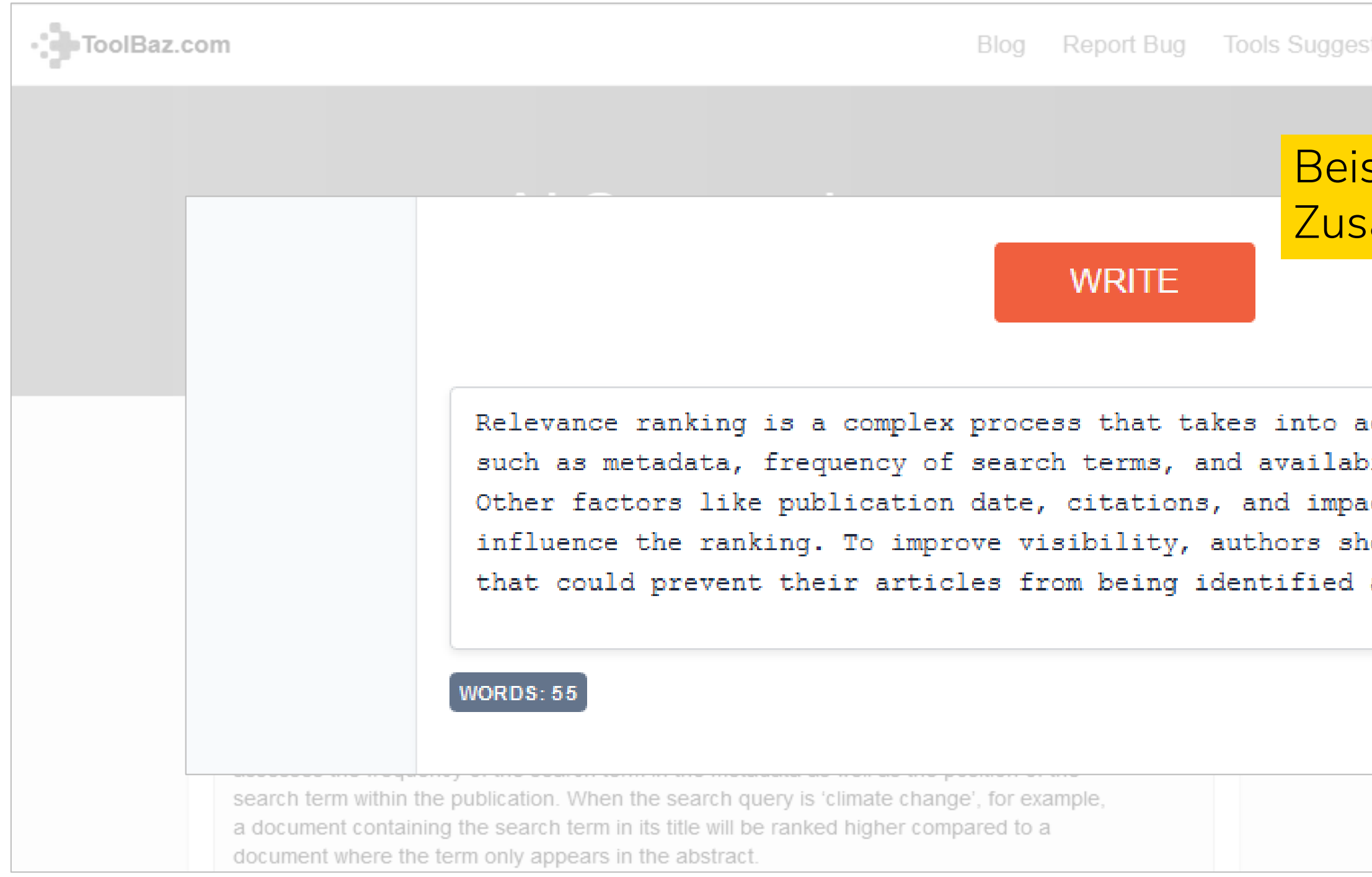

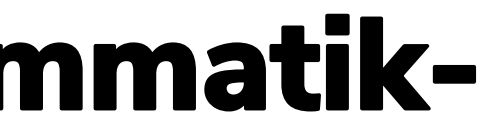

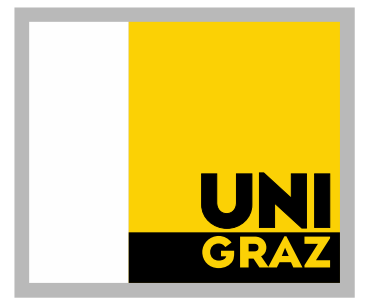

#### spieltext: 300 Wörter ammenfassung: 55 Wörter

ccount various factors ility of full text. ct factor may also ould avoid mistakes as relevant.  $\odot$ 

#### **Wordvice**

<https://wordvice.ai/>

- **O** Sammlung von Tools, z.B. Proofreader, Paraphraser, Summarizer, Translator
- O In der Gratis-Variante sind diese Tools auf 500 Wörter/Anfrage und 5000 Wörter/Monat begrenzt
- Registrierung erforderlich

#### **WORDVICEAI**

#### **English** Grammar **Checker & AI Editor**

**English Grammar Checker. Wordvice AI** automatically finds and corrects errors in academic papers, SOPs, assignments, business emails, and other English writing.

- $\vee$  Real-time grammar and punctuation checks
- $\vee$  Vocabulary, tone, and style corrections suitable for English writings
- $\vee$  Provides easy-to-understand error descriptions
- $\vee$  Specialized in academic papers, business/email text corrections

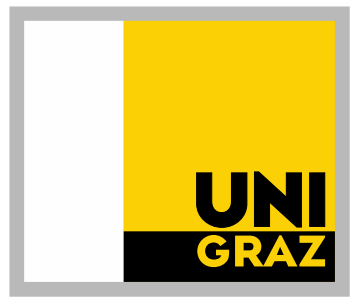

#### Thesis for successful business

Then, throgh the skills, connections, and equity acquiring from the above business plan I hope to obtain my ultimate goal of opening a non-profit organization.

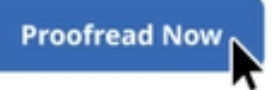

25 words

 $\vert$ in $\vert$ 

A

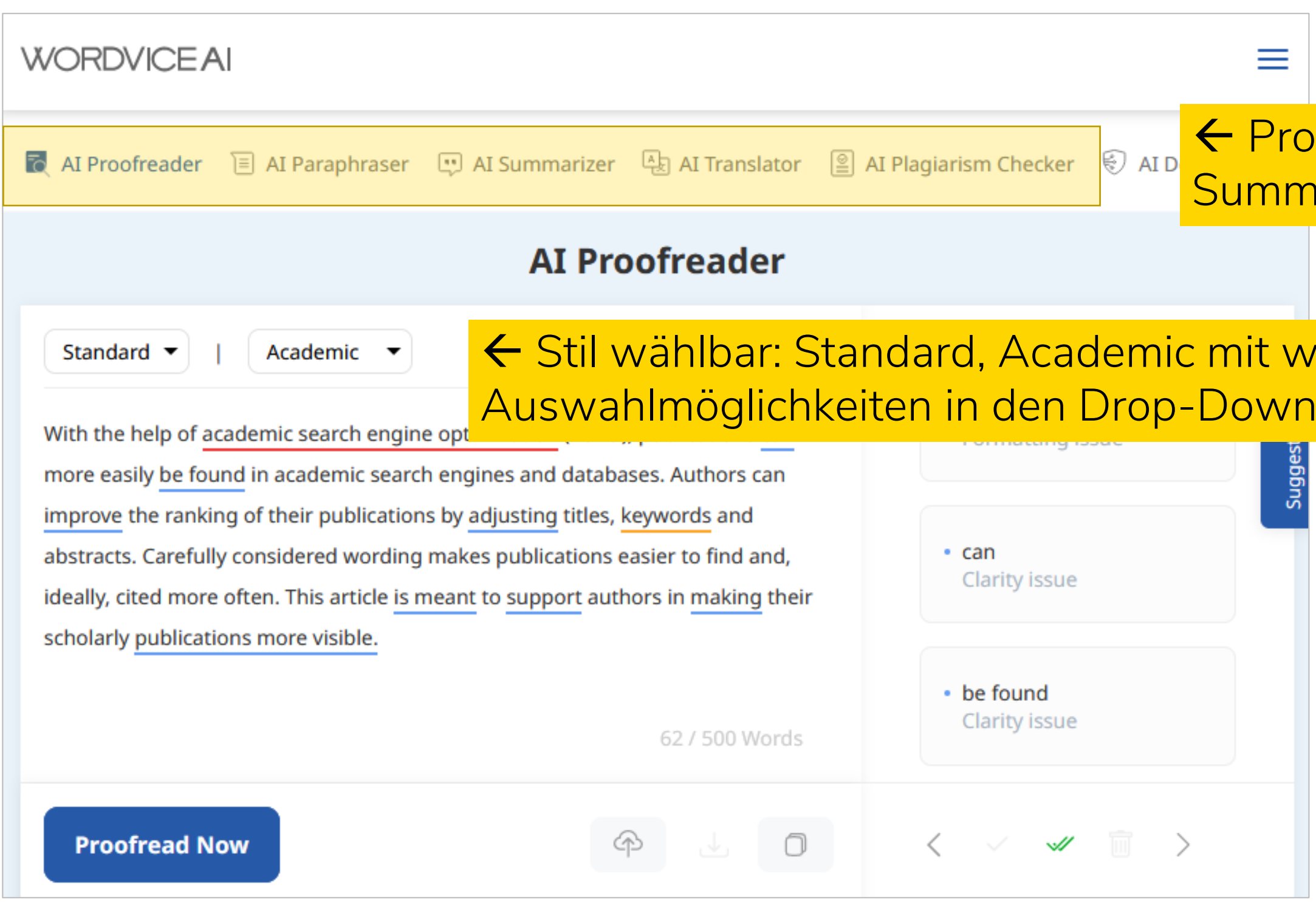

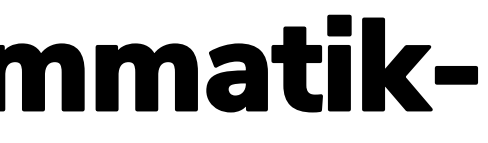

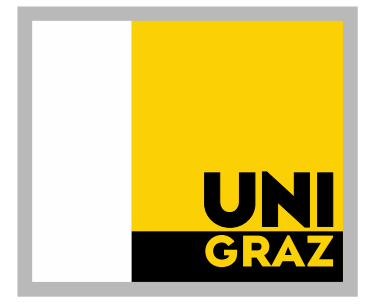

ofreader, Paraphraser, arizer etc. auswählbar

eiteren -Menüs

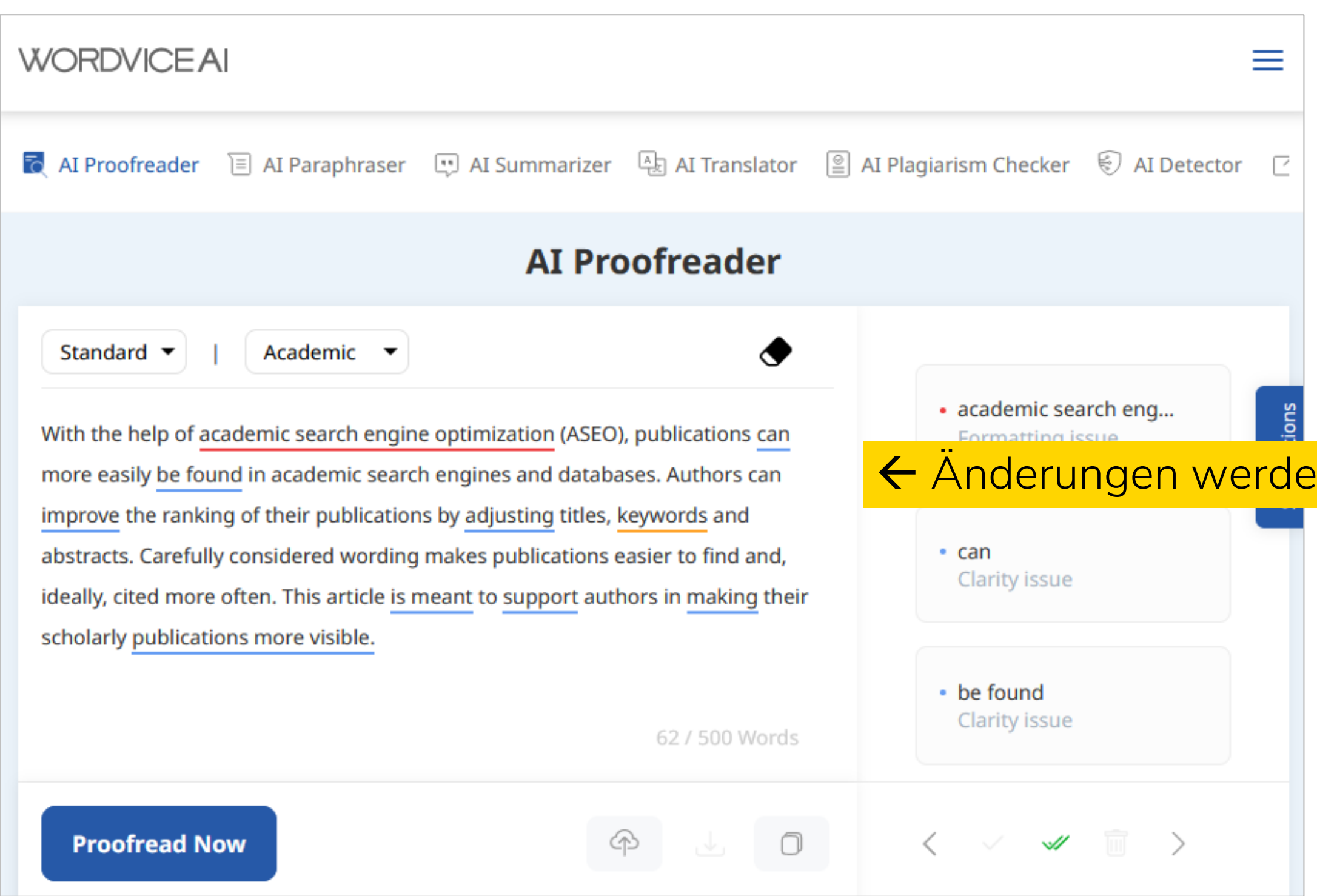

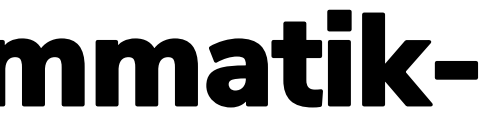

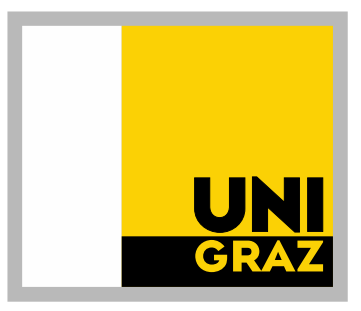

#### In im Text gekennzeichnet

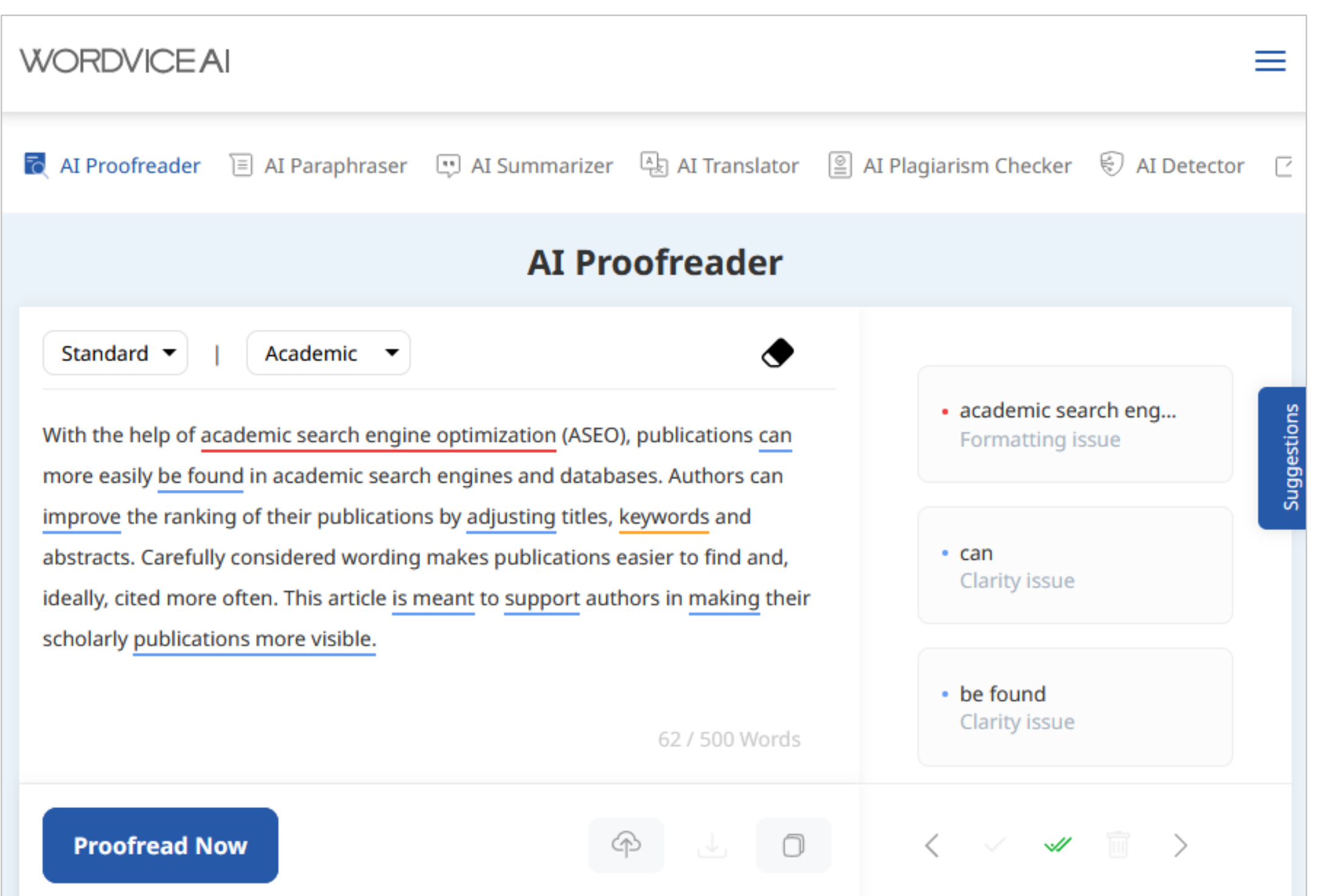

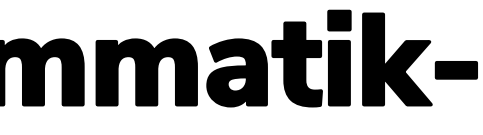

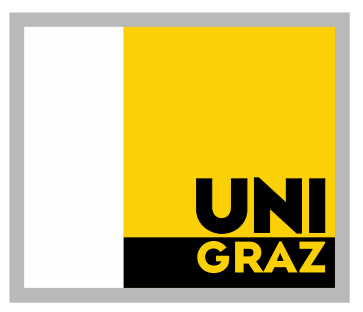

#### ← Rechts werden die Verbesserungen angezeigt

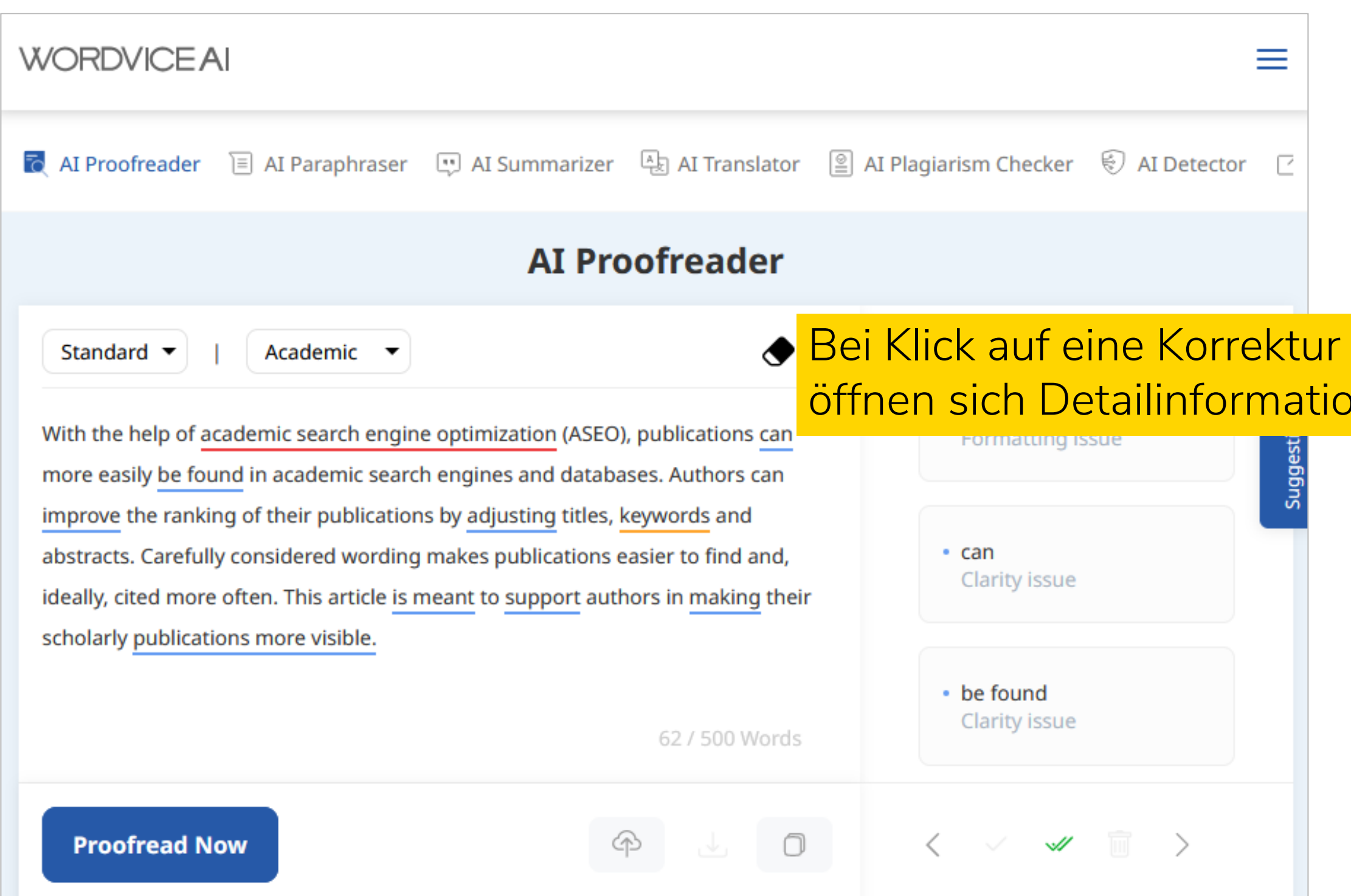

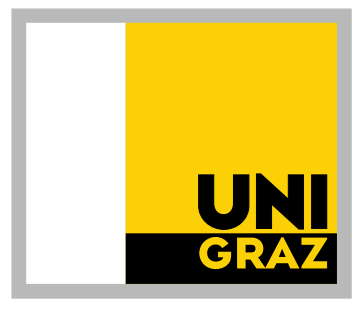

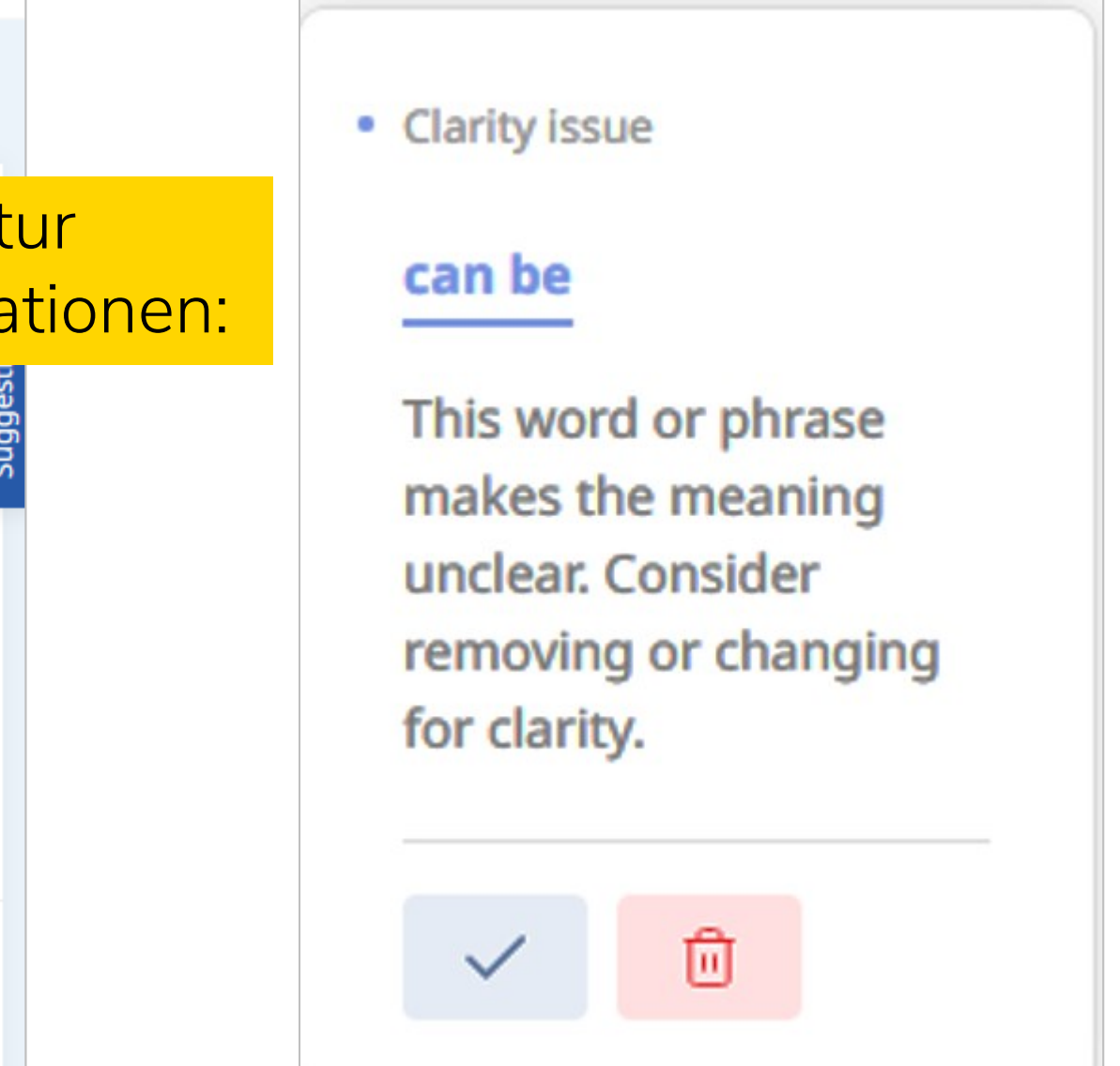

#### • Paraphraser korrigiert und formuliert

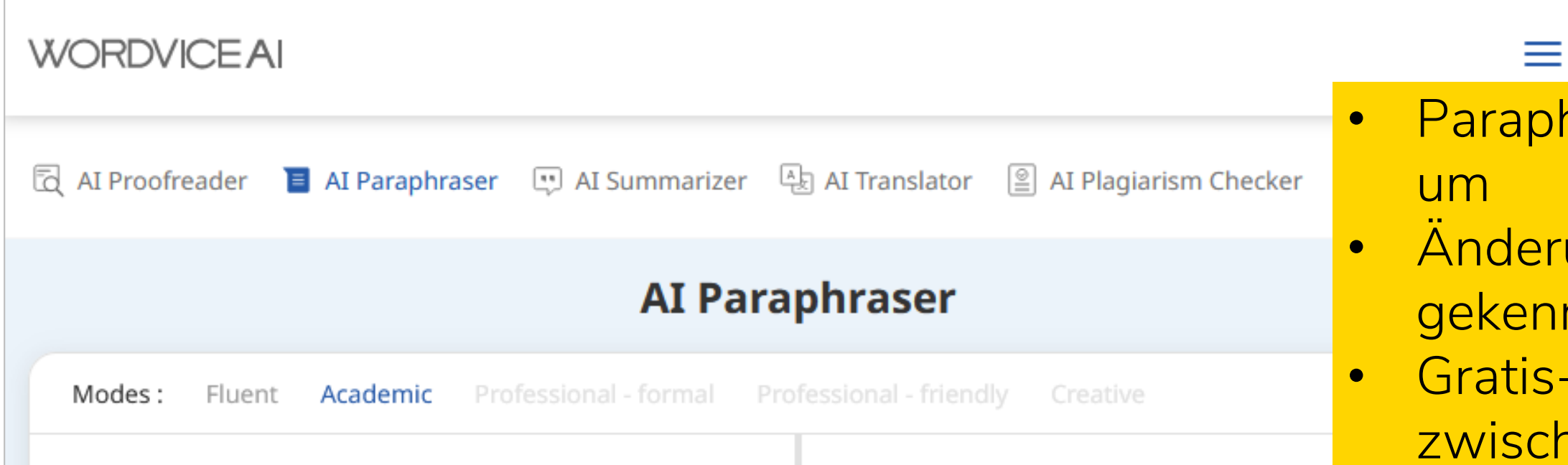

With the help of academic search engine optimization (ASEO), publications can more easily be found in academic search engines and databases. Authors can improve the ranking of their publications by adjusting titles, keywords and abstracts. Carefully considered wording makes publications easier to find and, ideally, cited more often. This article is meant to support authors in making their scholarly publications more visible.

Through the utilization of academic search engine optimization (ASEO), scholarly works can be enhanced for better visibility in academic search engines and databases. Authors have the opportunity to enhance the discoverability of their publications by optimizing titles, keywords, and abstracts. By employing strategic language choices, publications can be more readily located and potentially receive increased citations. The objective of this article is to provide guidance to authors seeking to enhance the visibility of their academic publications.

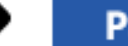

**Paraphrase** 

78 Words

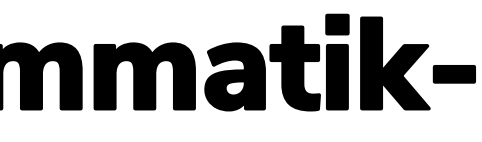

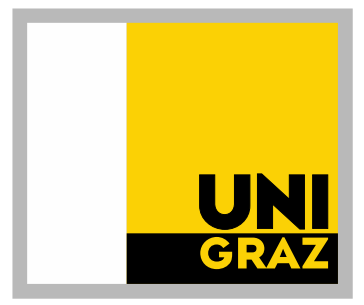

• Änderungen werden nicht gekennzeichnet • Gratis-Version: Wahl des Stils zwischen Fluent und Academic

#### • Summarizer kürzt Texte • Mitkopierte Zeilenumbrüche werden • Beispieltext: 488 Wörter,

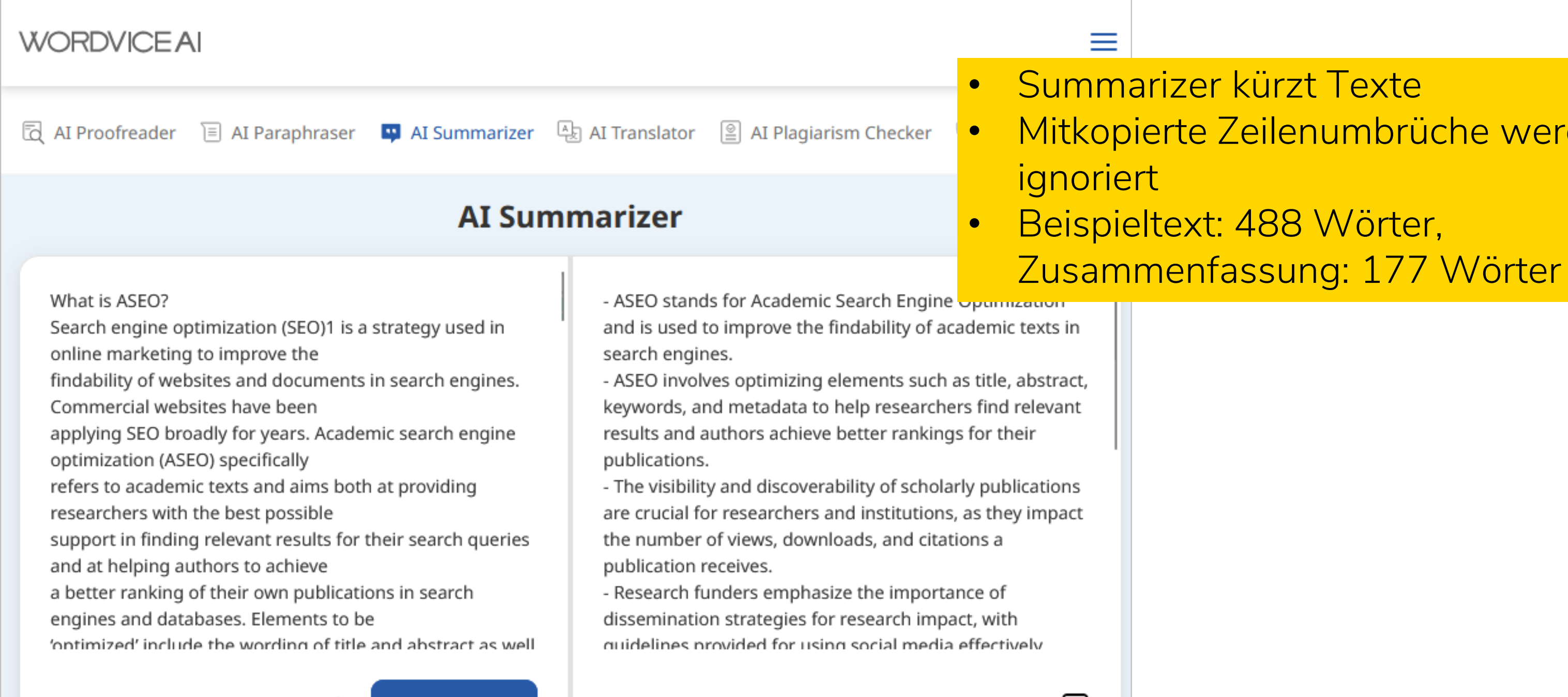

488 / 500 Words

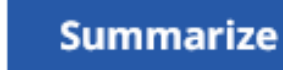

177 Words

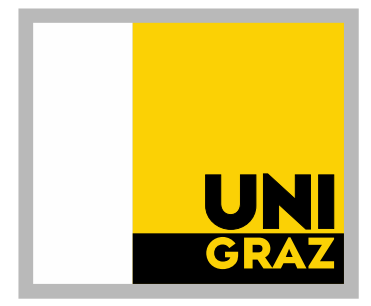

Smodin

[https://smodin.io](https://smodin.io/)

O Sammlung von Tools, z.B. Rewrite, Summarizer, Plagiarism Checker

 $\odot$  Smodin  $\equiv$ 

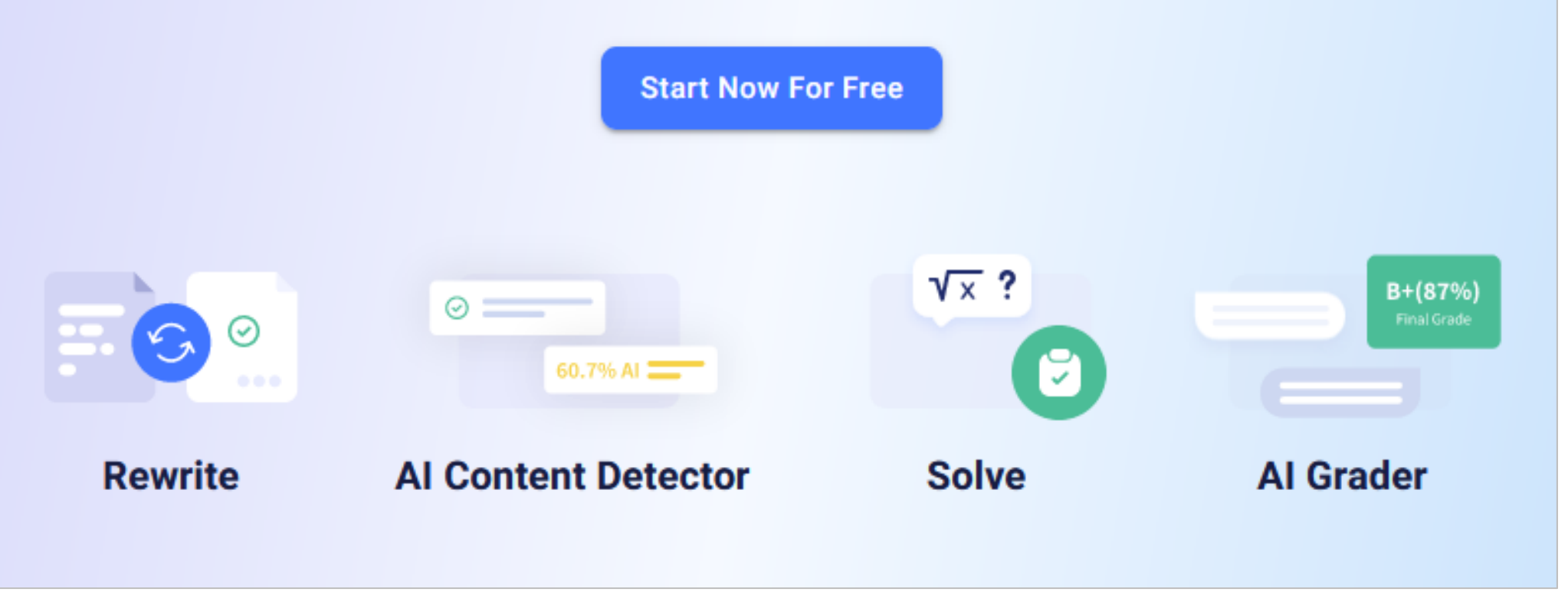

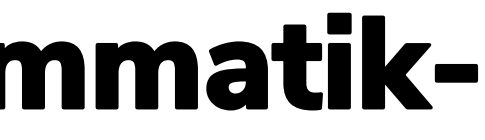

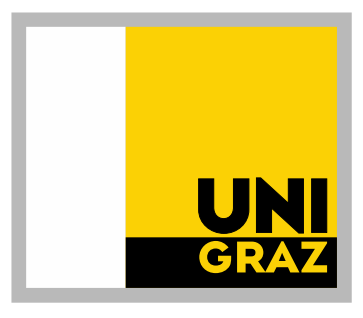

 $\overline{X}_{A}$ (En) Login

#### **Write, Solve, Succeed**

#### Join our community of 10M+ Students, Teachers and Writers

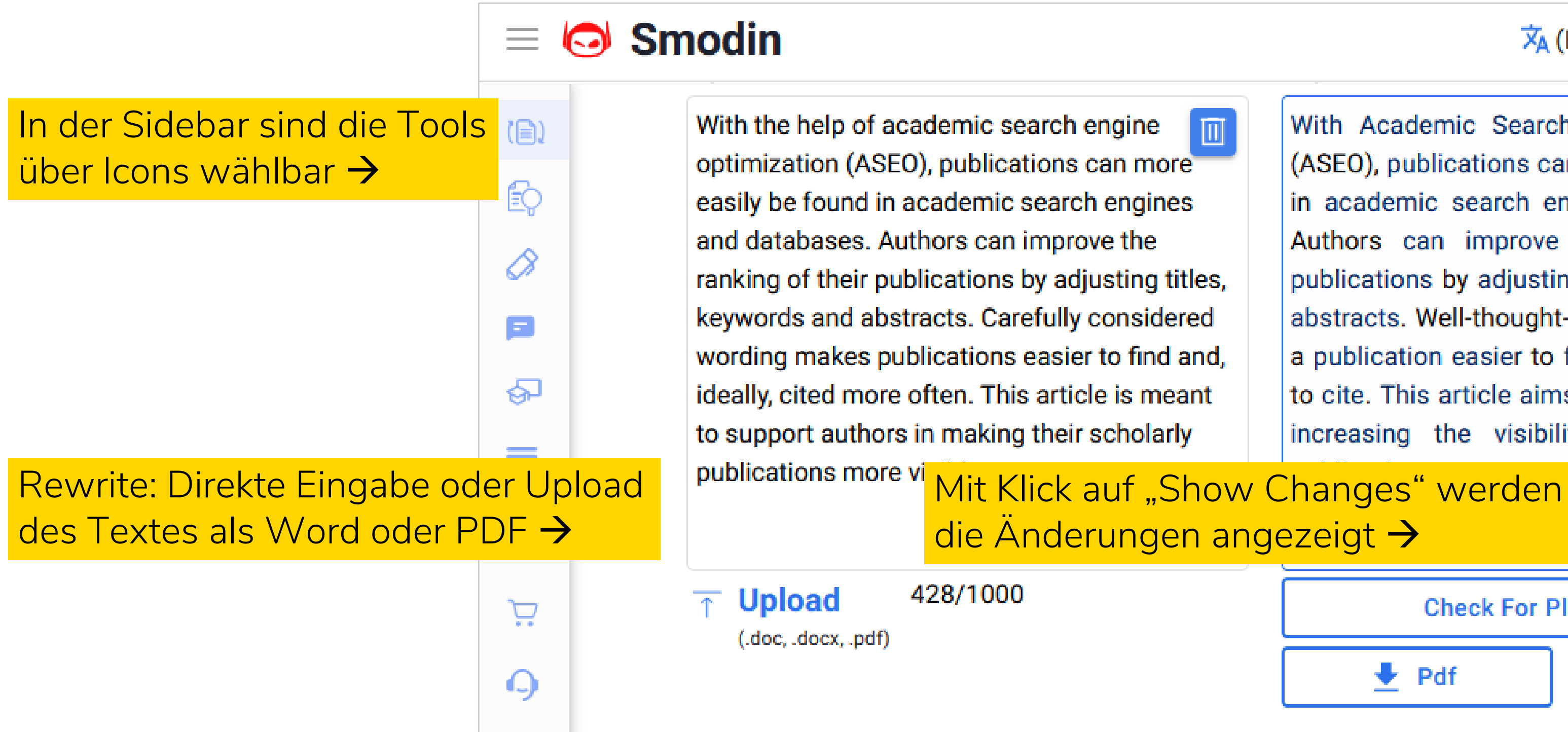

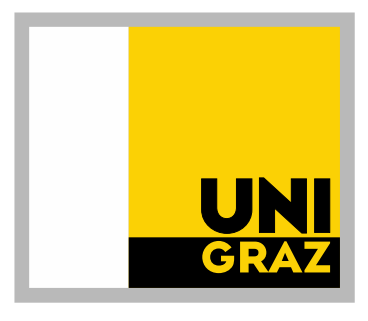

 $\overline{X}_{A}$  (En)

**Try For Fre** 

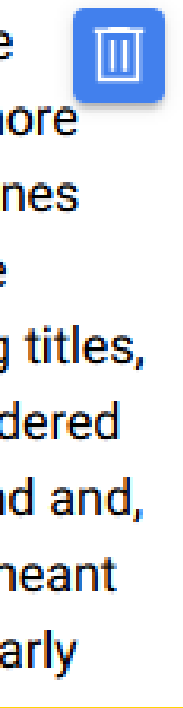

With Academic Search Engine Optimiza (ASEO), publications can be found more e in academic search engines and databa Authors can improve the ranking of publications by adjusting titles, keywords, abstracts. Well-thought-out wording can n a publication easier to find and, ideally, ea to cite. This article aims to support autho increasing the visibility of their scie

die Änderungen angezeigt →

**Show Changes** 

 $\clubsuit$  Word

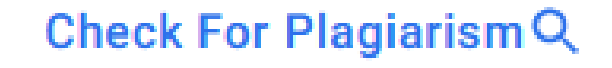

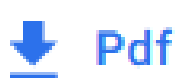

#### $\odot$  Smodin

 $\equiv$ 

 $\mathscr{S}$ 

 $\blacksquare$ 

′ଚ୍ଚ

 $\equiv$ 

弱

Œ

 $\blacksquare +$ 

**THE RE** 

Ä

 $\Omega$ 

With the help of academic search engine Ш optimization (ASEO), publications can more easily be found in academic search engines and databases. Authors can improve the ranking of their publications by adjusting titles, keywords and abstracts. Carefully considered wording makes publications easier to find and, ideally, cited more often. This article is meant to support authors in making their scholarly publications more visible.

#### $\overline{X}_{A}$  (En)

With the Academic help Search of Engine academic **Optimization** optimization (ASEO), publications can be found more easily be found in academic search engines and databases. Authors can improve the ranking of their publications by adjusting titles, keywords, and abstracts. Carefully **Well-thought-out** wording makes can publications make publication easier to find and, ideally, cited easier more to often ci aims meant to support ...

Check For PlagiarismQ

**Upload** 

428/1000

(.doc, .docx, .pdf)

 $\big\{\big\}$  Pdf

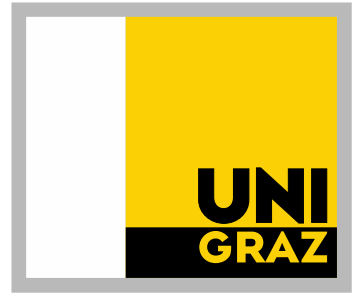

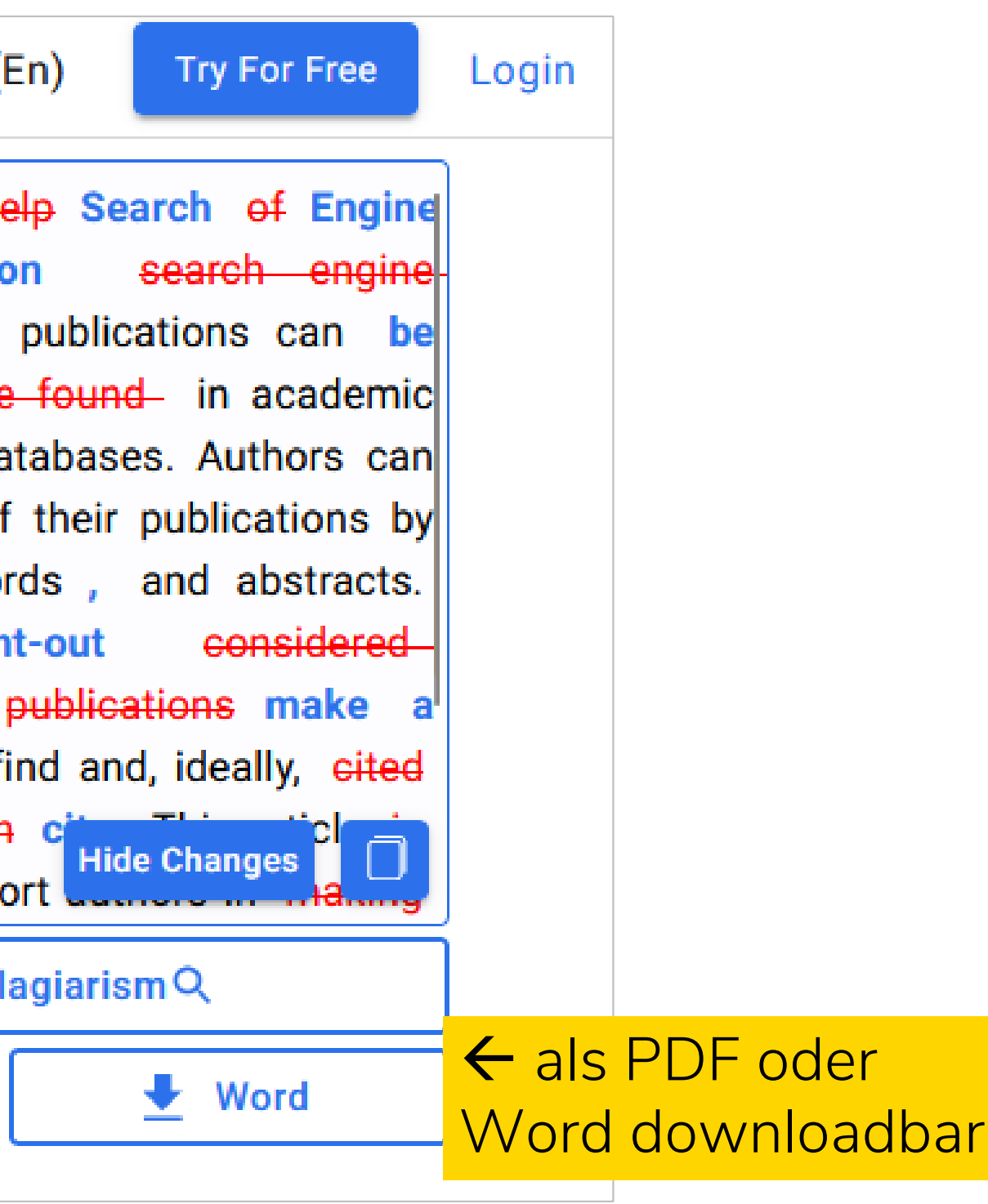
#### **Summarizer**

- Direkte Eingabe oder Upload des Textes
- Generierte Zusammenfassung kann als PDF heruntergeladen werden

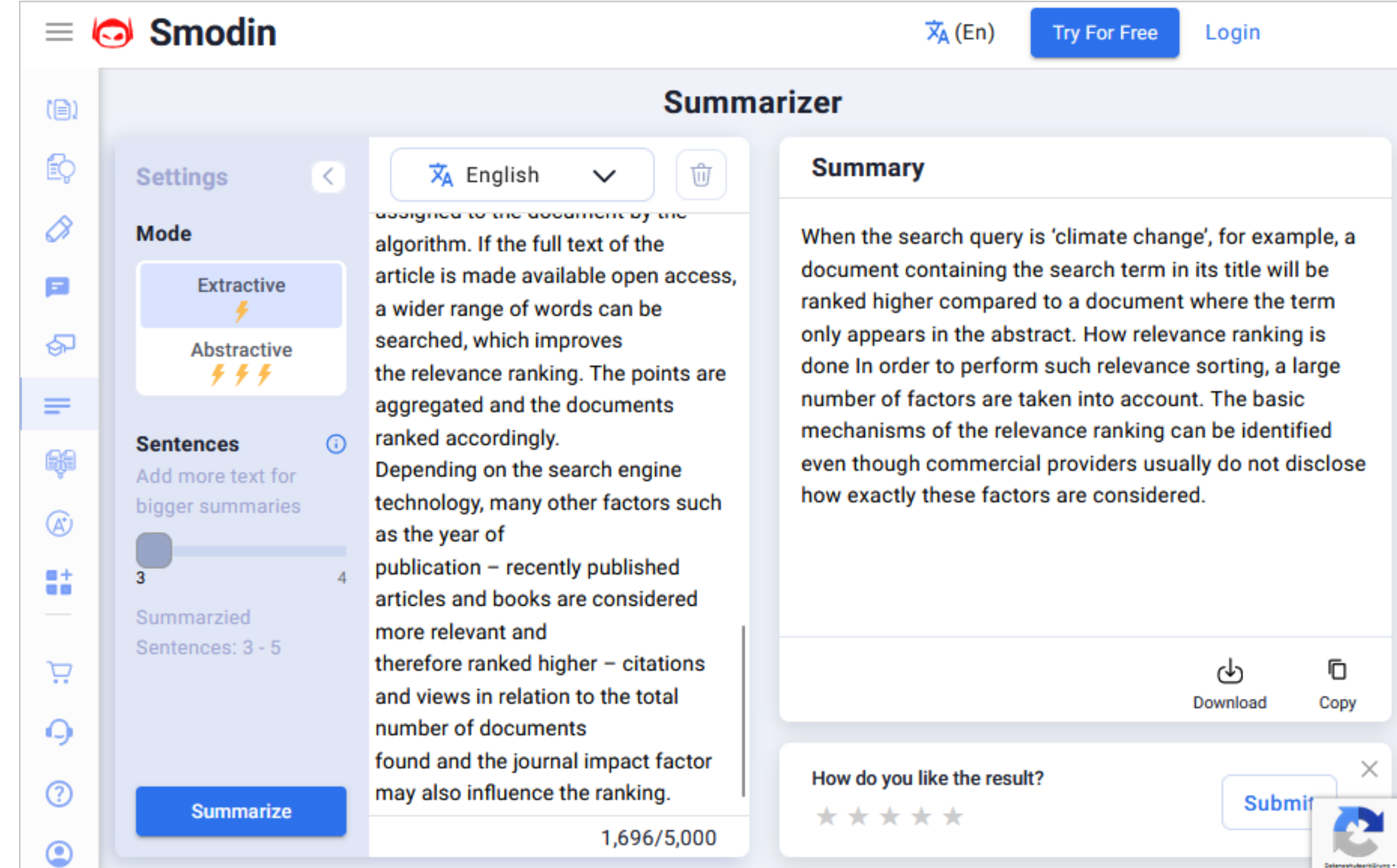

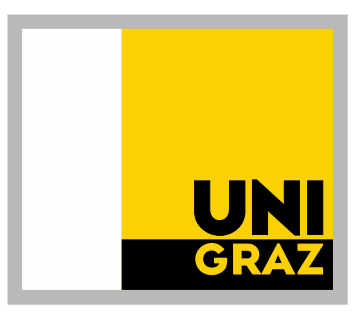

Wordvice, Toolbaz, Smodin:

- Generierter Text kann nicht bearbeitet werden
- **O** Keine Option, alternative Formulierungsvorschläge oder Synonyme anzeigen zu lassen
- → Bei DeepLWrite und Quillbot ist das möglich

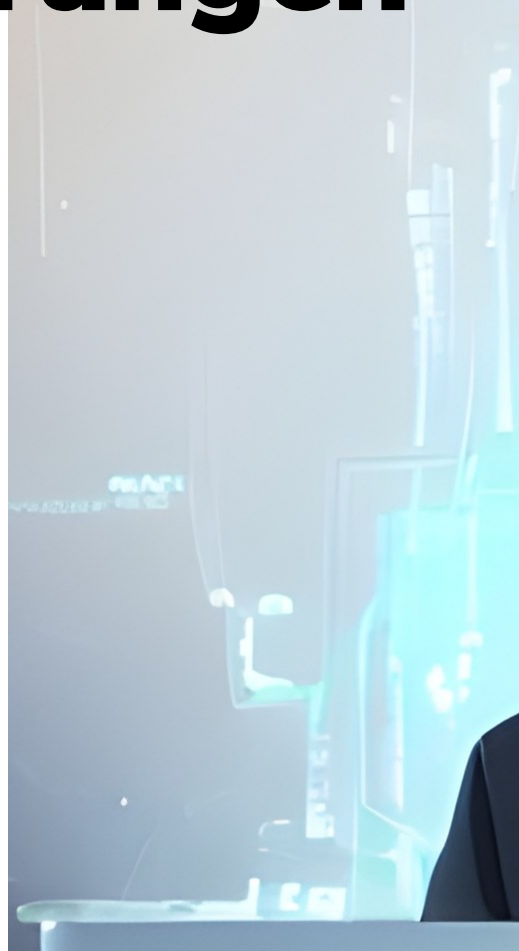

https://deepai.org/machine-learning-model/cyberpunk-gen

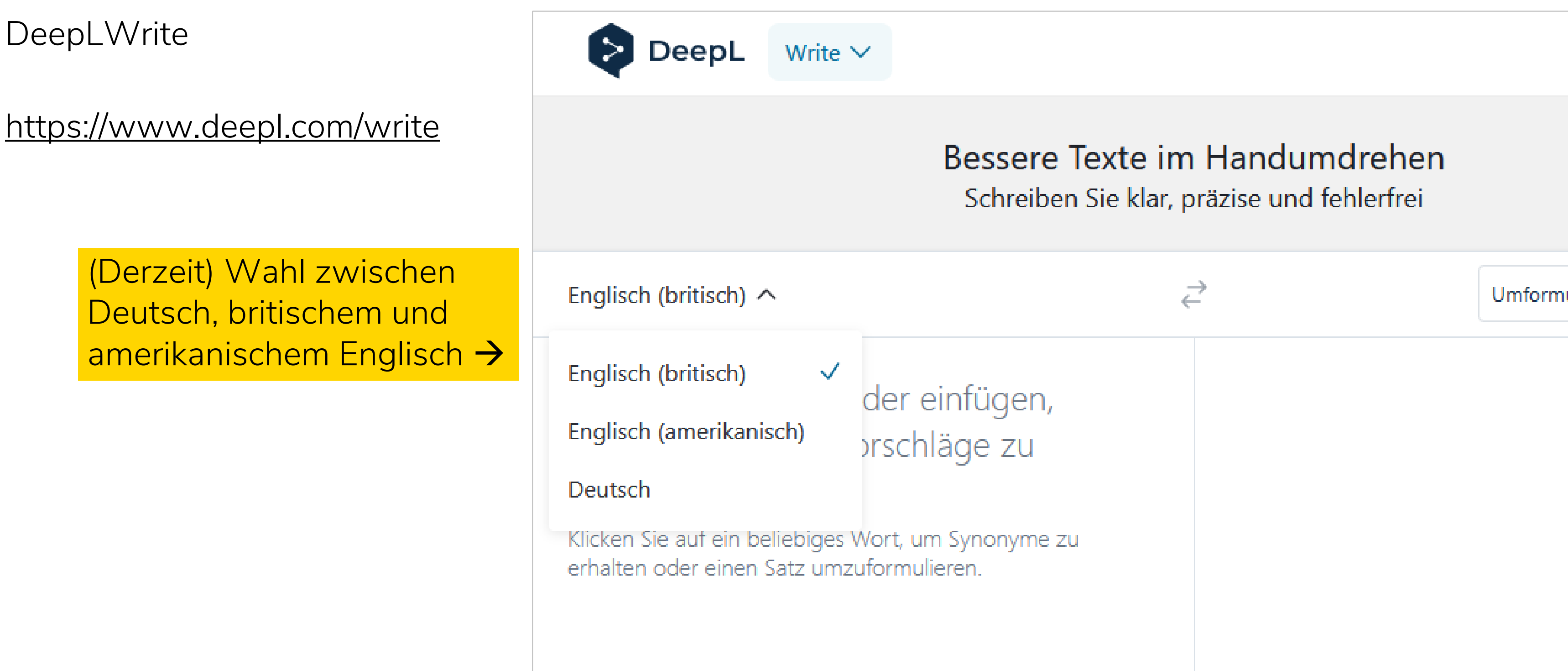

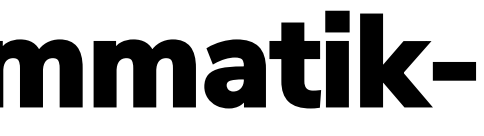

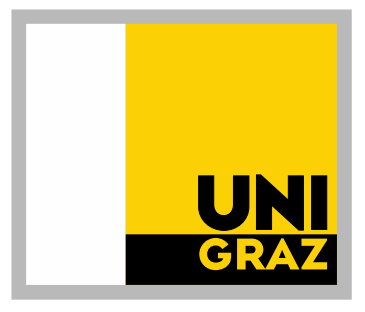

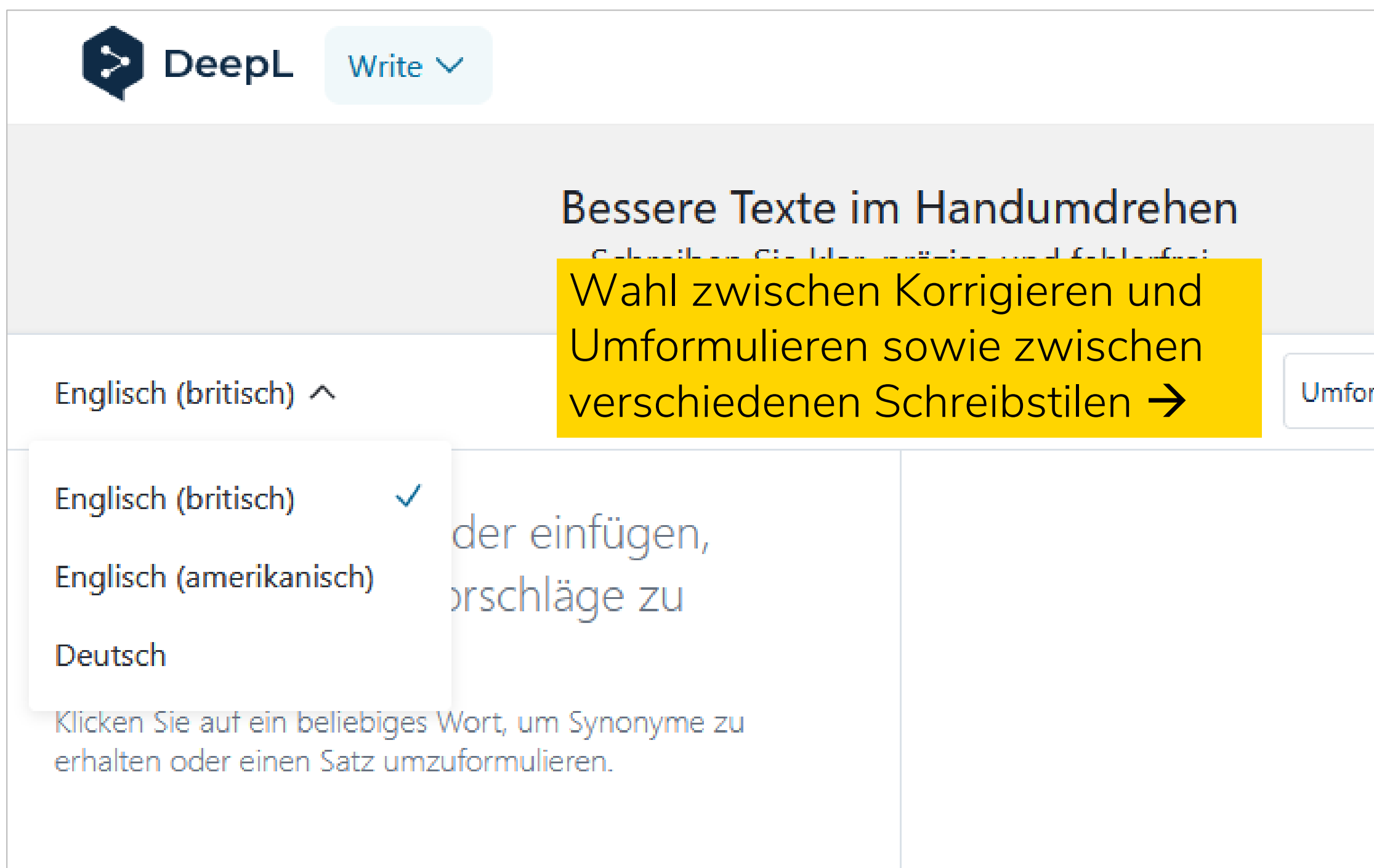

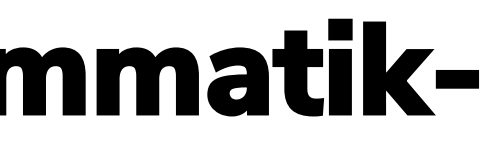

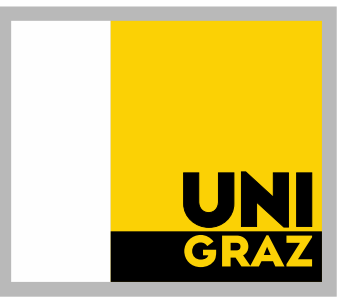

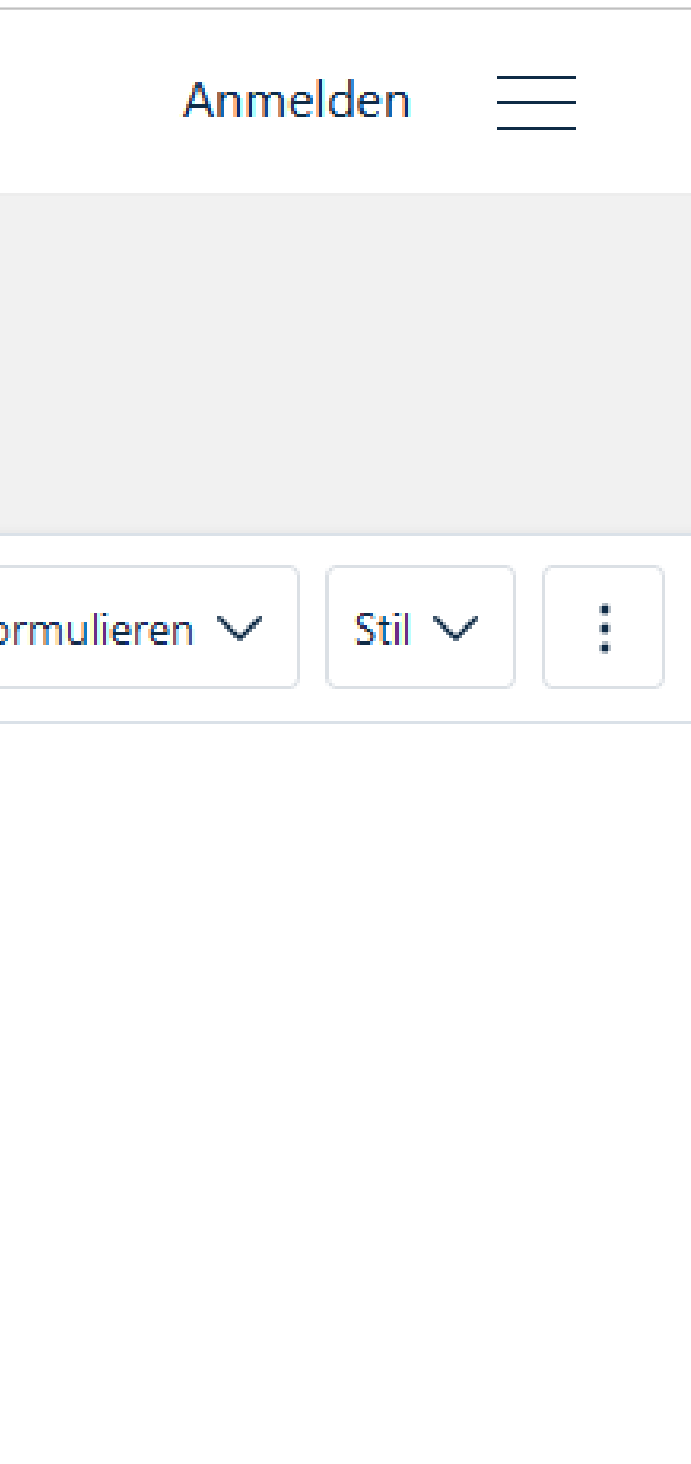

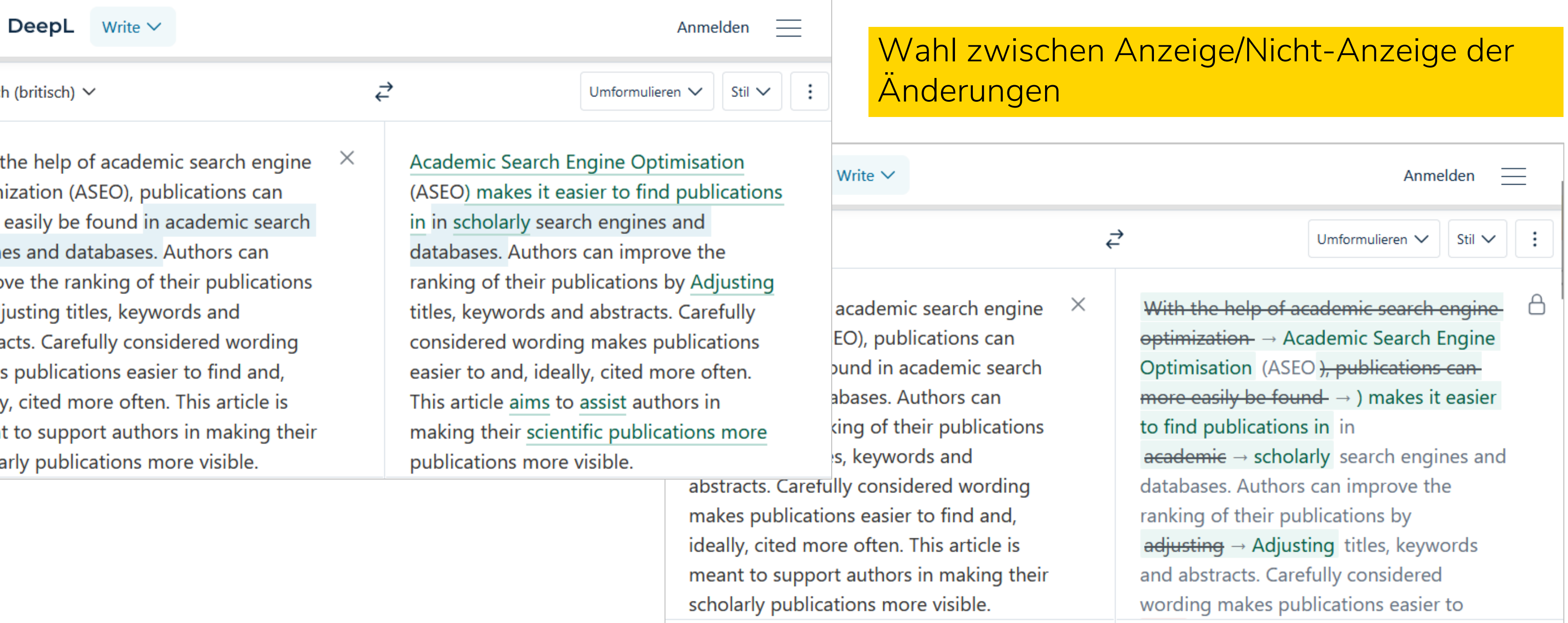

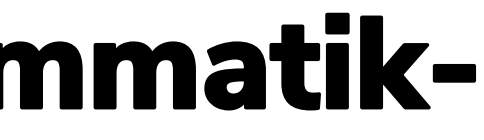

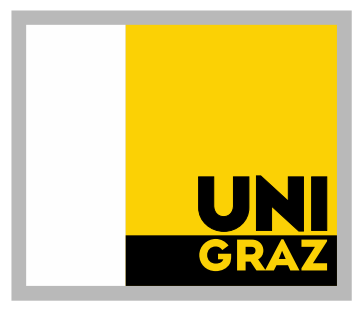

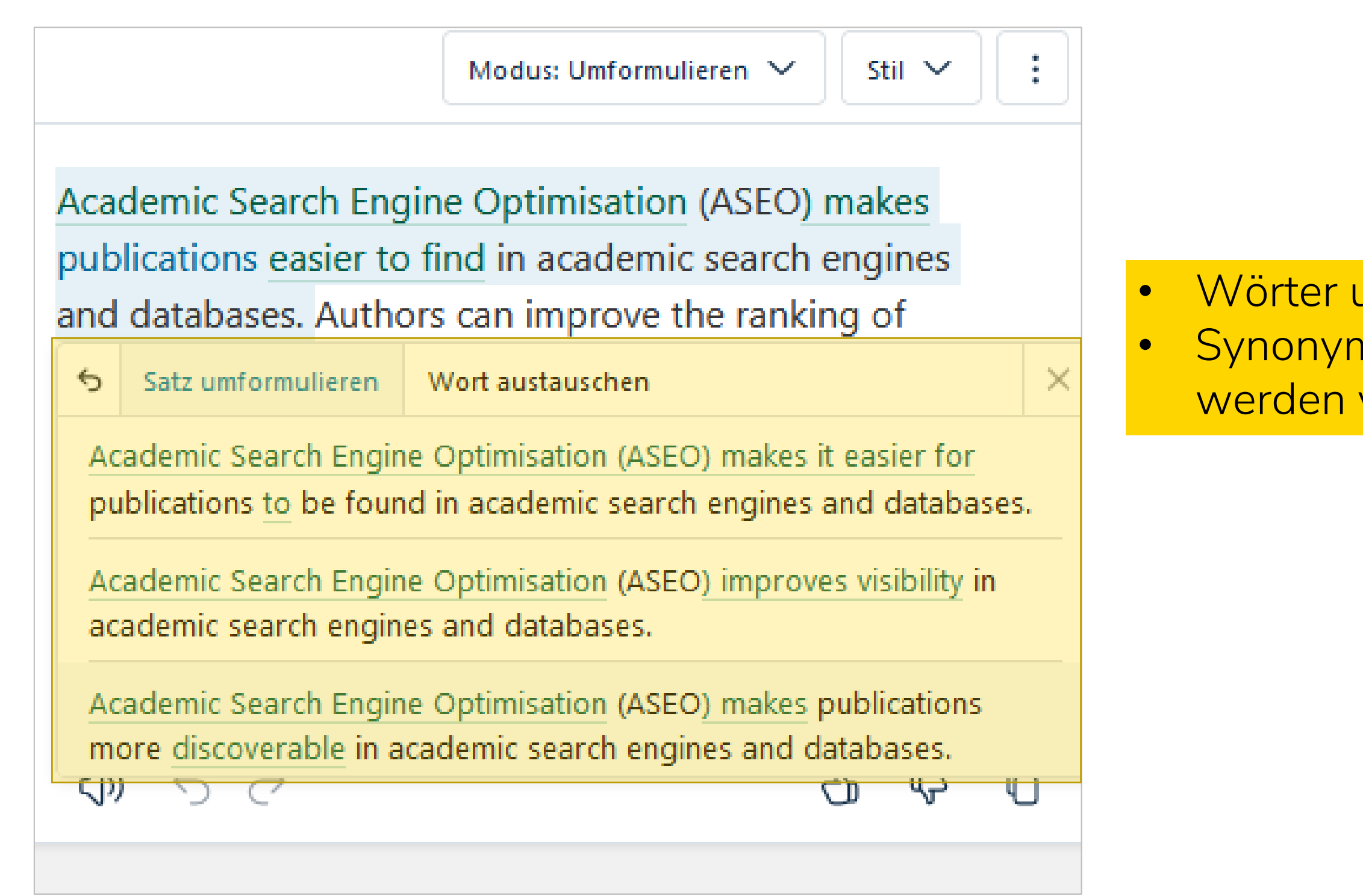

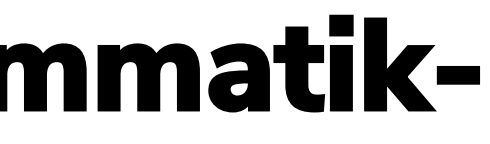

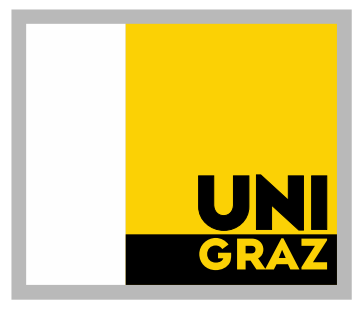

## • Wörter und Sätze sind anklickbar • Synonyme und andere Satzformulierungen werden vorgeschlagen

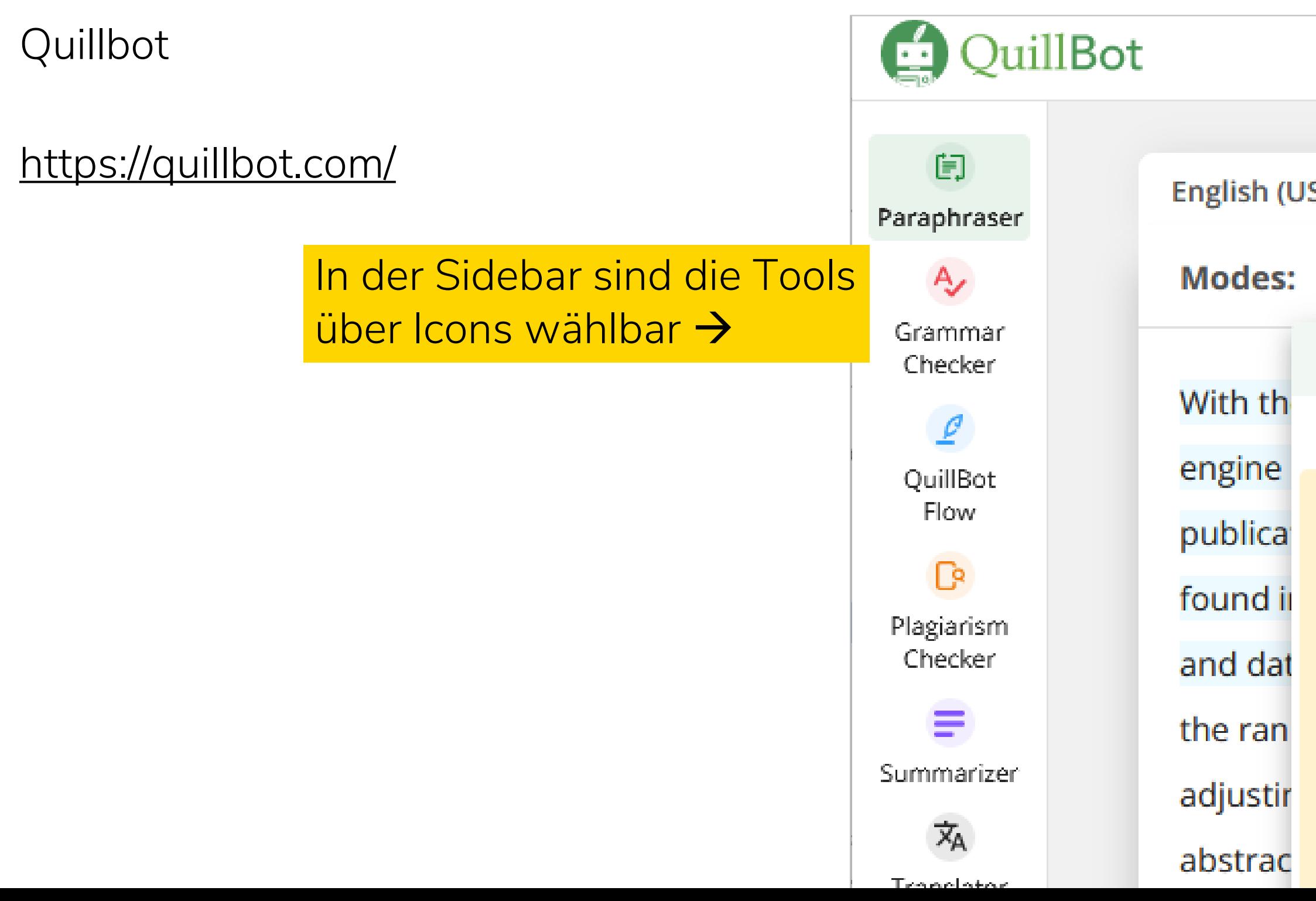

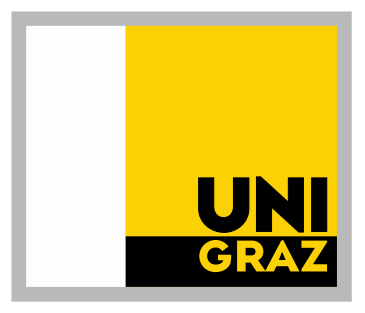

**Paraphraser** 

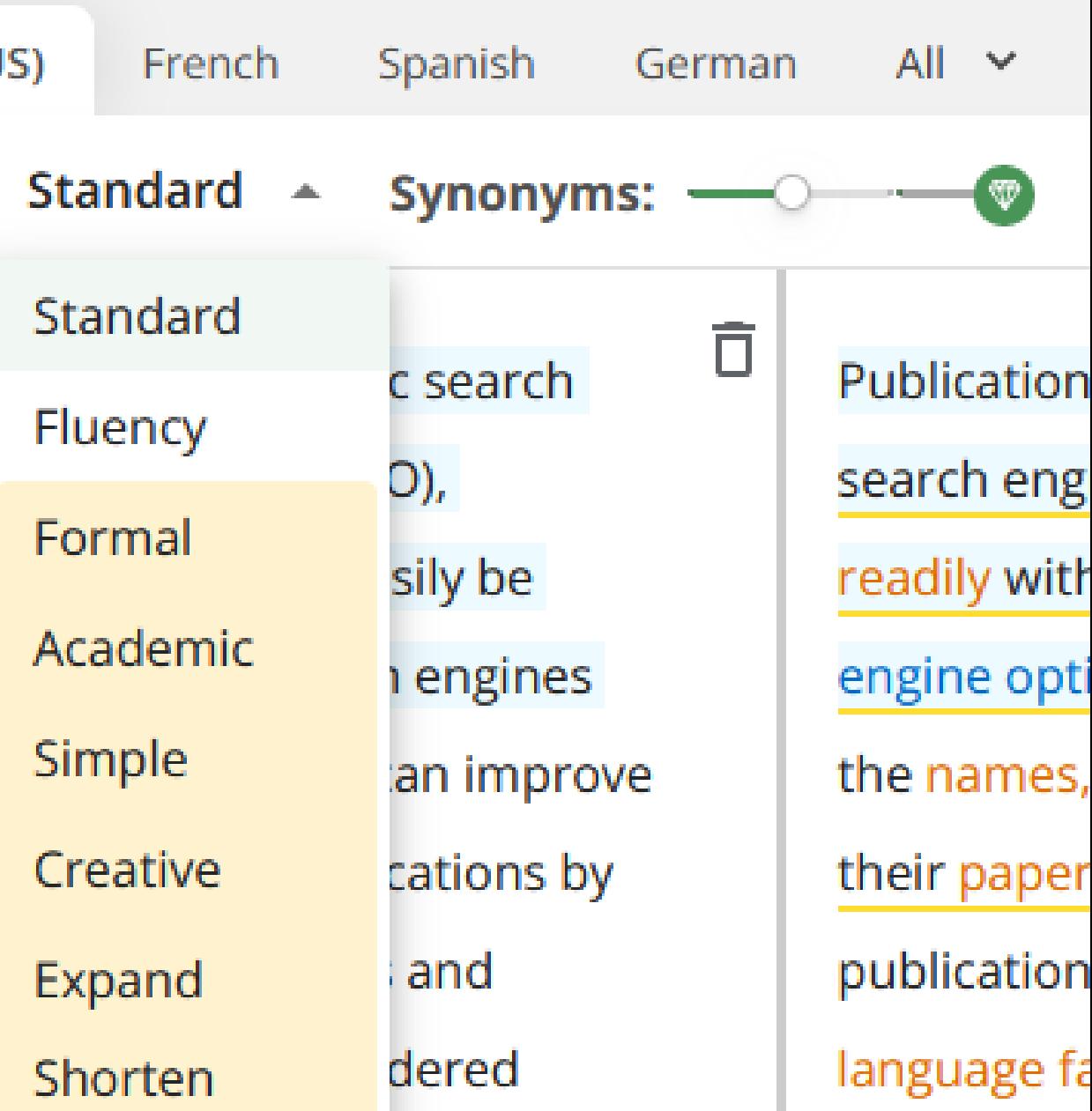

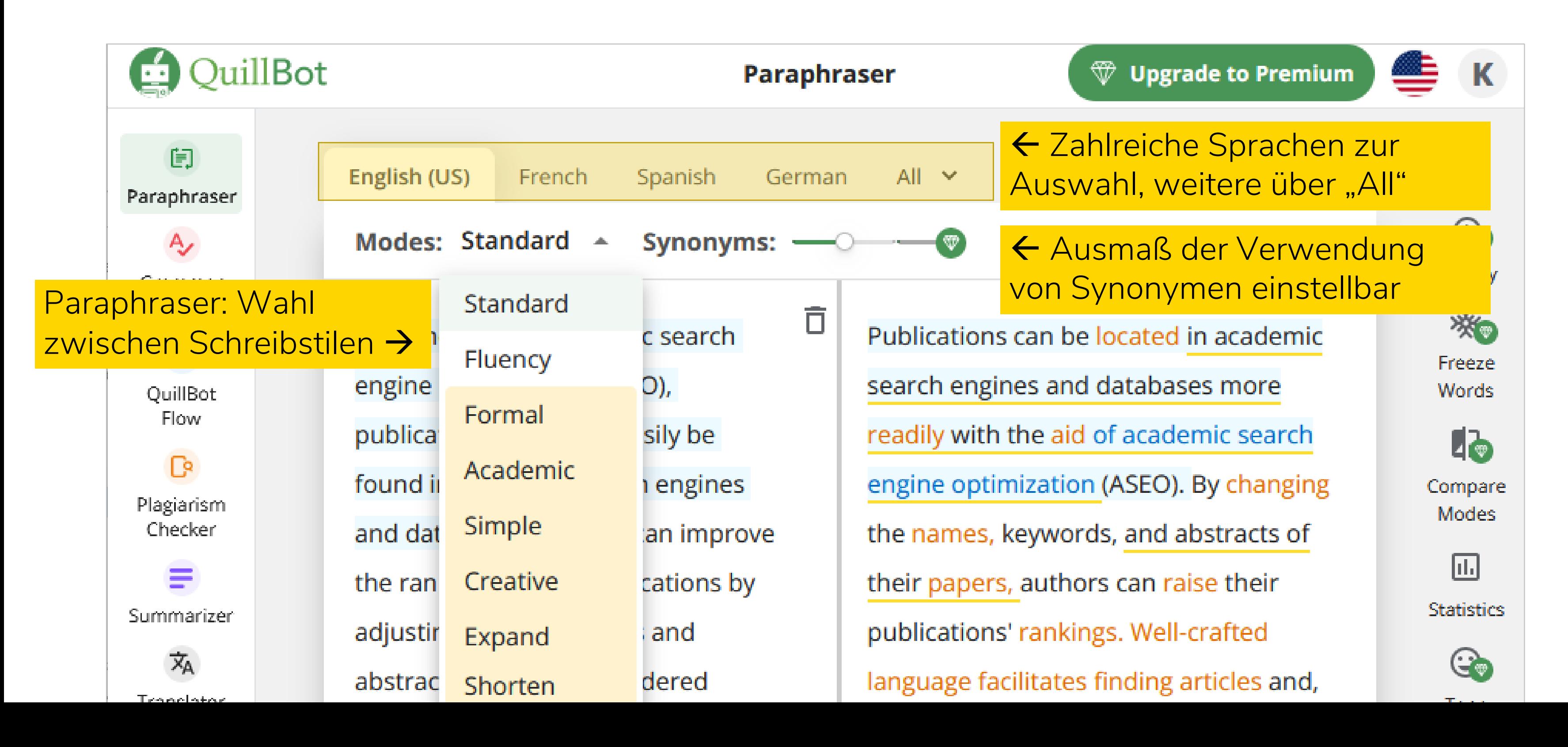

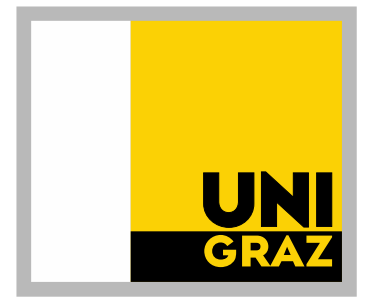

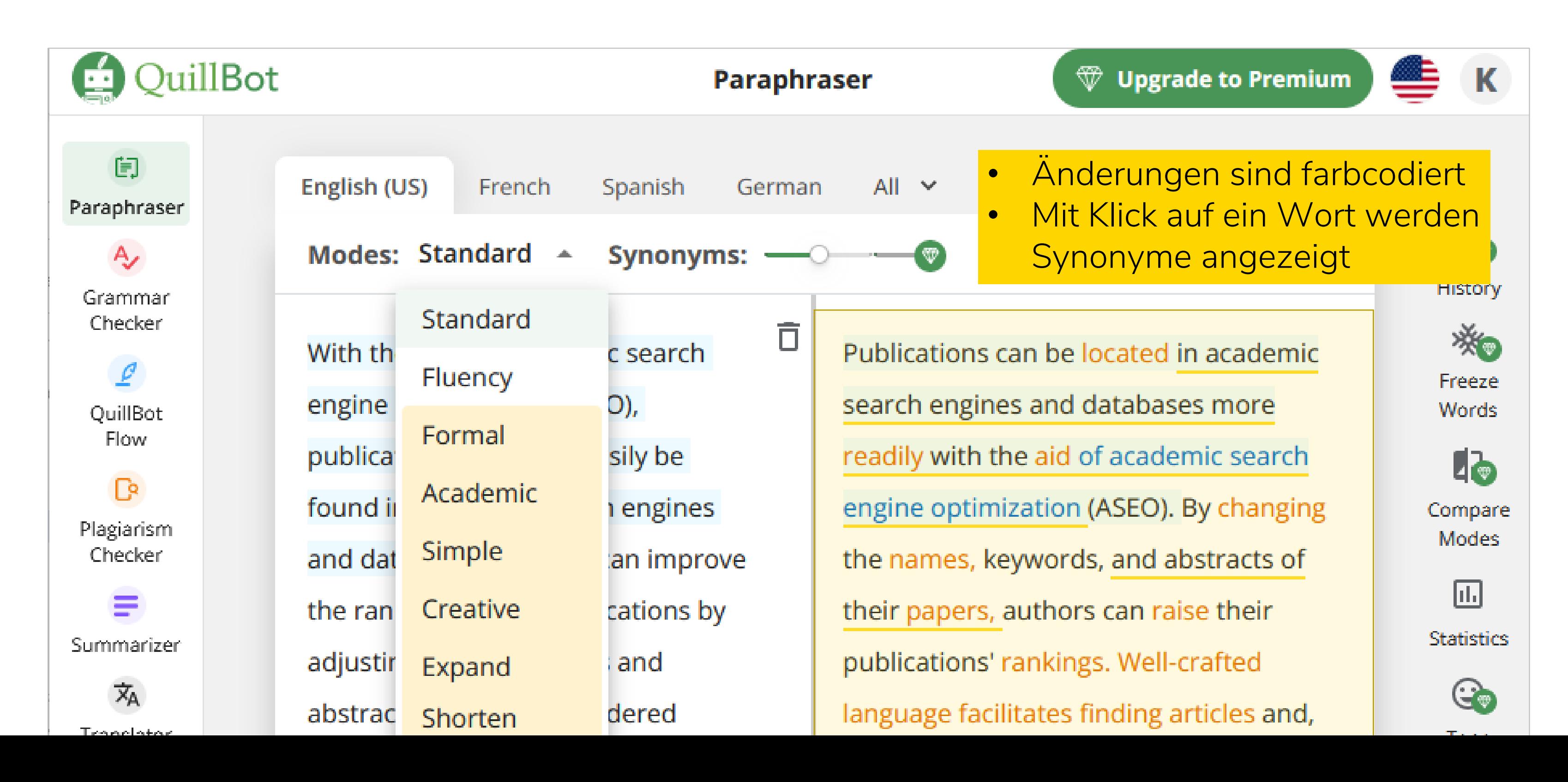

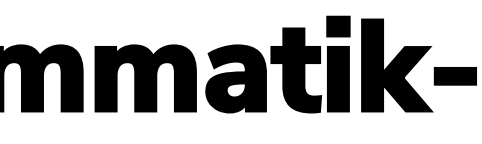

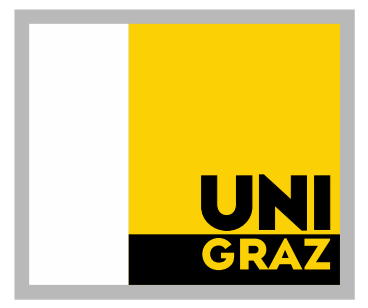

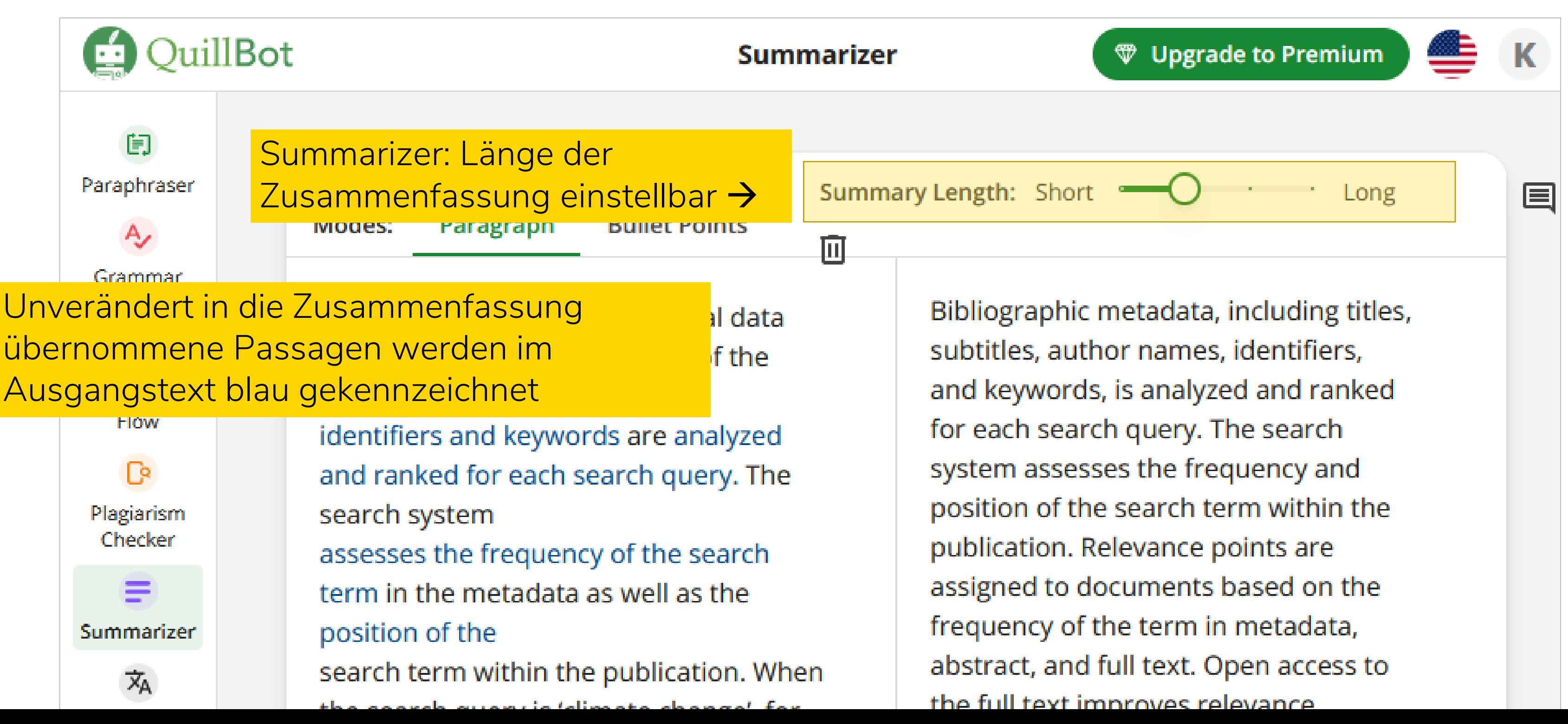

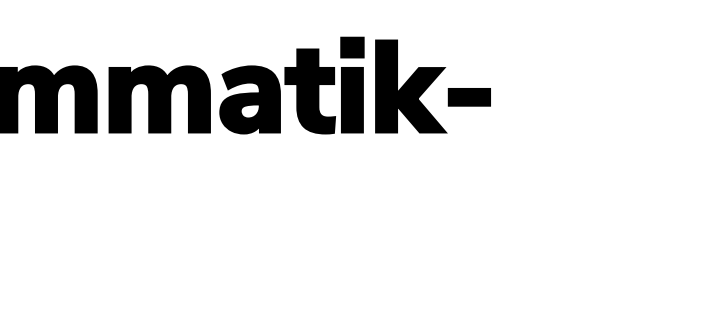

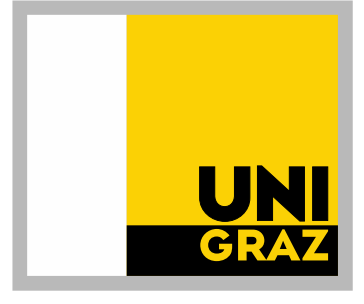

Einige der genannten Tools zur Textbearbeitung bieten auch ein Übersetzungstool:

DeepL

- **Wordvice AI Translator**
- O Quillbot Translator
- **O** Smodin Translator

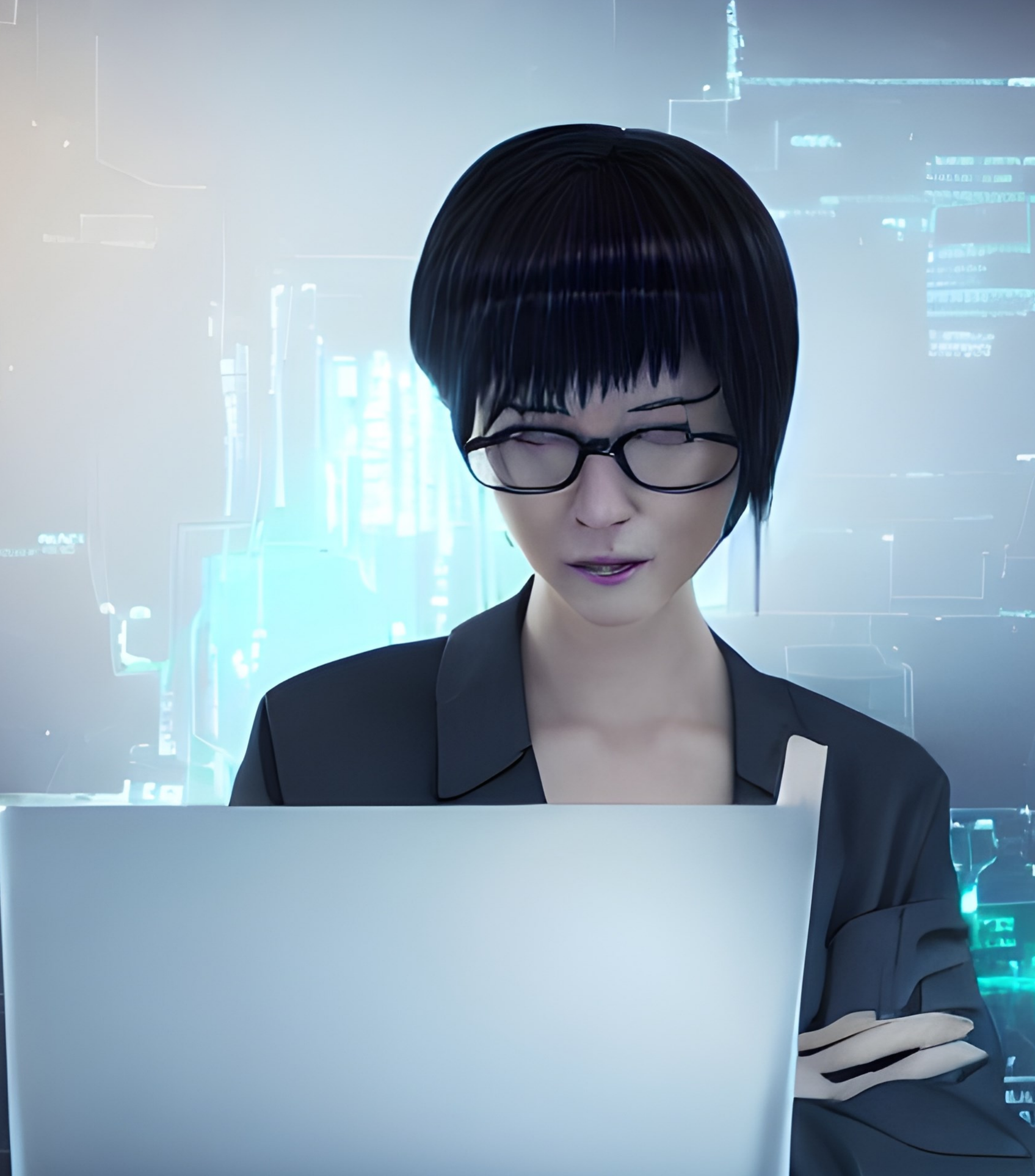

https://deepai.org/machine-learning-model/cyberpunk-ger

# **KI-Tools für Übersetzungen**

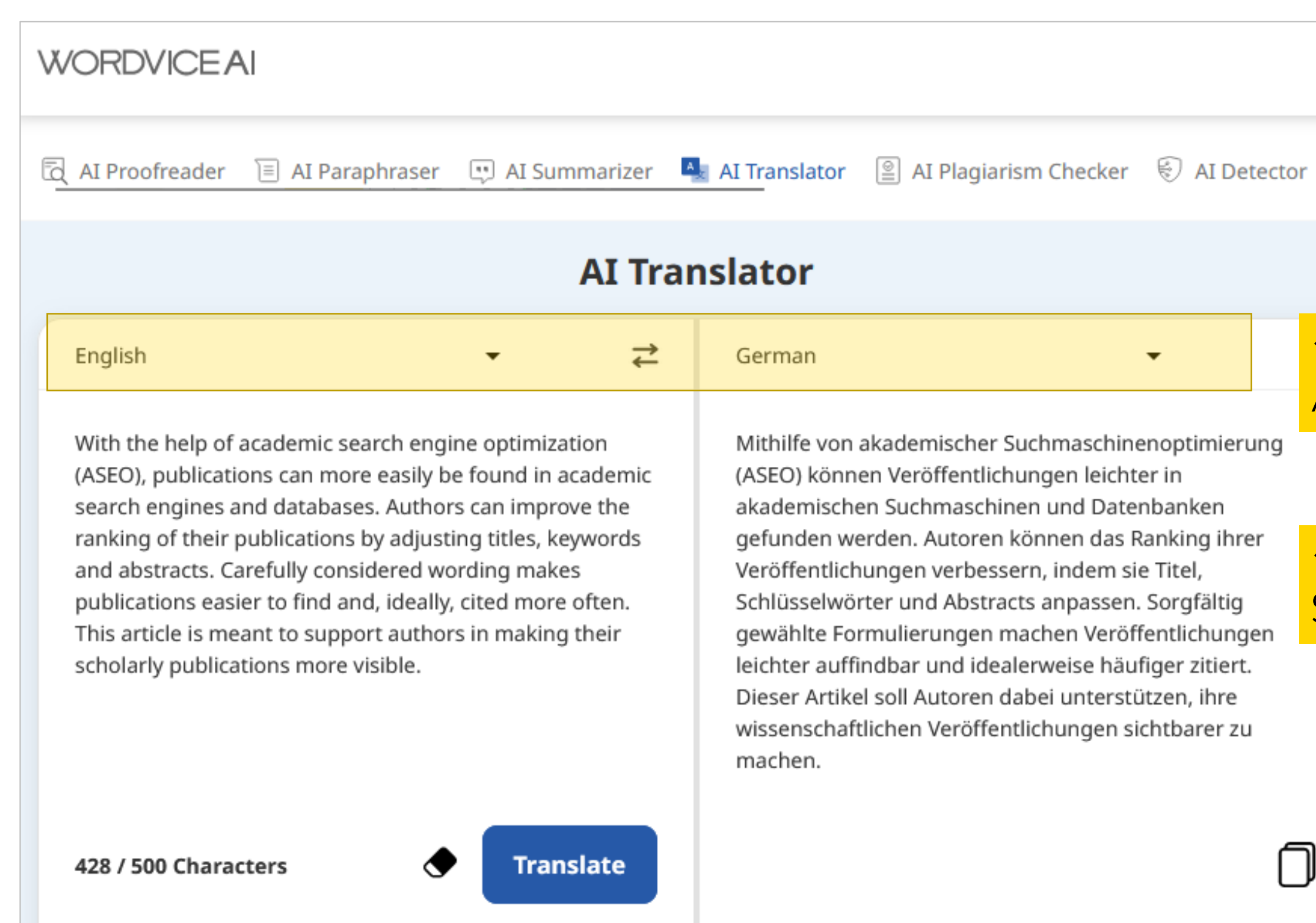

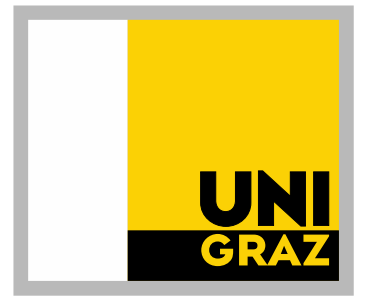

#### ← Keine Anzeige/Auswahl von Synonymen möglich

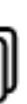

≡

#### Zahlreiche Sprachen zur Auswahl über Drop-Down-Menüs

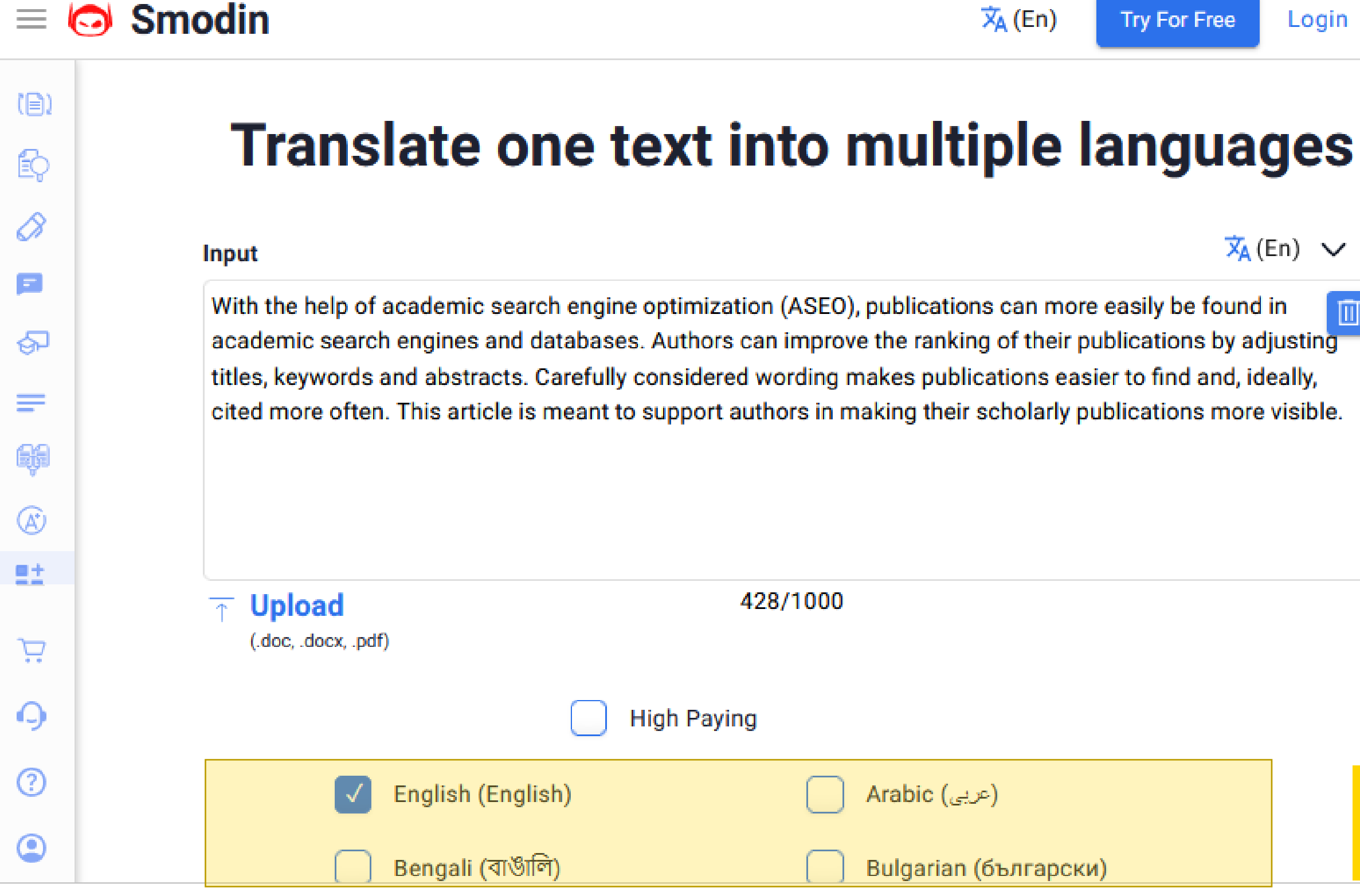

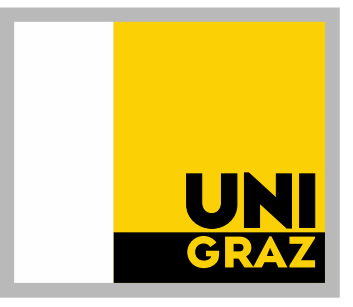

# Login 文(En) V

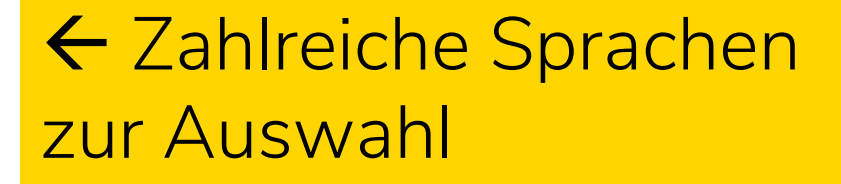

#### **German**

(目)

Q

8

Ξ

ନ୍ଧ

≡

Ş

Mit Hilfe der akademischen Suchmaschinenoptimierung (ASEO) können Publikationen in wissenschaftlichen Suchmaschinen und Datenbanken leichter gefunden werden. Autoren können das Ranking ihrer Publikationen verbessern, indem sie Titel, Schlüsselwörter und Abstracts anpassen. Durch sorgfältig durchdachte Formulierungen werden Publikationen leichter auffindbar und im Idealfall häufiger zitiert. Dieser Artikel soll Autoren dabei unterstützen, ihre wissenschaftlichen Publikationen sichtbarer zu machen.

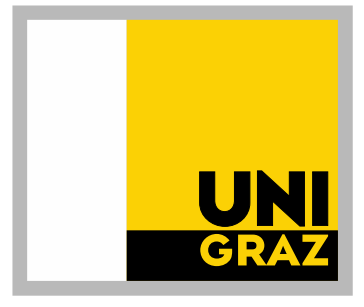

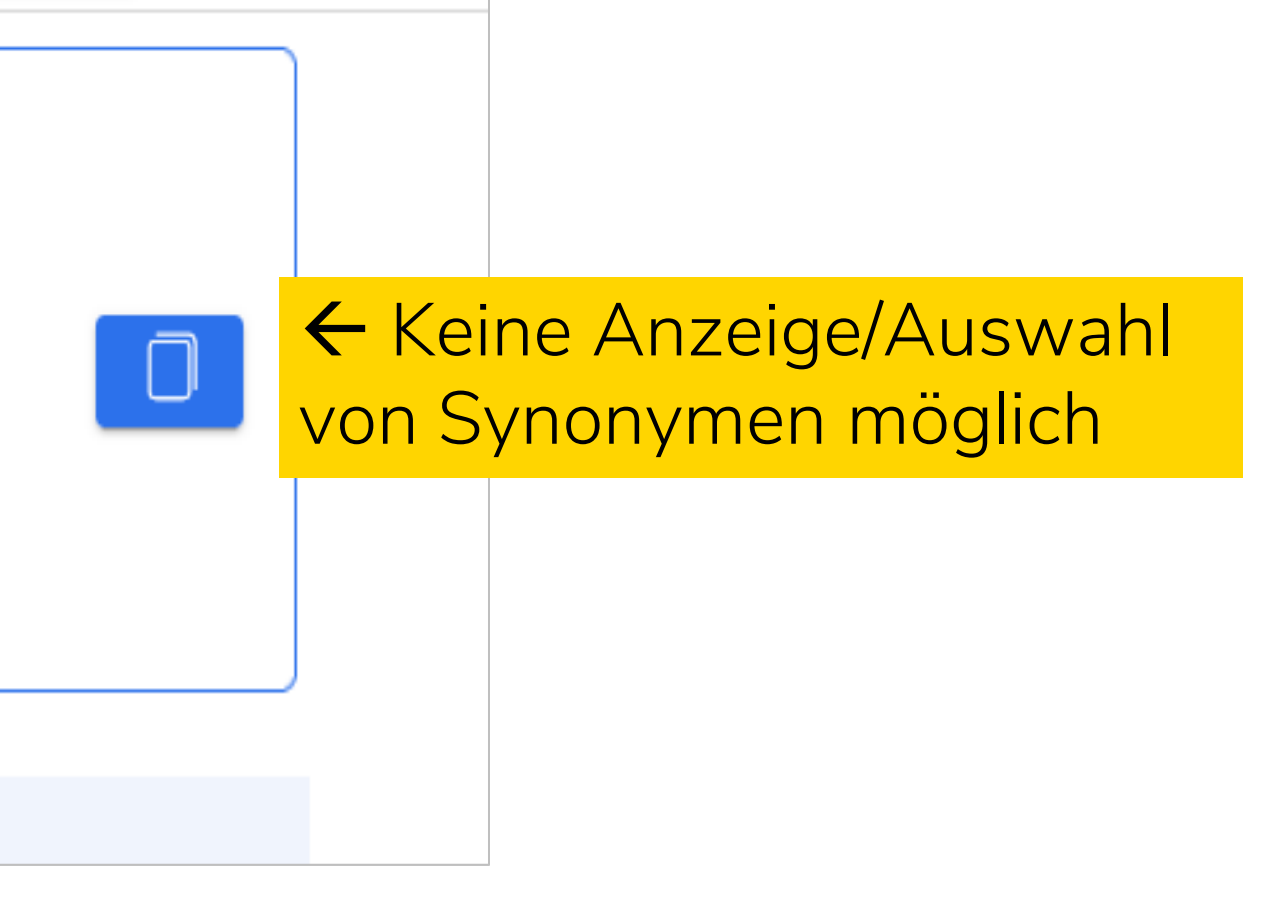

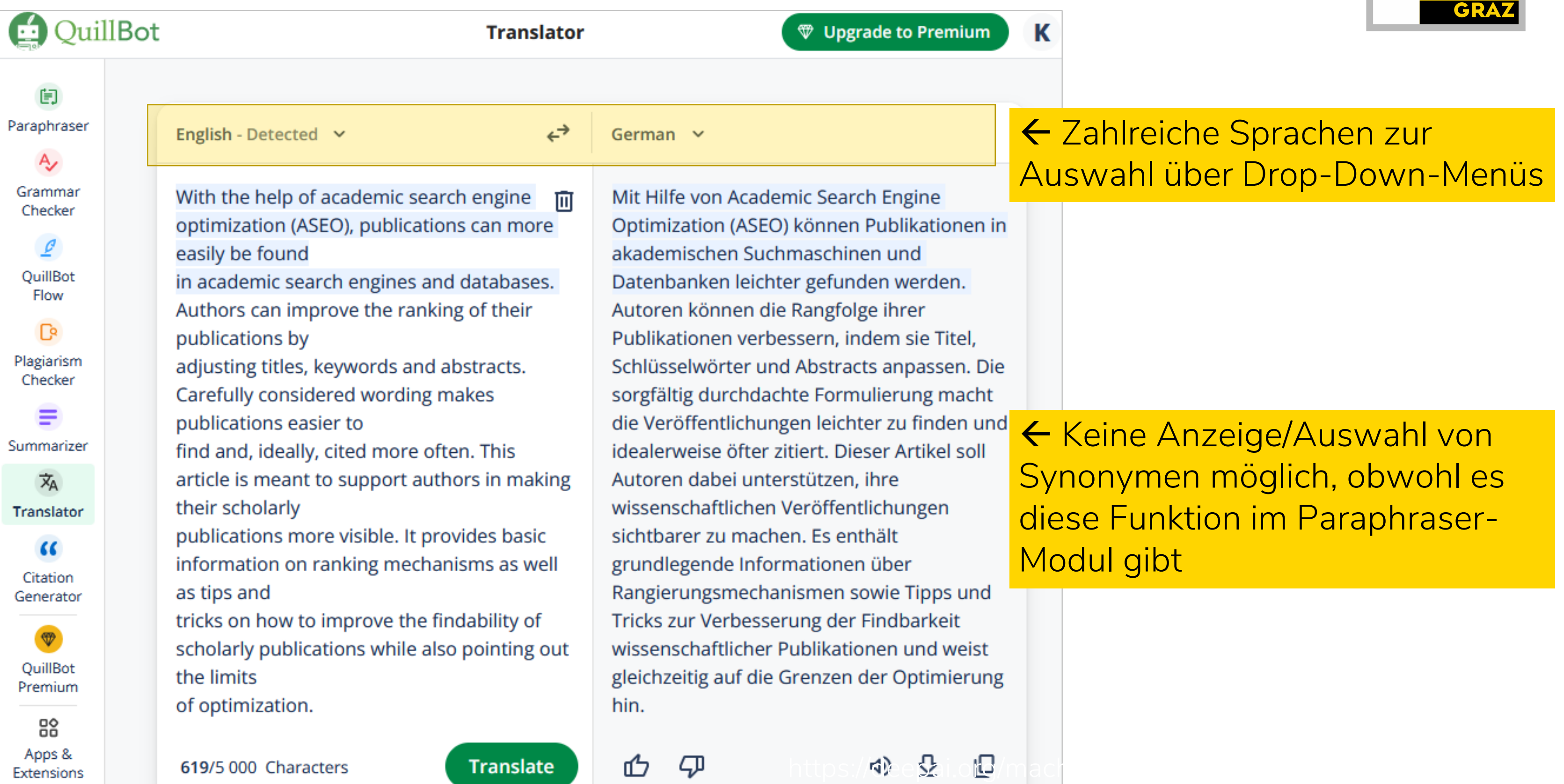

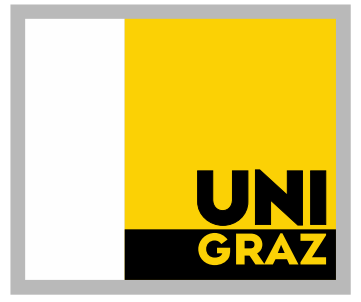

## ← Zahlreiche Sprachen zur Auswahl über Drop-Down-Menüs

K

# **KI-Tools für Übersetzungen**

## ← Keine Anzeige/Auswahl von Synonymen möglich, obwohl es diese Funktion im Paraphraser-Modul gibt

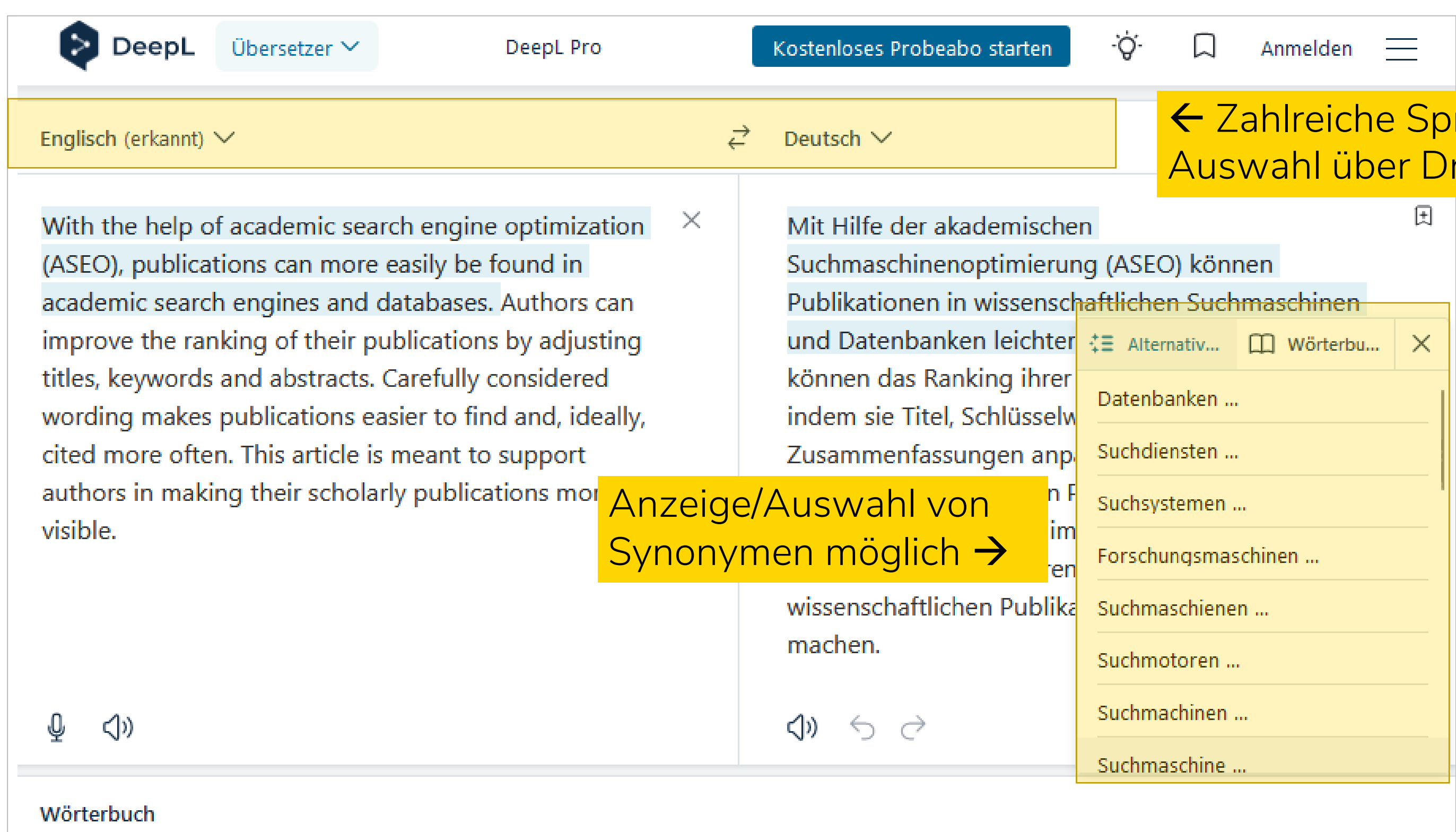

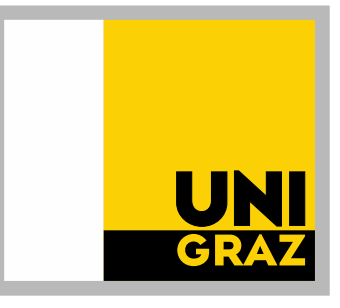

#### rachen zur rop-Down-Menüs

Wortliga Plain

<https://wortliga.de/plain/>

- o Übersetzt Texte in das Zielniveau B1-B2
- **O** Funktioniert (derzeit) nur auf Deutsch und englisch
- o Wenn man mit dem generierten Text nicht zufrieden ist, kann man sich eine Alternative generieren lassen.

## **PLAIN** beta

## Der KI-Übersetzer für Einfache Sprache

 $\times$ 

الی

Through academic search engine optimization (ASEO), publications become easier to find in academic search engines and databases. Authors can enhance their publications' rankings by modifying titles, keywords, and abstracts. Choosing words carefully helps make publications more discoverable and, ideally, cited more frequently. This article aims to help authors increase the visibility of their scholarly publications.

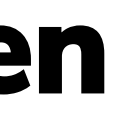

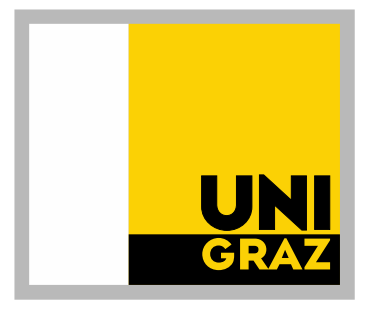

Inklusive Verbesserung von Rechtschreibung, Grammatik und St

Academic Search Engine Optim publications easier to find in se databases. Authors can improv rankings. They do this by chang and abstracts. Selecting the rig publications easier to discover. more citations. The goal of this authors make their scholarly w

Sprachniveau C1, 55 Wörter, 418 Zeichen

Sprachnive

# **KI-Tool zur Vereinfachung von Texten**

## **KI-Tool zur Vereinfachung von Texten**

## **PLAIN** beta

## Der KI-Übersetzer für Einfache Sprache

Inklusive Verbesserung von Rechtschreibung, Grammatik und Stil

 $\overline{\mathsf{x}}$ 

پی

Through academic search engine optimization (ASEO), publications become easier to find in academic search engines and databases. Authors can enhance their publications' rankings by modifying titles, keywords, and abstracts. Choosing words carefully helps make publications more discoverable and, ideally, cited more frequently. This article aims to help authors increase the visibility of their scholarly publications.

Academic Search Engine Optimization (ASEO) makes X publications easier to find in search engines and databases. Authors can improve their publications' rankings. They do this by changing titles, keywords, and abstracts. Selecting the right words makes publications easier to discover. This often leads to more citations. The goal of this article is to help authors make their scholarly works more visible.

Sprachniveau C1, 55 Wörter, 418 Zeichen

Sprachniveau B1, 60 Wörter, 403 Zeichen

Aktualisieren / Alternative anzeigen

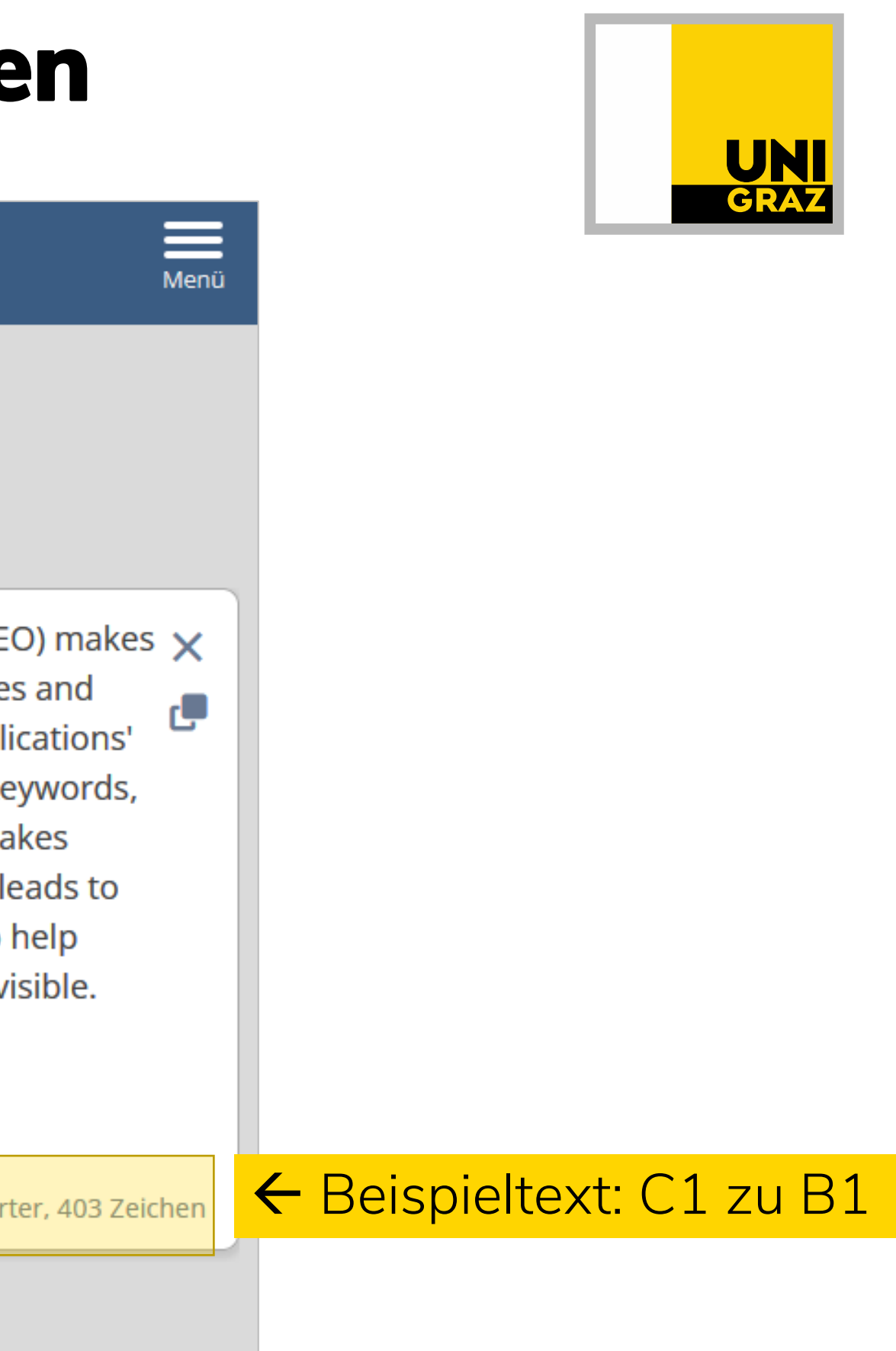

Alternativen generieren

## o AcademicGPT

- oEnago AuthorOne (sehr ausführlich, aber \$29/paper)
- o ResearchReviewer (Voraussetzung: ChatGPT Plus)

Für einzelne Fachgebiete:

- o SciScore (Lebenswissenschaften)
- o RobotReviewer (Medizin, klinische Studien)

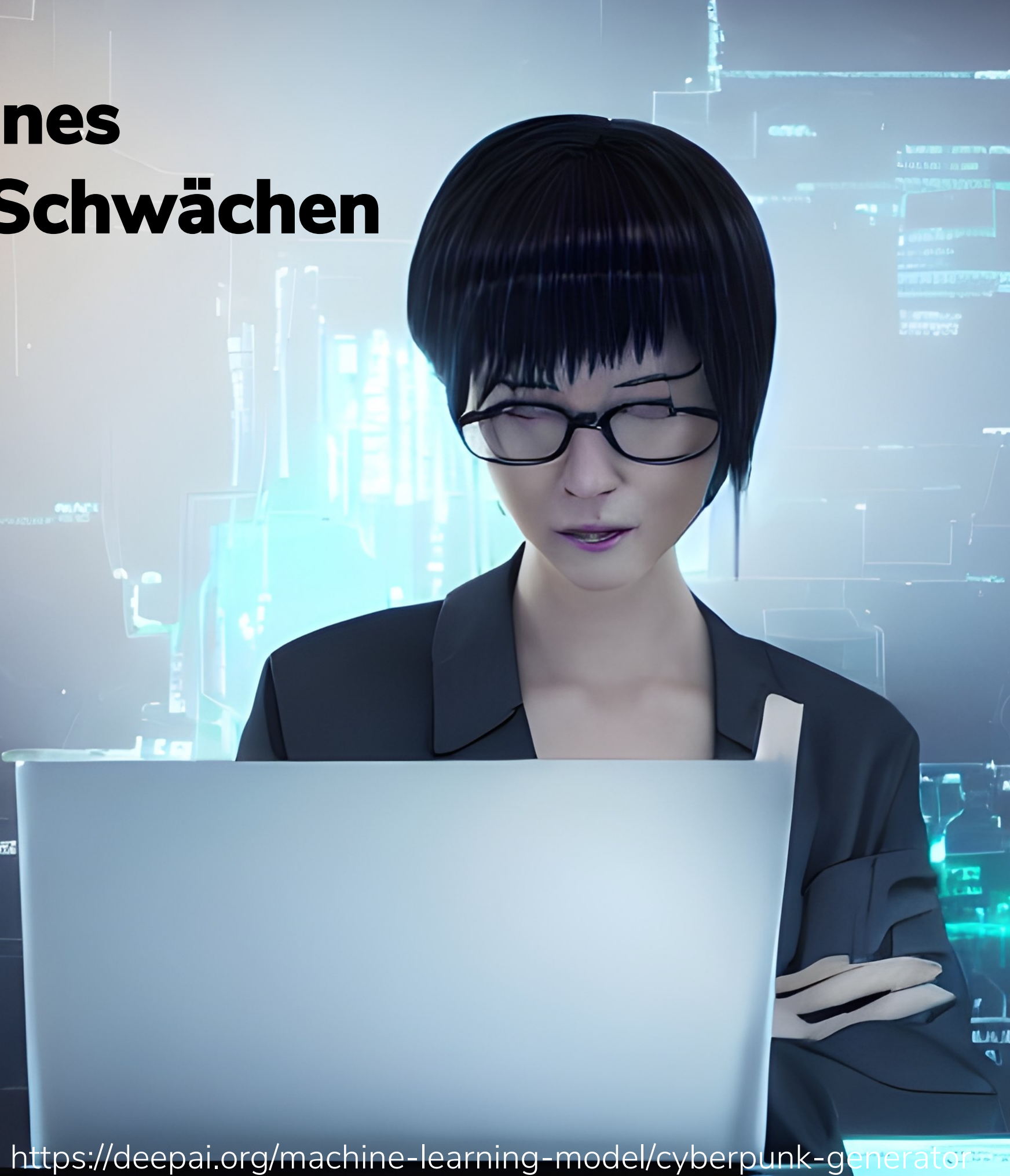

# **KI-Tools zur Überprüfung eines Manuskripts auf inhaltliche Schwächen**

# **KI-Tools zur Überprüfung eines Manuskripts auf inhaltliche Schwächen**

- O Paper hochladen
- O Auswahl zwischen "Write", "Feedback" und "Explain" und Drop-Down-Menü mit weiteren Auswahlmöglichkeiten:

![](_page_55_Picture_39.jpeg)

![](_page_55_Picture_5.jpeg)

Beispiel: AcademicGPT

![](_page_55_Picture_40.jpeg)

Systeme von Verlagen

- O In der Regel ohne Registrierung nutzbar
- **O** Man gibt meist Titel und/oder Abstract und/oder Keywords ein
- O Ergebnisliste meist absteigend nach Relevanz sortiert

- o [Wiley Journal Finder](https://journalfinder.wiley.com/)
- **[IEEE Publication Recommender](https://publication-recommender.ieee.org/home)**
- [Elsevier's JournalFinder](https://journalfinder.elsevier.com/)
- O [Taylor & Francis' Journal Suggester](https://authorservices.taylorandfrancis.com/publishing-your-research/choosing-a-journal/journal-suggester/)
- [Sage Journal Recommender](https://journal-recommender.sagepub.com/)

Beispiele:

# **Journal Recommender Systems**

![](_page_56_Picture_11.jpeg)

![](_page_57_Picture_6.jpeg)

Verlagsunabhängige Systeme

Beispiele:

O [JournalGuide](https://www.journalguide.com/)

- O [The Journal/Author Name Estimator](https://jane.biosemantics.org/) (JANE) -> nur PubMed/MEDLINE, d.h. nur für Medizin und Lebenswissenschaften geeignet
- O EndNote Manuscript Matcher -> nur nutzbar mit Endnote-Lizenz

## **Journal Recommender Systems**

## **Journal Recommender Systems**

#### [JournalGuide](https://www.journalguide.com/):

![](_page_58_Picture_2.jpeg)

**[JournalGuide](https://www.journalguide.com/)** Ergebnisliste:

#### 11 journals matched your search.

![](_page_59_Picture_39.jpeg)

![](_page_59_Picture_4.jpeg)

**A** Print this page

## **Journal Recommender Systems**

**A** Save these

Journal/Author Name Estimator (JANE):

![](_page_60_Picture_2.jpeg)

Insert your title and/or abstract here: (or, click here to search using keywords)

Assessing honeybee and wasp thermoregulation and energetics - New insights by combination of flow-through respirometry with infrared thermography

Scramble Clear Show extra options

Find journals Find authors Find articles

![](_page_60_Picture_7.jpeg)

#### **Welcome to Jane**

Have you recently written a paper, but you're not sure to which journal you should submit it? Or maybe you want to find relevant articles to cite in your paper? Or are you an editor, and do you need to find reviewers for a particular paper? Jane can help!

Just enter the title and/or abstract of the paper in the box, and click on 'Find journals', 'Find authors' or 'Find Articles'. Jane will then compare your document to millions of documents in PubMed to find the best matching journals, authors or articles.

#### **Keyword search**

Instead of using a title or abstract, you can also search using a keyword search, similar to popular web search engines. Click here to search using keywords.

#### **Beware of predatory journals**

JANE relies on the data in PubMed, which can contain papers from predatory journals, and therefore these journals can appear in JANE's results. To help identify high-quality journals, JANE now tags journals that are currently indexed in MEDLINE, and open access journals the contract of the con-

## **Journal Recommender Systems**

## **[JournalGuide](https://www.journalguide.com/)** Ergebnisliste:

![](_page_61_Picture_2.jpeg)

These journals have articles most similar to your input: "Assessing honeybee and wasp thermoregulation and energetics - New insights by combination of flow-th..."

![](_page_61_Picture_35.jpeg)

![](_page_61_Picture_5.jpeg)

## **Journal Recommender Systems**

![](_page_61_Picture_36.jpeg)

![](_page_62_Picture_0.jpeg)

# **KI im Peer-Review-Prozess**

https://deepai.org/machine-learning-model/cyberpunk-generator

![](_page_62_Picture_3.jpeg)

![](_page_62_Picture_4.jpeg)

![](_page_63_Picture_1.jpeg)

## **KI im Peer-Review-Prozess**

gebraucht werden

- o Reviewer dürfen nicht die Texte von submissions in cloud-basierte KI Tools hochladen
	- Manche Verlage schließen auch lokale KI Systeme aus

![](_page_63_Picture_6.jpeg)

O Zukünftig werden noch mehr Reviewer

O Verlagsrichtlinien beachten!

## **KI im Peer Review Prozess**

#### **Vorteile**

- **O** Automatisierung von zeitintensiven Tätigkeiten
- O KI als unterstützendes Werkzeug für Redakteure und Gutachter
- O Nutzung von KI für Entscheidungsschreiben und Gutachterkommentare
- falscher Ergebnisse
- von LLMs
- O mangelnde Vertraulichkeit wertvoller Forschungsdaten und geschützter Informationen durch cloud upload
- **O** Mögliche Plagiate im Gutachten

## **Nachteile**

![](_page_64_Picture_12.jpeg)

Gefahr unzuverlässiger und inhaltlich

Diskriminierung aufgrund der biases

Quelle: https://blog.cabells.com/2023/09/13/the-role-of-generative-artificial-intelligence-in-peer-review/

- o Manche großen Förderorganisationen haben den Einsatz von KI im Peer Review Prozess von Grant Proposals bereits verboten:
	- z.B.: NIH, Australian Research Council

o Verlage gehen unterschiedliche Wege:

- Bewusster Einsatz von KI Tools um Review-Zeitspannen zu kürzen
- Bewusster Ausschluss von KI Tools, u.a. aus Gründen der Verschwiegenheit [\(Elsevier\)](https://www.elsevier.com/about/policies-and-standards/the-use-of-generative-ai-and-ai-assisted-technologies-in-the-review-process?trial=true)

When a subject matter expert is invited to participate in the review process, the material/manuscript must be treated as confidential. Reviewers should not upload the material/manuscript or any part thereof into a generative AI tool as this may violate Elsevier's and/or the authors' confidentiality and proprietary rights and, where the material/manuscript contains personally identifiable information, may breach data privacy rights.

## **KI im Peer Review Prozess**

![](_page_65_Picture_8.jpeg)

## **Wie gut ist das derzeitige Peer Review überhaupt?**

- 
- O Peer Reviewed<br>
O Zeitschrift indexiert in Web of Science,<br>
IF 5.8<br>
O "Regenerate response" stammt aus<br>
ChatGPT<br>
O Reviewer?<br>
O Editor?<br>
O Type setting?<br>
O Type setting?<br>
Nttps://pubpeer.com/publications/83DCF77815DC61C4E IF 5.8
- O "Regenerate response" stammt aus ChatGPT
- 
- 
- O Reviewer?<br>
O Editor?<br>
O Type setting?

 $2022a, b, c$ ).

**Methodology** 

#### **Research data**

The study utilized annual time series data from secondary sources. The revised data from 1990 to 2020 was used to examine renewable power. Due to a lack of information, the energy consumption dataset covered from 1984 to 2015. The study includes detailed information about the data sources, connections, variables, and descriptions. Previous research has used various greenhouse gas (GHG) indicators of environmental contamination. However,  $CO<sub>2</sub>$  is widely regarded as the most harmful greenhouse contaminant and thus was chosen as the benchmark for this study. Green finance is expected to significantly impact long-term economic development, mainly through its support for renewable energy usage. Therefore, renewable energy consumption was chosen as an indicator of the level of green finance. The Chinese Statistical Yearbook provided GDP (constant 1990 RMB¥), power usage, and power production data, while the World Bank Database provided CO<sub>2</sub> emission, renewable energy consumption, and value-added agricultural data. To simplify the analysis, all values were transformed into a uniform for-21. März 2024 **Example 2024** 68

#### poverty, making it a social and economic issue (Chen et al.

![](_page_66_Picture_15.jpeg)

![](_page_67_Picture_10.jpeg)

![](_page_67_Picture_11.jpeg)

Certainly! Here is a review of the literature on the carriage of goods under international

#### o Peer Reviewed

- $\bigcirc$  "Certainly, here is" ist ein typischer Anfang einer Prompt Antwort
- stammt aus ChatGPT

in for the products and provide their owners the right to request delivery of the items from the carrier. The ability to sell products while they are in route is a crucial feature of transport papers in international trade.

#### **REVIEW OF LITERATURE**

commercial law:

"Carriage of Goods by Sea" by John Wilson: This book provides a comprehensive overview of the legal principles governing the carriage of goods by sea. It covers the Hague-Visby Rules, the Dettendens Dules, and other relaxant international conventions. The outhor evaluate tenior

# **Wie gut ist das derzeitige Peer Review überhaupt?**

# **Wie gut ist das derzeitige Peer Review überhaupt?**

#### Peer Reviewed

- $\bigcirc$  "Certainly, here is" ist ein typischer Anfang einer Prompt Antwort
- stammt aus ChatGPT

#### 1. Introduction

**Certainly, here is** a possible introduction for your topic: Lithium-metal batteries are promising candidates for high-energy-density rechargeable batteries due to their low electrode potentials and high theoretical capacities [1], [2]. However, during the cycle, dendrites forming on the lithium metal anode can cause a short circuit, which can affect the safety and life of the battery [3], [4], [5], [6], [7], [8], [9], Therefore, researchers are

![](_page_68_Picture_7.jpeg)

![](_page_68_Picture_8.jpeg)

## **KI-Tools für Peer Review**

- o Basiert auf ChatGPT
- O ChatGPT Plus notwendig
- o Für die Überprüfung eigener Manuskripte geeignet
- o Sample prompts:
	- Give me a rating of this paper
	- List strenghts and weaknesses
	- Write a short summary to editor
	- Show me detailed review

<https://theresanaiforthat.com/gpt/research-reviewer/>

![](_page_69_Picture_11.jpeg)

By imczq.com

Transforming research papers into reviews.

#### **Research Reviewer**

![](_page_69_Picture_15.jpeg)

 $-9$  2023-10-26

## **Research Reviewer**

## **KI-Tools für Peer Review**

#### **Academic Research Reviewer**

- Basiert auf ChatGPT
- ChatGPT Plus notwendig
- o Sample prompts:
	- Review my manuscript's methodology section.
	- Can you assess the data analysis in my paper?
	- Feedback on my literature review, please.
	- Evaluate the conclusions in my study.
	- Provide a thorough review of the attached manuscript with section wise suggestions for improvement

![](_page_70_Picture_10.jpeg)

![](_page_70_Picture_12.jpeg)

↑ 2023-10-17

## **Academic Research Reviewer**

Comprehensive review and improvement for your research paper or thesis.

Reviews Alternatives See-also

![](_page_71_Picture_1.jpeg)

## **Reviewer finden mit KI**

o ChatGPT und ähnliche Tools lassen sich nutzen, um Reviewer in einem bestimmten Forschungsgebiet zu finden – allerdings müssen die Vorschläge überprüft werden, z.B. anhand der Publikationslisten.

O Manche Verlage bieten ihren Editors Reviewer Finder Tools, z.B. Springer (hat einen eigenen Reviewer Finder) und Wiley (kooperiert mit Web of Science Reviewer

**O** Manche Softwares zur Verwaltung von Zeitschriften haben ein Feature zum Finden von Reviewers eingebunden, z.B. den Web of Science Reviewer Locator (ScholarOne Manuscripts, Editorial Manager)

- Recognition Service)
- 

![](_page_71_Picture_5.jpeg)
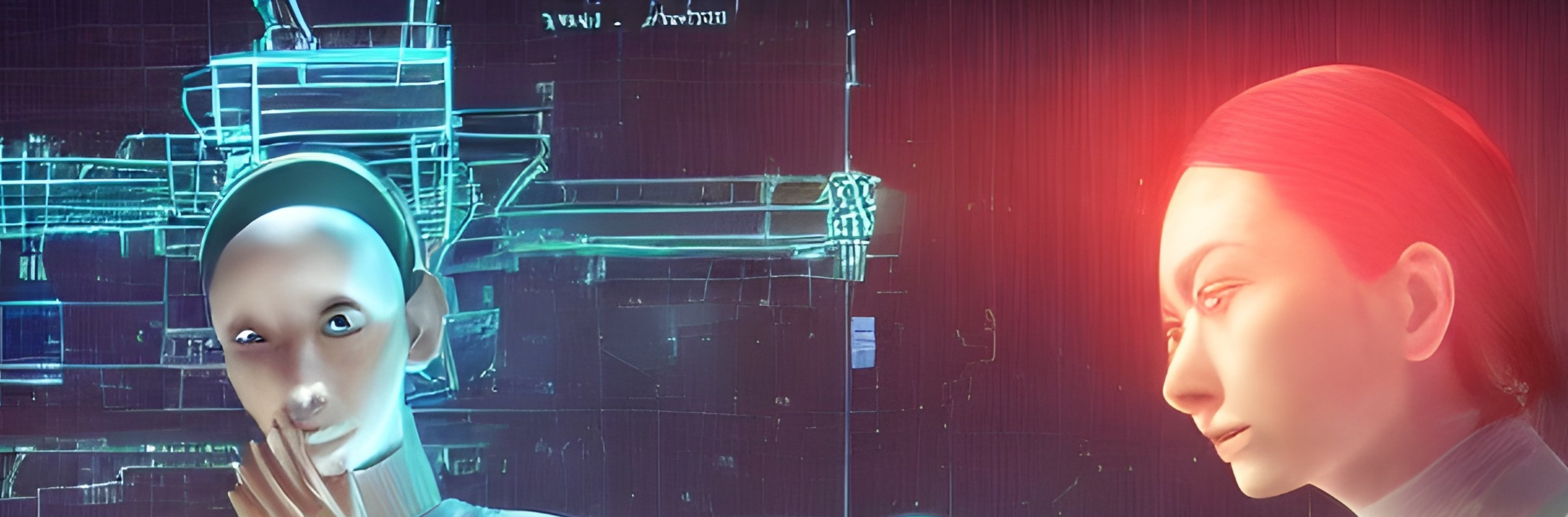

# **AI detection tools & Tipps zum praktischen Umgang mit KI**

https://deepai.org/machine-learning-model/cyberpunk-generator

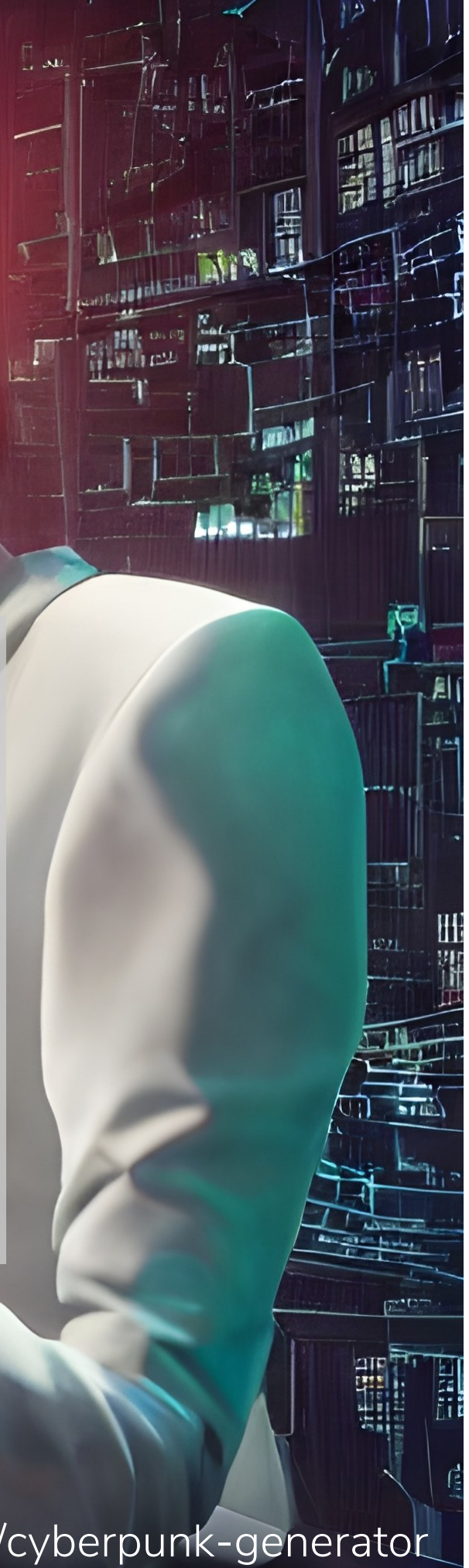

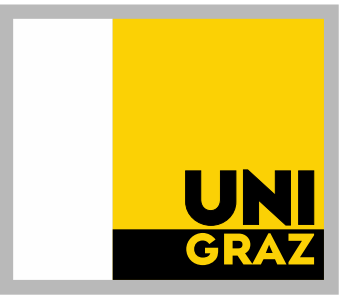

## **AI detection tools**

o KI durch KI aufspüren lassen

- O Oft false positives
- Das hauseigene detection tool "AI classifier" von ChatGPT wurde wieder [eingestellt,](https://cwcaaccr.com/2023/09/07/chatgpt-has-changed-academic-writing-turnitin-forges-ahead/) weil es nicht verlässlich genug war (9% false positives)
- **[UndetectableAI](https://undetectable.ai/?via=penguin&fp_sid=turnitin), [HideMyAI](https://hidemy.ai/), und [QuillBot](https://quillbot.com/)** sind die Antwort auf AI detection tools. Sie machen die Sprache wieder "menschlicher"
- **O** Kostspieliges Katz-und-Maus-Spiel
- O Turnitin hat einen eigenen AI detector mit 1% false positive rate
- o Universitäten in den USA haben das AI detection tool von Turnitin wieder abgestellt

Vanderbilt submitted 75,000 papers to Turnitin in 2022. If this AI detection tool was available then, around 3,000 student papers would have been incorrectly labeled as having some of it written by AI.

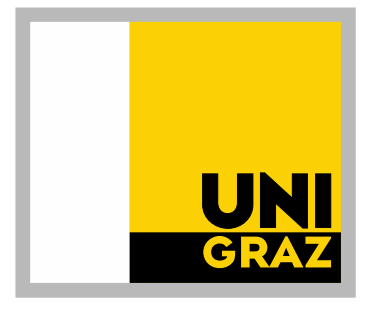

## **Praktische Umsetzung**

## **Achtung bei der Tool-Wahl**

- ChatGPT erfindet Referenzen! "Al hallucination"
- Gutachter:innen dürfen keine Cloud-KI-Tools mit unveröffentlichten Submissions nutzen!
- Aktualität von KI-Tools nicht immer gegeben (z.B. ChatGPT Trainingsdaten 2 Jahre alt).

## **Empfehlungen**

- - [GMZ](https://grazer-methodenkompetenzzentrum.uni-graz.at/de/workshops/anmeldung-fuer-angehoerige-der-uni-graz/?esraSoftIdva=531332)
	- Schreibzentrum
	- [Idealab](https://schreibzentrum.uni-graz.at/de/angebote-fuer-lehrende/workshop-angebote-fuer-lehrende/?esraSoftIdva=532275)
- CVs und Publikationslisten aktuell halten (z.B. mit ORCID) da KI für recruiting eingesetzt wird
- Vorgaben von Verlagen für KI-Kennzeichnung/Abgrenzung recherchieren. • KI für Pressetexte nutzen: nicht nur open access, sondern accessible! Prompts speichern
- 
- 

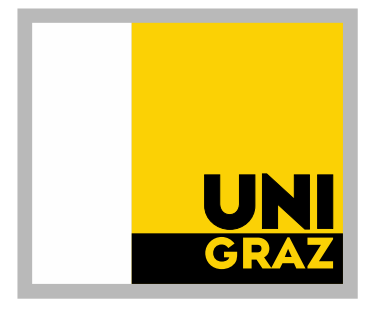

## Schulung zu Prompt Engineering besuchen

- O [ERC: F](https://erc.europa.eu/sites/default/files/2023-12/AI_in_science.pdf)oresight: Use and impact of Artificial Intelligence in the scientific process [https://erc.europa.eu/sites/default/files/2023-12/AI\\_in\\_science.pdf](https://erc.europa.eu/sites/default/files/2023-12/AI_in_science.pdf)
- **O** Elsevier Policy on AI <https://www.elsevier.com/about/policies-and-standards/responsible-ai-principles>
- O COPE guidelines <https://publicationethics.org/cope-position-statements/ai-author>
- Best practices or reporting the use of Gen AI in Research: <https://midas.umich.edu/generative-ai-reporting-guidelines/>
- O Best practices for using AI when writing scientific manuscripts: <https://pubs.acs.org/doi/10.1021/acsnano.3c01544>
- O KI im Peer Review: <https://pubmed.ncbi.nlm.nih.gov/37198671/>
- O AI in academia: An overview of selected tools and their areas of application: <https://doi.org/10.53880/2744-2373.2023.4.37>

## **Quellen und Links**

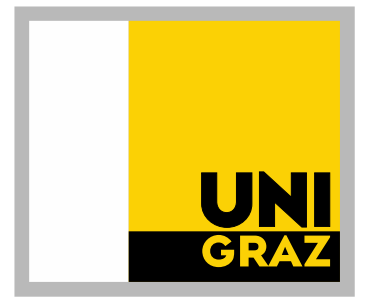

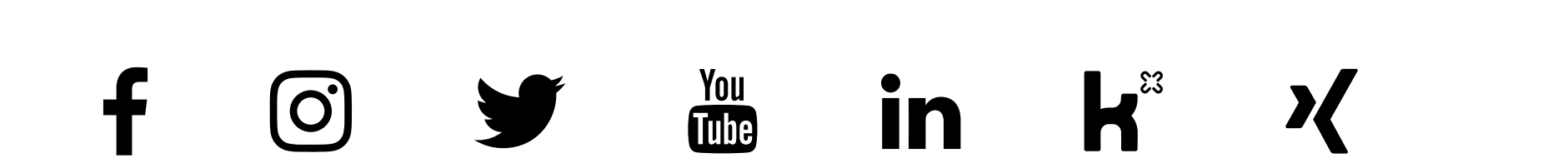

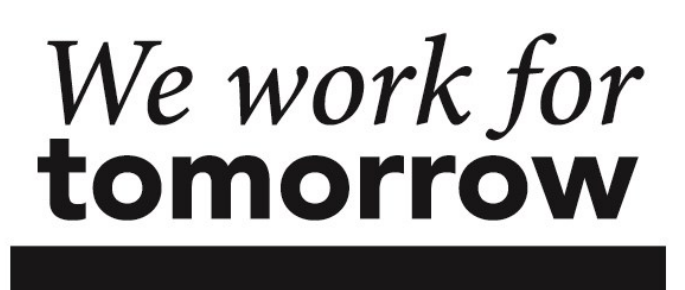

2023 © Universität Graz Bilder: Uni Graz/Kanizaj.

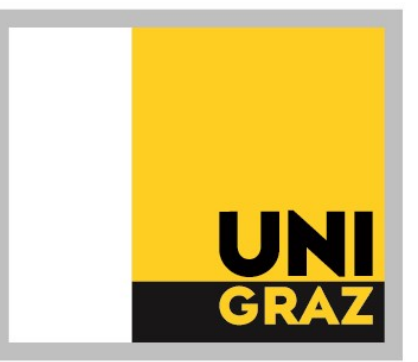